*Universidad del Bío-Bío. Red de Bibliotecas - Chile*

Universidad del Bio-Bio Facultad de Ciencias Empresariales Departamento de Sistemas de Información

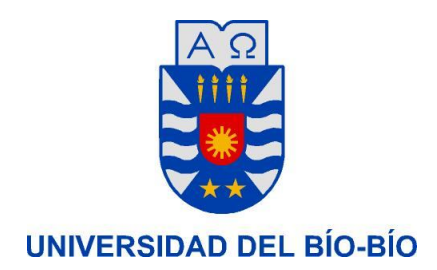

**"Definición e implementación de un Sistema de Información de apoyo a la distribución de costos asociados a los programas académicos realizados en la Universidad del Bío-Bío"**

> Alumno: Vasco Contreras Pardo Profesor guía: Sr. Sergio Araya Guzmán. Carrera: Ingeniería Civil en Informática

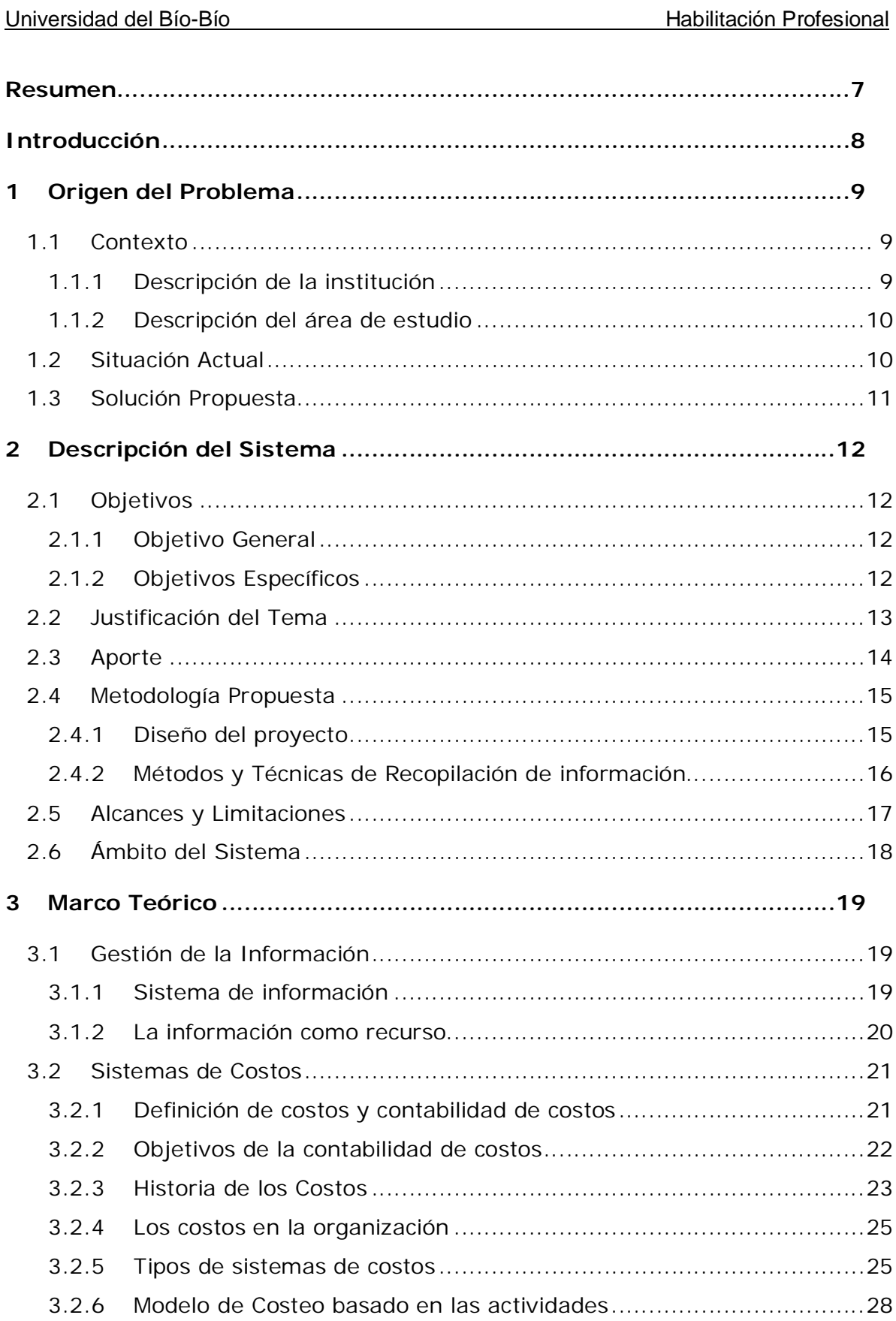

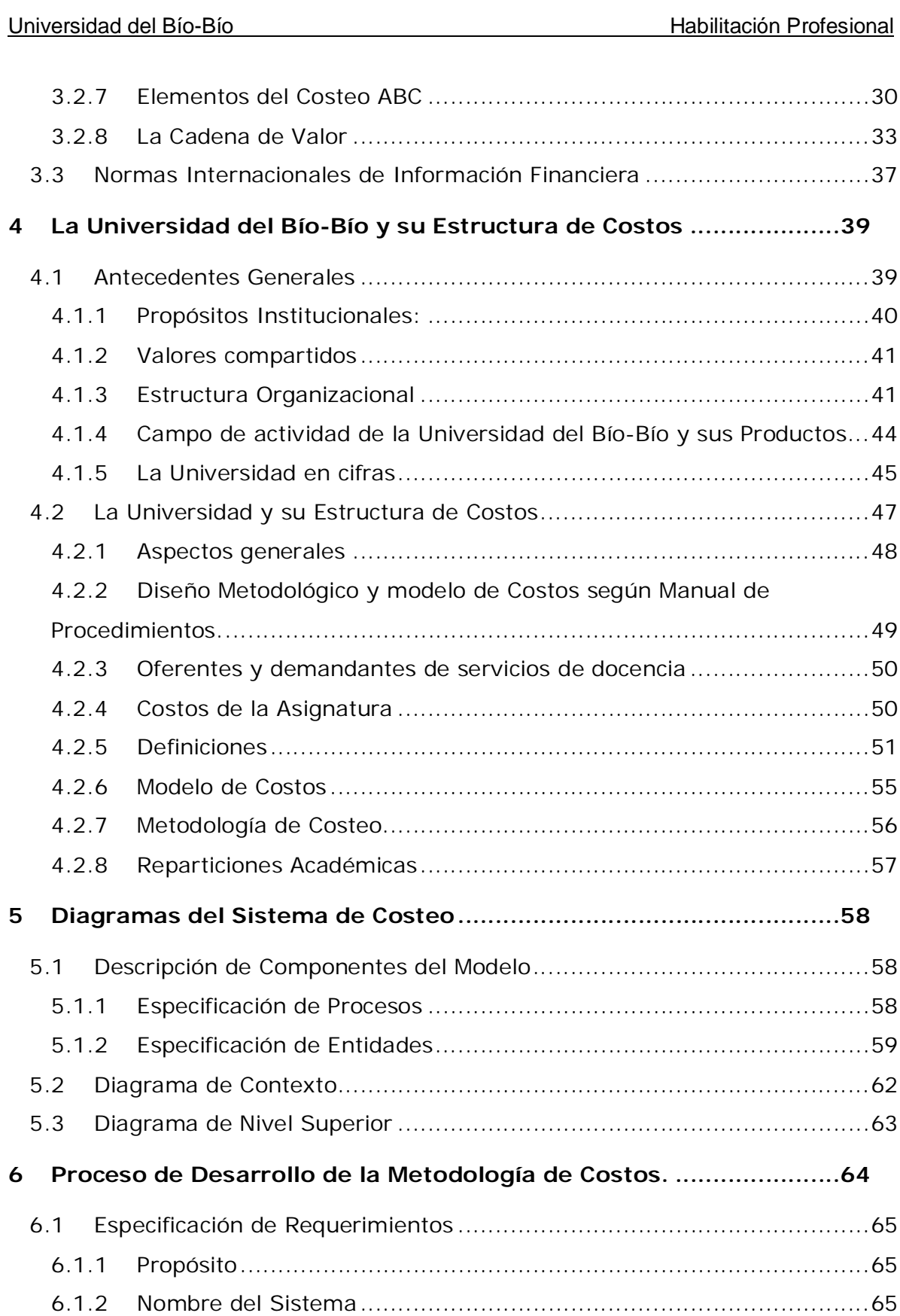

# Universidad del Bío-Bío

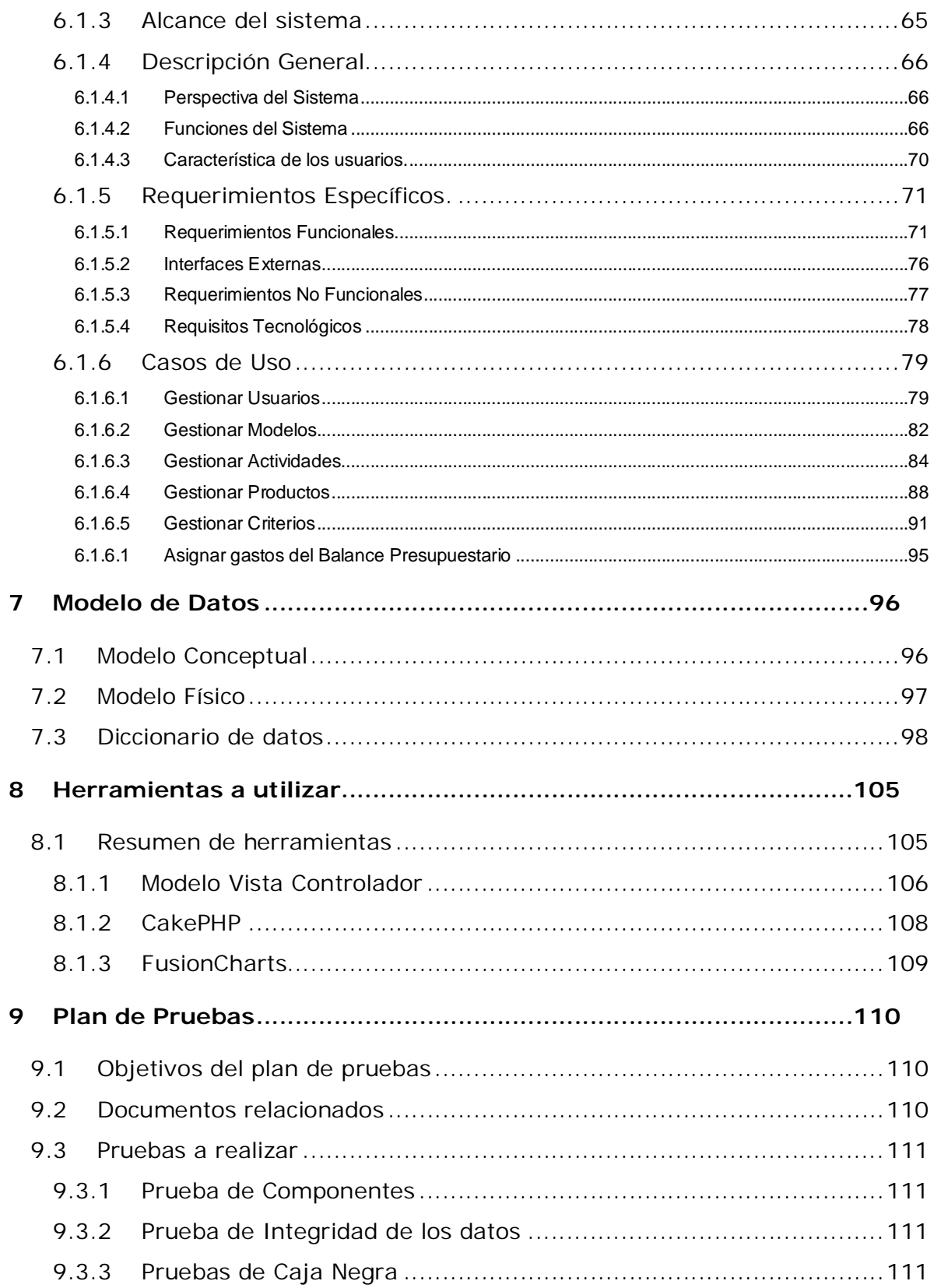

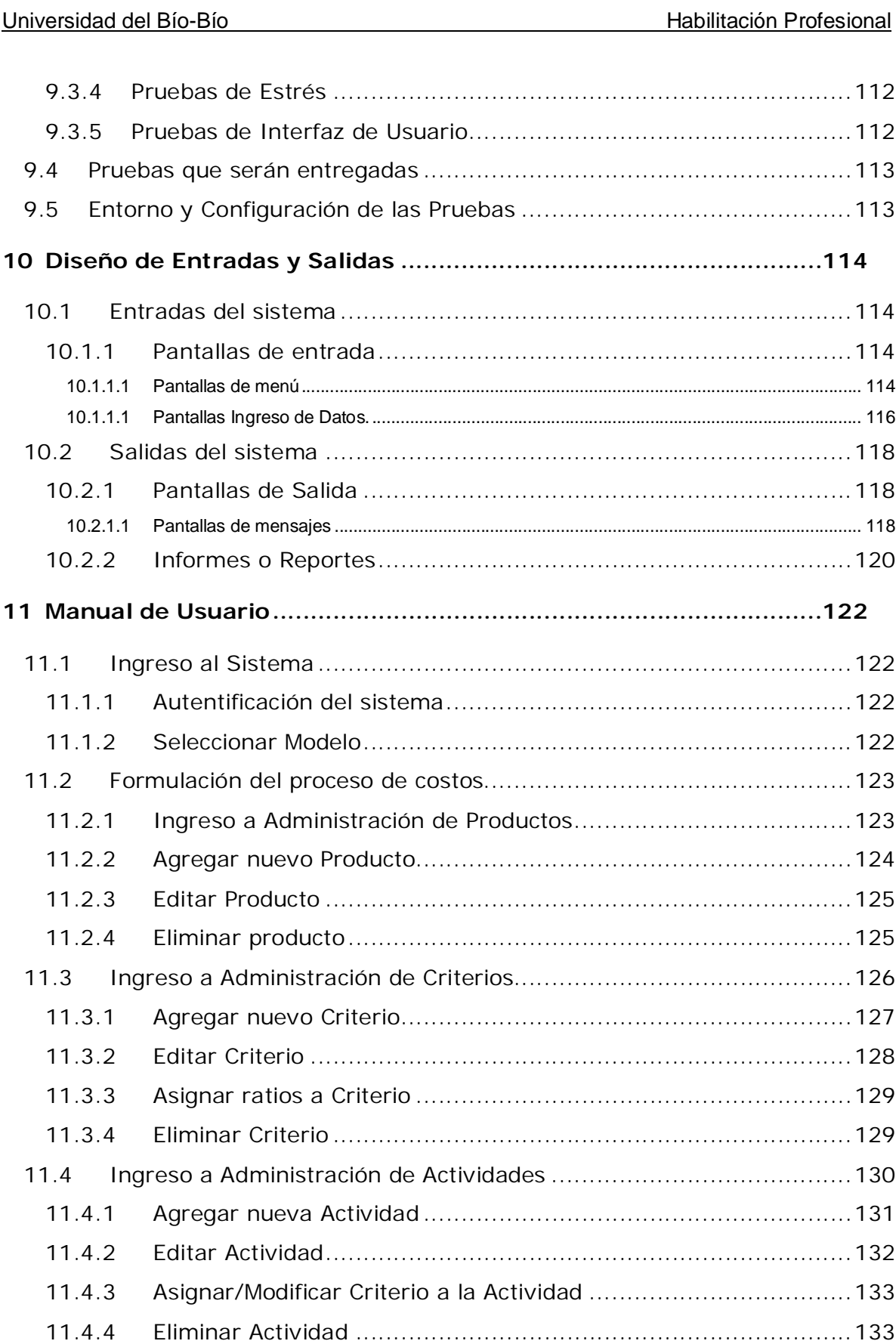

# Universidad del Bío-Bío **Habilitación Profesional**

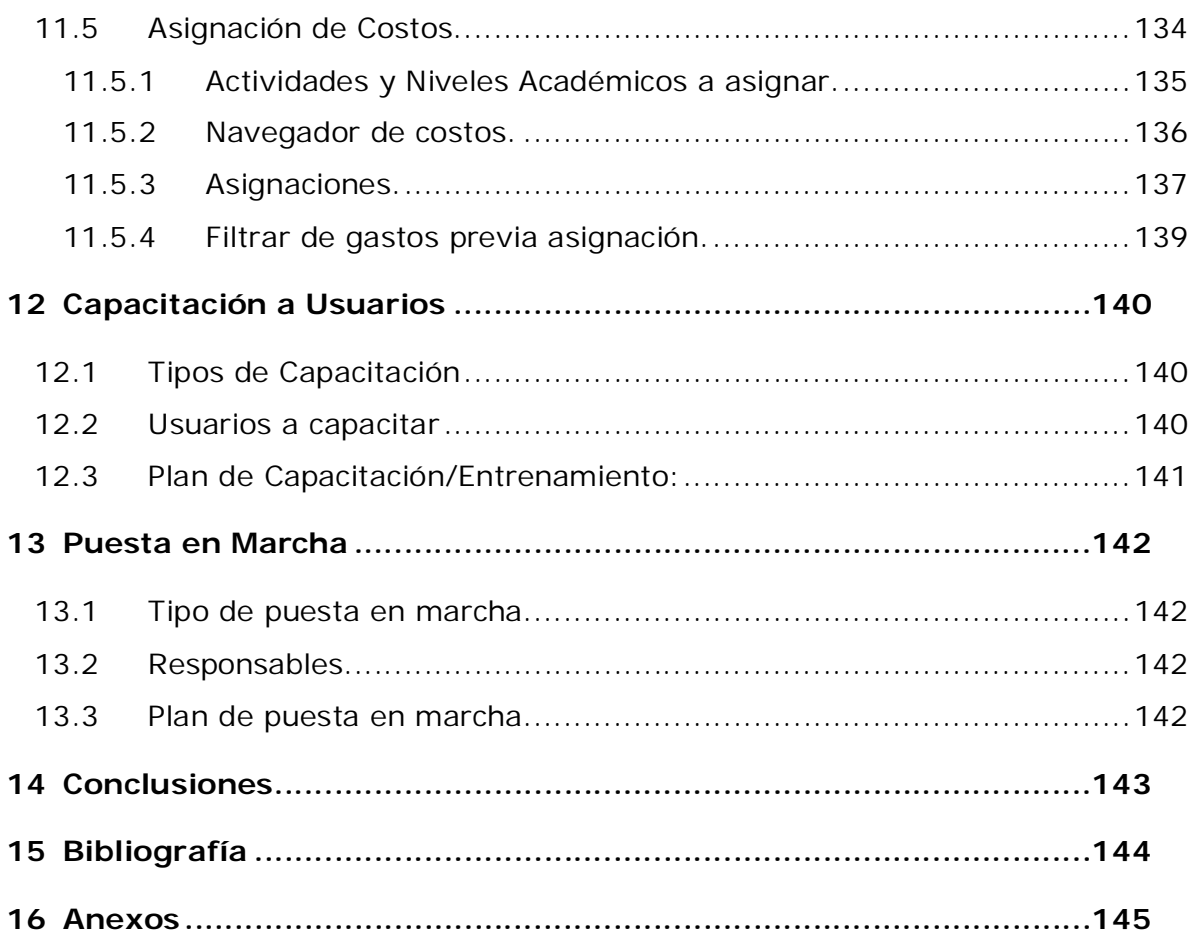

#### **Resumen**

El proyecto que se presenta en este informe ha sido desarrollado en el marco de la asignatura Habilitación Profesional de la carrera de Ingeniería Civil en Informática de la Universidad del Bío Bío sede Concepción, y su objetivo fundamental es desarrollar un Sistema de Información de apoyo a la distribución de costos de los programas académicos de la Universidad del Bío-Bío, cuya idea básica es integrar la Información Académica que genera la Universidad con la Información financiero-contable para brindar apoyo al proceso de toma de decisiones.

El presente informe se divide en cinco capítulos y se entregan en la parte final las pertinentes conclusiones al trabajo realizado.

El primer capítulo expone la problemática a abordar que surge a partir de la necesidad de contar con un Sistema de Información que, a disposición de la Universidad, les permita conocer el costo total y detallado de los distintos productos que entrega la Institución, ya sea Docencia de pregrado, Investigación, Asistencia Técnica, etc.

En el segundo capítulo se plantea la solución propuesta para el problema dado el cual, en sus páginas, incluye desde una descripción general hasta la especificación de los requerimientos que tendrá el sistema, pasando por una definición del ámbito, alcance y límites que éste tendrá.

El objetivo del capítulo tercero es dar a conocer la arquitectura global que sustentará el desarrollo del sistema, incluyendo una descripción de cada uno de sus componentes. Esto último para permitir una mayor robustez del sistema final con el fin de permitir posibles futuras modificaciones.

Definidas las bases teóricas se especifica en el cuarto capítulo el Modelo de Proceso que guiará el desarrollo y todos los documentos asociados a la etapa de diseño del sistema. Al finalizar el informe se obtendrán todos los conceptos necesarios para pasar a la etapa de desarrollo.

Finalmente una vez desarrollado el sistema, se procede a presentar y aplicar los casos de prueba, buscando en esta etapa el aseguramiento del producto final.

#### **Introducción**

En atención a la expansiva oferta académica en el plano de la Educación Superior, tanto a nivel nacional como en la región del Bío-Bío, y con ello el incremento de la competitividad del sector industrial, se torna necesario contar con las herramientas apropiadas que asesoren a los directivos o autoridades pertinentes en el proceso de toma de decisiones.

La toma de decisiones es uno de los procesos más importantes dentro de una organización y para llevarlo a cabo, es necesario conocer, comprender, analizar información frente a un problema, para así poder darle solución. El sistema de costos que posee una organización juega un rol fundamental en este proceso pues otorga información clave.

Bajo esta perspectiva, emerge la inquietud por conocer y estudiar los mecanismos de los cuales dispone la Universidad del Bío-Bío en el área contabilidad de costos, específicamente referentes al aspecto económico-financiero que influyen de manera tan significativa y trascendental en los resultados de cualquier organización independiente de su naturaleza.

El proyecto que se presenta a continuación se desarrolla en el marco de la asignatura Habilitación Profesional de la carrera de Ingeniería Civil en Informática de la Universidad del Bío Bío, y su objetivo fundamental es desarrollar un sistema de información que lleve a cabo las tareas de costeo en dicha casa de estudio, cuyo principal beneficio será generar información relevante que apoye la toma de decisiones a nivel estratégico.

### **1 Origen del Problema**

*Este capítulo está orientado a proporcionar antecedentes de relevancia de la Universidad del Bío-Bío y del sistema de costeo que actualmente dispone, del cual se desprende la situación problema, además describe la propuesta de solución a dicho problema, la que consiste principalmente en la automatización del proceso de costeo.*

#### **1.1 Contexto**

El contexto en el cual se enmarca este sistema corresponde a la Vicerrectoría de Asuntos Económicos de la Universidad del Bío-Bío.

#### **1.1.1 Descripción de la institución**

La Universidad del Bío-Bío es creada por Ley N° 18.744 publicada en el Diario Oficial del 29 de septiembre de 1988, al constituirse como la continuadora legal de lo que fuera la Universidad de Bío-Bío, ex-sede de la Universidad Técnica del Estado en Concepción y del Instituto Profesional de Chillán, ex sede de la Universidad de Chile en esa ciudad. De este modo, la Universidad del Bío-Bío comprende dos sedes, una en la capital regional Concepción, y otra en la ciudad de Chillán, provincia de Ñuble. Su casa central está ubicada en Concepción, sede que lleva el nombre de la ciudad, otra sede en Chillán con los campus "Fernando May" y "La Castilla". Posee oficinas en las ciudades de Santiago y Los Ángeles.

Es una institución pública, estatal y autónoma que busca servir a la sociedad con excelencia y calidad, junto con generar las condiciones estructurales y académicas adecuadas para formar profesionales competentes para el mundo laboral y social.

Inserta en la realidad geográfica y socioeconómica de la octava Región, la Universidad ha querido asumir ciertos roles estratégicos que se fundamentan en cinco grandes áreas prioritarias de desarrollo: Ciencia y Tecnología de la Madera y sus derivados, Pequeña y Mediana Empresa, Ciencia y Tecnología de los Alimentos, Sistema de Producción y Desarrollo Regional y Local. La estructura académica que sustenta este desarrollo se basa en el quehacer de sus seis Facultades: Facultad de Arquitectura, Construcción y Diseño, Facultad de Ciencias, Facultad de Educación y Humanidades, Facultad de Ingeniería, Facultad Ciencias de la Salud y de Los Alimentos y Facultad de Ciencias Empresariales.

# **1.1.2 Descripción del área de estudio**

# **1.2 Situación Actual**

El sistema que se propone construir va en directo beneficio a la Vicerrectoría de Asuntos Económicos (VRAE) de la Universidad, dado que esta unidad maneja la información financiero contable y requiere información estratégica y resumida para la toma de decisiones.

Actualmente el proceso de costeo está basado en un manual que se preparó para la VRAE de en el año 2000, cuyo autor el Sr Luis Améstica Rivas, actual Vicerrector, presenta los principales lineamientos para la elaboración de un modelo costos en la UBB y cuyo trabajo proporciona un punto de partida al modelo que se propondrá en este proyecto.

El procedimiento actual de costeo está basado principalmente en planillas de cálculo, y en cada año se hace necesario elaborar un nuevo sistema de costeo. Debido a la importancia de esta información, que emana del sistema de costeo, se hacen respaldos y se distribuye en Excel la información relevante. Anualmente se debe realizar procedimientos complejos, balances y estadísticas propias para poder obtener la retroalimentación necesaria para un óptimo funcionamiento de la institución.

Año a año la Vicerrectoría debe lidiar con grandes cantidades de información y de documentos, los que se emiten de forma manual, lo que hace que el proceso de costeo se desarrolle con lentitud y un tanto engorroso.

El modo en que opera actualmente los procesos en el sistema de costeo puede ser mejorado, existen procedimientos que se deben automatizar y otros que se pueden agregar y que aportan con integridad de la información, como por ejemplo, detección y eliminación de datos repetidos o que no son actualizados a tiempo, es por ello que la Vicerrectoría ha solicitado un software que permita automatizar los procedimientos antes mencionados, de manera de disminuir los tiempos y entregar una mejor y más oportuna información.

Finalmente, el resultado este proyecto será un producto Software capaz de satisfacer las necesidades de la administración de la Universidad, esto incluye el cumplimiento de los objetivos antes mencionados.

#### **1.3 Solución Propuesta**

El proyecto que se presenta tiene por principal objetivo diseñar y desarrollar un producto software que ayude a mejorar el proceso de costeo de la Universidad en alguna de sus dimensiones, ya sea en automatizar procesos, como también detectar falencias y posibles mejoras en la cadena de valor de los productos de la Universidad, proporcionar además información oportuna y resumida para la toma de decisiones de la alta dirección.

Existen dos tipos de fuentes información que actualmente se registran en sistemas paralelos en la Universidad: Información Financiero-contable, que como se verá más adelante, se relaciona con el "Qué distribuir" interrogante asociada al presupuesto y la información Académica que está relacionada con el "Cómo distribuir", vale decir como asignar los recursos y que criterio utilizar para ello.

Por otro lado, existen los productos que entrega la Universidad que son los que finalmente se deben costear, en el sistema actual existen cinco productos pero hoy se han ido agregando más, el sistema propuesto soporta N productos.

La solución que se propone esencialmente, propone automatizar y mejorar el sistema actual de costeo el cual es manual basado en planillas de cálculo, el sistema que se propone contará con un mejor procedimiento de distribución de los costos de los programas académicos y llevará a gráficos dinámicos que permitan entregar de mejor forma la información relevante para la toma de decisiones.

# **2 Descripción del Sistema**

# **2.1 Objetivos**

# **2.1.1 Objetivo General**

El principal objetivo de este proyecto consiste en la definición e implementación de un sistema de información que permita automatizar la obtención de la distribución de los costos asociados a las distintas "Actividades Académicas"<sup>1</sup> realizadas por la Universidad del Bío-Bío, a fin de otorgar una herramienta de apoyo a la gestión financiero-contable de la Vicerrectoría de Asuntos Económicos de esta Casa de Estudios.

# **2.1.2 Objetivos Específicos**

Los Objetivos Específicos que se desean alcanzar son:

- Entregar una herramienta de administración para el análisis de costos a través de un software en línea personalizado y flexible, que permita adaptar de mejor forma la distribución de los costos asociados a las actividades académicas.
- Proporcionar información de carácter financiero-contable, resumida y oportuna a través de la generación de reportes periódicos, automatizados y configurables según el objetivo de interés del usuario.
- Determinar aquellas actividades y procedimientos vinculados con el área de estudio a fin de:
	- o Permitir a la organización una mejor gestión de las actividades de modo de lograr una mayor eficiencia y optimizar la calidad de los servicios académicos.
	- o Identificar, si existen, actividades que no aportan valor a la institución.

<sup>1</sup> <sup>1</sup> Definido, para efectos de este estudio, como los distintos procesos que lleva a cabo la Universidad del Bío-Bío para generar sus productos y/o servicios.

1

 Lograr avanzar en la estandarización de los procedimientos en reportes financierocontables por medio de la generación de informes acordes a la nueva normativa internacional (IFRS $2$ ).

# **2.2 Justificación del Tema**

Acorde con los cambios y modernización que se han venido realizando en las organizaciones a nivel mundial en los últimos años, se hace necesario perfeccionar los sistemas contables y de costeo, ya que los tradicionales no resuelven la problemática de medir la eficiencia de la actividad sustentados en varios factores.

Para toda organización el sistema de costos es de alta relevancia y vital al momento de tomar decisiones estratégicas, por ello, es de primera necesidad disponer de un sistema tal que apoye la correcta gestión institucional en este trascendental aspecto

La Universidad del Bío-Bío, en su naturaleza de prestadora de servicios académicos, posee una estructura de costos de alta complejidad, por lo tanto es imprescindible que disponga de un sistema acorde a sus requerimientos y exigencias.

Al presente, han habido avances en el área de informática de la Universidad orientados a apoyar la distribución de los costos institucionales, sin embargo, carece de un módulo especializado que lleve a cabo las tareas de costeo de los servicios académicos de forma automatizada que permita visualizar de mejor manera la situación actual de la Universidad en materia de costos. Actualmente se dispone de una metodología de costos y un sistema manual que la sustenta, basado principalmente en planillas de cálculo.

A objeto de contribuir a la superación de este aspecto, se gesta este proyecto cuyo propósito es optimizar los métodos de trabajo, especialmente en esta relevante dimensión económicofinanciera, de la cual el área de costos es un pilar fundamental.

<sup>2</sup> Conocidos como International Financial Reporting Standards (IFRS) por su sigla en inglés, en español corresponde a Normas Internacionales de Información Financiera (NIIF)

#### **2.3 Aporte**

1

Este trabajo está orientado a proporcionar un sistema de información que permita costear los servicios y/o productos académicos prestados<sup>3</sup>, convirtiéndose en una contribución a la gestión financiera de la Universidad del Bío-Bío, bajo la responsabilidad de la Vicerrectoría de Asuntos Económicos, para la cual el sistema resultante será de gran utilidad. Asimismo se mantendrá informado al cuerpo directivo y académico respecto del estado financiero de los servicios académicos contribuyendo así en forma sustancial a la toma de decisiones estratégicas financiero-contables.

Sumado a lo anterior, es también objetivo de este proyecto considerar modificaciones que apunten a la homogenización de los procedimientos de reportes contables y financieros conforme a normas y estándares internacionales, específicamente bajo el amparo de las Normas Internacionales de Información Financiera (NIIF) más conocidas por su sigla en inglés IFRS Internacional Financial Reporting Standars, establecidas por la International Accounting Standard Board (IASB), las cuales pretenden que los participantes de los mercados globales cuenten con información financiera transparente, comprensible y comparable. Permitiéndole así a la Universidad estar a la vanguardia de las demandas mundiales.

Finalmente, en el desarrollo de este sistema se podrán aplicar los conocimientos adquiridos tanto en las áreas de gestión de la información como aquellas propias del área administrativa, entre las cuales destacan Finanzas y Contabilidad.

<sup>3</sup> Los productos y/o Servicios que entrega la Universidad como se verá en capítulos posteriores, principalmente son: Docencia de pregrado, Extensión, Investigación, Asistencia Técnica, programas de Post-grado entre otros.

1

# **2.4 Metodología Propuesta**

# **2.4.1 Diseño del proyecto**

El diseño metodológico de este proyecto consta de tres partes, en la primera de ellas se entrega un estudio aproximado a la forma de costear los productos/servicios prestados por esta Casa de Estudios, un método propio desarrollado por la Universidad, el cual se inspira en el modelo de costos ABC "Activity Based Costing"<sup>4</sup> o Costeo Basado en las Actividades.

La segunda etapa consiste en un estudio de la información disponible de la Universidad, tanto la de naturaleza contable como la académica y la definición de la estructuración de los datos relacionados con el sistema. Estudio realizado desde la perspectiva más apropiada para este caso, que es desde el interior de la organización, un trabajo de campo que permite un mejor diagnóstico de la situación, evaluar los requerimientos y a partir de ese análisis diseñar el sistema, para alcanzar así los mejores resultados posibles.

La tercera parte y final contempla el desarrollo propiamente tal de una herramienta informática destinada a cumplir los objetivos propuestos y que será el objetivo perseguido por esta tesis de grado.

<sup>4</sup> El Sistema de Costo basado en Actividades, también conocido como ABC (activity based costing) es una metodología de costeo desarrollada para asignar en forma precisa los costos indirectos a los objetos de costo.

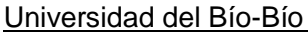

#### **2.4.2 Métodos y Técnicas de Recopilación de información**

La recopilación de información se realizó a través de dos fases, una exploración bibliográfica o teórica, seguida de una fase de investigación empírica.

En la investigación bibliográfica se estudiaron las áreas de contabilidad de costos, finanzas corporativas y gestión informática, en fuentes secundarias de información, principalmente medios escritos y electrónicos.

Durante la segunda fase de recopilación de información se profundizaron las áreas mencionadas en una dimensión práctica que describe el funcionamiento de la Universidad del Bío-Bío en estas ramas, información que se obtuvo desde el interior de la organización, Principalmente desde documentación formal de la Universidad tales como el "Manual de procedimientos y metodología de Costos para la Universidad del Bío-Bío", "*Estatuto Docente*" o el "*Informe de Acreditación Institucional"* entre otros, además de entrevistas y reuniones con el Señor Luis Améstica Rivas, Vicerrector de Asuntos Económicos y visitas a los Departamentos involucrados con el fin de obtener de primera fuente la información requerida.

La información obtenida de esta etapa, fue destinada para la confección de la demarcación del estudio y para su mayor comprensión, a objeto de alcanzar un nivel de conocimiento que permita la realización de un sistema completamente acorde a los requerimientos y exigencias de la Universidad.

#### **2.5 Alcances y Limitaciones**

- o El proyecto tiene como objetivo distribuir de mejor forma y de manera automatizada los costos de la Universidad hacia sus productos y/o servicios.
- o Se considera necesario mencionar que los lineamientos seguidos pertenecen a la autoría del Sr. Luis Améstica y la información utilizada pertenecen a la Universidad del Bío-Bío.
- o El sistema podrá servir de base para el desarrollo de un modelo similar o equivalente en otras casas de estudio, sin embargo este sistema será desarrollado exclusivamente para la Universidad del Bío-Bío, y por lo tanto responde a características propias de ésta Casa de Estudios como lo son su misión institucional, lineamientos estratégicos, estructura de costos, entre otras.
- o Los datos que se utilizan en este estudio principalmente son los correspondientes a los años 2010 y 2011 para efectos de análisis y desarrollo de la aplicación.
- o La principal limitante es con respecto al factor tiempo, lo cual se refleja en la necesidad de simplificar algunos aspectos del estudio.
- o No es menester de este proyecto la creación de un nuevo modelo de costos, si no la automatización de la distribución de los costos a los distintas actividades académicos de la Universidad, lo que llevará a una implementación del actual modelo de costeo utilizado por la Universidad y que soportará mejoras dentro en su metodología dadas las condiciones actuales de tecnología y desarrollo.

# **2.6 Ámbito del Sistema**

Actualmente la Universidad del Bío-Bío cuenta con un sistema de gestión de información de costeo que le permite a la organización disponer de la información requerida, sin embargo y dada las circunstancias es posible avanzar en la automatización de este procedimiento utilizando la información ya disponible en los diferentes sistemas actuales que posee la universidad tanto en aspectos financieros, como también académicos, lo que permitirá mejoras en cuando a la precisión de la información, la simplificación de los procedimientos y la rapidez en la obtención en la obtención de los informes.

Es importante resaltar que el sistema de costeo que se llevará a cabo permitirá distribuir los costos hacia los productos de la universidad con mejoras en relación al tiempo, al costo operacional, la precisión, e incluirá también mejoras en el procedimiento del costeo mismo.

#### **3 Marco Teórico**

1

El presente capítulo contiene el marco teórico referencial adoptado para la realización de este trabajo. El sustento teórico está contenido en 3 pilares fundamentales: el primero respecto a la importancia de la Gestión de la información, el segundo es referente a los Modelos de Costos involucrados junto con la metodología de costeo adoptada por la Universidad, y el último dice relación con la convergencia de la Universidad del Bio-Bio hacia los Estándares de Reportes Financieros.

#### **3.1 Gestión de la Información**

#### **3.1.1 Sistema de información**

Los Sistemas de Información (SI) y las Tecnologías de Información (TI) han cambiado la forma en que operan las organizaciones actuales. A través de su uso se logran importantes mejoras, pues automatizan los procesos operativos, suministran una plataforma de información necesaria para la toma de decisiones y, lo más importante, su implantación logra ventajas competitivas o reducir la ventaja de los rivales.

Las Tecnologías de la Información han sido conceptualizadas como la integración y convergencia de la computación, las telecomunicaciones y la técnica para el procesamiento de datos, donde sus principales componentes son: el factor humano, los contenidos de la información, el equipamiento, la infraestructura, el software y los mecanismos de intercambio de información, los elementos de política y regulaciones, además de los recursos financieros.

En rigor "La información, es un conjunto de datos que dentro de un contexto dado tiene un significado para alguien, en tanto, un Sistema de Información es un conjunto de elementos que interactúan entre sí con el fin de apoyar las actividades de una empresa o negocio"<sup>5</sup>. En un sentido amplio, un sistema de información no necesariamente incluye equipo electrónico (hardware). Sin embargo en la práctica se utiliza como sinónimo de "sistema de información computarizado".

 $<sup>5</sup>$  Daniel Cohen & Enrique Asín. Sistemas de información para los negocios Un enfoque de toma de decisiones.</sup> Ed. McGraw Hill, México 2000

La información no es un fin en sí mismo, sino que tiene sentido en cuanto sirve para la toma de decisiones de los individuos que pertenecen a, o interactúan con, la organización. El fin de un sistema de información es generar distintos tipos de información para los diferentes usuarios, de acuerdo a sus necesidades específicas. Cuando los usuarios considerados son los externos a la organización (organismos gubernamentales, entidades bancarias, accionistas, etc.) se habla, en general, del sistema contable, más precisamente, de la generación de estados contables. Si se trata de usuarios internos, la información debe enriquecerse, porque los requerimientos de quienes llevan adelante la gestión son mayores. Aquí aparecen los informes contables internos, los sistemas extracontables y los estudios especiales para un proyecto particular.

#### **3.1.2 La información como recurso**

Desde hace ya algunos años las organizaciones han reconocido la importancia de administrar los principales recursos como la mano de obra y las materias primas. La información se ha colocado en un buen lugar como uno de los principales recursos que poseen las empresas actualmente. Los entes que se encargan de las tomas de decisiones han comenzado a comprender que la información no es sólo un subproducto de la conducción organizacional, sino que a la vez alimenta a los negocios y puede ser uno de los tantos factores críticos para la determinación del éxito o fracaso de éstos, además de ser un ingrediente importante para el desarrollo de productos y servicios competitivos que den a las organizaciones una ventaja estratégica en el mercado global.

Si se desea maximizar la utilidad que posee la información, el negocio la debe manejar de forma correcta y eficiente, tal y cómo se manejan los demás recursos existentes. Los administradores deben comprender de manera general que hay costos asociados con la producción, distribución, seguridad, almacenamiento y recuperación de toda la información que es manejada en la organización. Aunque la información se encuentra a nuestro alrededor, ésta no es gratis, y su uso es estrictamente estratégico para posicionar de forma ventajosa la organizacional dentro de un negocio. La fácil disponibilidad que poseen las computadoras y las tecnologías de información en general, han creado una revolución informática en la sociedad y de forma particular en los negocios. El manejo de información

-

generada por computadora difiere en forma significativa del manejo de datos producidos manualmente.

# **3.2 Sistemas de Costos**

Las organizaciones utilizan la información entregada por los sistemas de análisis de costos para apoyar el proceso de toma de decisiones, para determinar qué servicios y/o productos podrían estar reportando pérdidas, o bien, cuáles son las actividades que sencillamente no están agregando valor a la cadena productiva y por ende podrían ser prescindibles dentro del proceso productivo. Esta información es valiosa cuando se buscan reestructuraciones y además pueden ser una fuente de información confiable para realizar una mejora dentro de la organización.

Sin embargo, uno de los problemas más recurrentes a los que se enfrentan las organizaciones al momento de costear su estructura es de qué forma distribuir de manera más eficiente los costos a los diferentes productos y/o servicios finales.

En el caso de una Universidad este proceso tiene una connotación más compleja aún, pues parte importante de los costos operacionales tienen una "valorización social"<sup>6</sup> , debido a la dificultad de cuantificación de los servicios.

# **3.2.1 Definición de costos y contabilidad de costos**

*Costos:* Valorización monetaria de la suma de recursos y esfuerzos que han de invertirse para la producción de un bien o de un servicio. El precio y gastos que tienen una cosa, sin considerar ninguna ganancia<sup>7</sup>.

Es también la suma de valores cuantificables en dinero que representen consumos de factores de la producción realmente incurridos o efectivamente desembolsados para llevar adelante el acto de gestión de cuyo costo se trate.

<sup>6</sup> En el concepto enunciado, se señala la existencia de una evaluación social, es decir debería medir el impacto en términos de bienestar que un proyecto provoca en la comunidad.

 $<sup>7</sup>$  Definición tomada del sitio web de la Superintendencia de Bancos en Instituciones Financieras</sup>

*La contabilidad de costos:* la contabilidad de costos, en el sentido más general, es cualquier procedimiento contable diseñado para calcular lo que cuesta 'hacer algo'". Es decir, determinar los costos unitarios de productos y/o servicios y lograr otros fines administrativos como la planeación, el control de los costos de producción y la toma de decisiones especiales como la determinación de precios.

Puede ser definida como el complemento amplificado y necesario de la contabilidad financiera que tiene por objeto brindar información con el detalle requerido de cuanto acontece dentro de la misma empresa posibilitando el conocimiento de los hechos en el momento preciso para que la dirección pueda tomar decisiones respectos de sí maximizar beneficios o minimizar los costos.

#### **3.2.2 Objetivos de la contabilidad de costos**

La Contabilidad de Costos tiene cuatro objetivos fundamentales:

- o Ayuda a la Contabilidad Financiera en el cálculo del beneficio del período.
- o Controlar los costos, mediante el análisis de desviaciones y la evaluación del desempeño de los responsables, y apoyar a la toma de decisiones.
- o Participar en la toma de decisiones estratégicas, tácticas y operacionales, contribuyendo a coordinar los efectos en toda la organización.
- o Proveer información requerida para las operaciones de planificación, evaluación y control, salvaguardando los activos de la organización y estableciendo comunicaciones con las partes interesadas ajenas a la empresa.

#### **3.2.3 Historia de los Costos**

La Contabilidad de Costos tiene sus orígenes desde tiempos muy remotos, ya que desde la antigua Mesopotamia, aparecieron documentos contables de 4500 años de antigüedad con determinaciones de los costos de salarios y existencias de inventarios.

Esta evolución tuvo una secuencia cronológica en el tiempo, hasta llegar a la organización gremial. En esta época existía un mayor desarrollo en la industria y el comercio que permitía llevar un control de los costos de la producción por cada proceso de fabricación, acumulando los costos de los materiales y mano de obra.

No es hasta comienzo del siglo XIX que la contabilidad de costos aparece con carácter científico; estando motivado por la necesidad de dar respuesta a los efectos provocados por la Revolución Industrial, etapa en la cual toman mayor importancia, en el mundo empresarial los sistemas de costos, cuyo éxito se produjo fundamentalmente por el avance tecnológico alcanzado y la ampliación de la capacidad de producción, proveniente de la aplicación en gran escala del principio de especialización del trabajo, lo que dio lugar a una reducción considerable del costo unitario de los productos.

Concluida la Primera Guerra Mundial comenzó un gran auge comercial por las conquistas de nuevos mercados, los costos indirectos pasaron a tener una importancia superior en el proceso de transformación y el nuevo contexto establecido exigía la toma de cantidad de decisiones hasta el momento ignoradas. Los sistemas que se venían aplicando con tan buenos resultados, empezaron a manifestarse insuficientes para atender los nuevos requerimientos informáticos, debido a que dada la importancia y complejidad de los costos indirectos, el seguir asignados en función de la mano de obra o de los materiales consumidos, distorsionaba significativamente el costo final del producto.

#### Universidad del Bío-Bío **Habilitación Profesional**

Además, las nuevas y diferentes necesidades informativas que exigían para tomar otras decisiones, chocaban con la mentalidad contable financiera que tan intensamente dominaban tanto la práctica como la investigación contable sobre la materia. Antes esta nueva problemática apareció los sistemas orgánicos o por procesos de costos que agregaban y homogeneízan los consumos indirectos necesarios en las cuentas de las secciones, cuya actividad y rendimientos se basan en las leyes técnicas y económicas de la producción.

Hasta antes de 1980 las empresas industriales consideraban que sus procedimientos de acumulación de costos constituían secretos industriales pues el sistema de información financiera no incluía las bases de datos y archivos de la contabilidad de costos. Indiscutiblemente, esto se tradujo en estancamiento para la contabilidad de costos con relación a otras ramas de la notabilidad hasta cuando se comprobó que su aplicación producida beneficios.

Así fue como en 1981 el norteamericano HT. JHONSON resalto a importancia de la contabilidad de costos y los sistemas de costos como herramienta clave para brindar la información a la gerencia sobre la producción, lo cual implicaba existencia de archivos de costos útiles por la fijación de precios adecuados en mercados competitivos.

Es así como han surgido los actuales sistemas de costeo, y mientras más avance y cambie el sistema organizacional y los sistemas de producción se implementaran nuevas metodologías y herramientas medición y control de los costos. Entre los métodos que responden a estos sistemas de mayor avanzada se encuentran: el Costo Basado en Actividades (ABC, Activity Based Cost).

#### **3.2.4 Los costos en la organización**

La contabilidad de costos posee una gran relevancia en todas las organizaciones ya que forma parte importante durante la planificación estratégica de los negocios a concretar. Se debe tener en cuenta que en base a la contabilidad de costos, se pueden determinar los capitales destinados a los materiales necesarios para llevar a cabo las actividades empresariales, sean estas de producción industrial o no.

Precisamente el cálculo de costeo de los productos permiten obtener una precisión razonable allí donde se consumen actividades generales directamente relacionadas con el volumen de producción. Los costos de los productos se tornan imprecisos cuando las actividades generales no relacionadas con el volumen de producción crecen en magnitud.

#### **3.2.5 Tipos de sistemas de costos**

Los sistemas de costo, son métodos que se pueden utilizar para conocer los costos de los diferentes objetivos de costos (productos, actividades, centros de costo) y determinar el resultado del período. La elección de ellos por parte de la empresa depende de variables entre las que se destacan:

- o Características de la entidad.
- o Sector de actividad en el que se opera.
- o Objetivos que se pretenden alcanzar en el sistema.
- o Necesidades de información.
- o Información disponible.
- o Costos que estén dispuesto a soportar por el sistema de costo.

Entre los diferentes sistemas de costeo que trata la contabilidad se encuentran: costeo por órdenes de producción, costeo por proceso, costeo directo, costeo por absorción, costeo estándar, costeo normal, costeo estimado y costeo basado en actividades (ABC).

- o **Costeo por ordenes de producción u órdenes específicas:** sistema de costeo en el cual l costo de un bien o servicio se obtienen asignando costos a un bien o un servicio identificable. Una orden es una actividad por la que se gastan recursos para llevar un producto distinto identificable al mercado. Con frecuencia un producto se fabrica especialmente a un cliente específico.
- o **Costeo por proceso:** sistema de costeo en el cual el costo de un bien o servicio se obtiene asignando a masas de unidades similares y luego se calculan los costos unitarios sobre la base de un promedio. A menudo se producen artículos idénticos para su venta general y no para un cliente específico.
- o **Costeo directo o variable o marginal:** Aplica al producto únicamente los costos variables del producto o servicio, los gastos fijos no se asignan al producto o servicio. Típicamente los costos variables son los costos de materiales directos, los costos de mano de obra directa y los costos indirectos variables. Para información financiera interna, es más viable porque facilita la elaboración del presupuesto financiero, ya que las cifras de costos y gastos deben proyectarse en función de volúmenes para cada centro de actividad y para cada producto, facilita la planificación de utilidades a corto plazo y genera mediciones de las mismas que están acordes con los cálculos de costo-volumen-utilidad.
- o **Costeo por absorción o costeo total:** consiste en aplicar al producto o servicio todos los costos incurridos para la elaboración del producto, sean los costos directamente imputables o los que de una manera u otra deben cargarse de forma

directa. Es decir, tanto los costos variables de producción, como los fijos se cargan al costo del producto, excepto aquellos aplicables a las ventas, costos generales o administrativos. El costeo absorbente es más viable para información financiera externa, en cuanto informes de accionistas, bolsa de valores y para efectos fiscales.

- o **Costeo estándar:** El costeo estándar, está basado en el funcionamiento de la contabilidad de costos registrando todos los elementos que intervengan en la realización de la misma, calculando así una total de costos reales en cuanto a la producción de los productos en una empresa.
- o **Costeo normal:** El costeo normal, en el cual se lleva un registro de la materia prima y la mano de obra empleadas mediante la utilización de datos reales, calculando una tasa de asignación que va a ir repartida en la producción.
- o **Costeo basado en las actividades:** El costeo basado en actividades como solución a los problemas que plantean los métodos tradicionales de costeo, busca dar una correcta asignación de los costos indirectos de fabricación, optimización de procesos, orientación hacia la generación de valor, determinación de precios y rentabilidades, reducción de costos, etc.

#### **3.2.6 Modelo de Costeo basado en las actividades**

El Costeo Basado en Actividades, ABC por su sigla en inglés (*Activity Based Cost*) es un método de costeo que se enfoca en las actividades como los objetos fundamentales de costos. El Costeo ABC utiliza el costo de estas actividades como la base para la asignación de costos a otros objetos de costos como bienes, servicios o clientes.

Hoy más que nunca las empresas necesitan establecer con mayor precisión los costos, precisan descubrir oportunidades para mejorarlos, requiere mejorar su toma de decisiones y preparar y actualizar sus planes de negocios. Actualmente las empresas, especialmente las que tienen muchos productos, grandes costos indirectos y una competencia feroz, están adoptando el Costeo Basado en Actividades y en vez de asignar costos rastrean cada categoría de gastos relacionada con un objeto de costeo.

La nueva situación refleja, que la comprensión de las actividades fundamentales, los costos, la estructura y la estrategia de una organización, se traducirá en el mejoramiento del diseño y efectividad de la misma y especialmente, del cálculo de los costos de los productos y servicios, elementos que posibilitarán el éxito de cualquier estrategia.

El ABC surge como una necesidad de un sistema de costo innovador, que atienda las nuevas necesidades de un análisis estratégico de costos y es considerado como la parte instrumental de la gestión estratégica de costos: según la cual son las actividades de todas las áreas funcionales de manufactura las que consumen recursos y los productos consumen las actividades, con el objetivo de discriminar en las actividades que adicionan valor y las que no adicionan valor a los productos.

Las empresas no pueden seguir realizando tareas que no le agreguen valor, deben eliminarse todas aquellas tareas que entorpezcan o no ayuden al desempeño eficaz de los factores productivos, porque es este valor, el que le da el posicionamiento privilegiado o

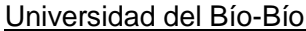

menospreciado que se tenga en el mercado, medido esto por la calidad de sus productos, la eficacia de los servicios, los precios bajos, créditos remanente, etc.

La organización empresarial actual está caracterizada por la automatización, reducción de plazos de entrega, calidad, satisfacción del cliente y optimización del costo. La planificación y el control son vitales para la supervivencia en un entorno difícil.

Este sistema ABC permite la asignación y distribución de los diferentes costos indirectos de acuerdo a las actividades realizadas, identificando el origen del costo de la actividad, no sólo para la producción sino también para la distribución y venta, contribuyendo en la toma de decisiones sobre líneas de productos, segmentos de mercado y relaciones con los clientes.

Además, mide el alcance, costo y desempeño de recursos, actividades y objetos de costo. Los recursos son primeros asignados a las actividades y luego estas son asignadas a los objetos de costo según su uso. Los recursos no cuestan, cuestan las actividades que se hacen con ellos. Este método centra la atención en las actividades como objetos de costo fundamentales.

El sistema de imputación de costos basado en actividades (ABC) localiza los costos indirectos a través de la identificación de múltiples actividades, asignándolos posteriormente a los productos mediante el empleo de inductores de costo.

Universidad del Bío-Bío **Habilitación Profesional** 

# **3.2.7 Elementos del Costeo ABC**

En este método se definen los siguientes conceptos:

- o *Actividad:* Cualquier evento, acción, transacción o secuencia de trabajo que implique la incurrencia del costo en la fabricación del producto o la prestación del servicio.
- o **Recursos:** Elementos económicos que son aplicados o utilizados para realizar actividades, por ejemplo, sueldos y salarios, depreciación de vehículos, materiales, etc.
- o **Proceso:** Conjunto de recursos y actividades interrelacionados que transforman elementos de entrada en elementos de salida. Los procesos son combinaciones de distintos modos de proceder, que permitan obtener un resultado preciso.
- o *Generadores o inductores de Costo (cost drivers):* Es el elemento que explica por qué varía la cantidad de costo en la que ha incurrido en el centro de costo o actividad. Éstos deben ser definidos en unidades de actividad claramente identificables. Segùn Kaplan (1980). Son medidas competitivas que sirven como conexión entre las actividades y sus gastos indirectos de fabricación respectivos y que pueden relacionar también con el producto terminado. Cada "medida de actividad" debe estar definida en unidades de actividad perfectamente identificables.

La atención en las actividades dará como resultado el uso de inductores de costos más apropiados, calculándose un costo de los productos más cercano a la realidad.

# **Fases y etapas del modelo ABC**

El modelo de costeo por actividades contempla 2 fases principales, las cuales se dividen en etapas. La primera fase consiste en la determinación del costo de las actividades por cada centro de costo, distinguiéndose en esta fase 6 etapas, mientras que la fase de determinación del costo de los productos propiamente tal, contiene dos etapas adicionales que culminan en la asignación directa a los productos, tal como lo refleja el esquema.

El enfoque de la contabilidad de costos por actividades para la gestión de costos divide la empresa en actividades. Una actividad describe lo que la empresa hace, la forma en que el tiempo se consume y las salidas de los procesos. La principal función de una actividad es convertir recursos (materiales, mano de obra, tecnología) en salidas. Históricamente se ha cargado los costos a los productos así:

| <b>FASES</b>                                                                                  | <b>ETAPAS</b>                                                                                                    |
|-----------------------------------------------------------------------------------------------|----------------------------------------------------------------------------------------------------|
| <b>DETERMINACIÓN</b><br>DEL COSTO DE<br>LAS<br><b>ACTIVIDADES</b><br>DE CADA<br><b>CENTRO</b> | 1- Localización de los costos indirectos en los centros<br>2- Identificación de las actividades<br>3- Elección de cost-drivers o generadores de costos<br>4- Reclasificación de actividades<br>5- Reparto de los costos entre las actividades<br>6- Cálculo del costo de los generadores de costo |
| DETERMINACIÓN<br>DE LOS COSTOS<br>DE LOS<br><b>PRODUCTOS</b>                                  | 7- Asignación de los costos de las actividades a los productos<br>8- Asignación de los costos directos a los productos                                                                                                    |

*Figura 1: Fases y etapas del costeo ABC.*

# Mano de Obra Costos Indirectos **Materiales Directos** Directa de Fabricación Centro de Costo Producto

# **Cómo se cargan los costos a los productos históricamente**

*Figura 2: Esquema tradicional de distribución de costos*

Realmente para poder elaborar un producto se necesitan unos costos (recursos) pero estos recursos, no los consumen los productos, sino unas actividades que se realizan para poder elaborarlos. El producto consume actividades y las actividades a su vez consumen recursos. Cabe aclarar que bajo este sistema, los productos no son solamente susceptibles de costeo, sino todo aquello que consuma actividades:

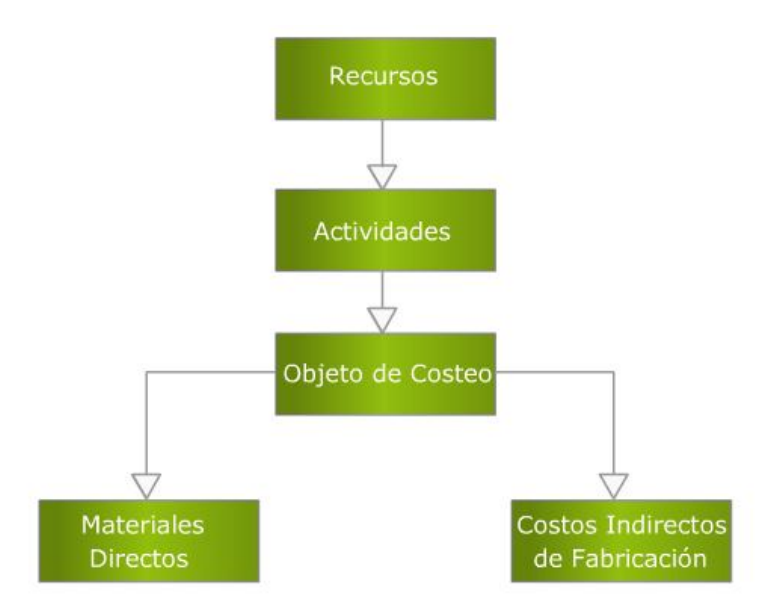

**Cómo se cargan los costos en el modelo ABC**

Figura 3: Esquema de distribución de los costos de la metodología ABC.

1

#### **3.2.8 La Cadena de Valor**

La cadena de valor empresarial, o cadena de valor, es un modelo teórico que permite describir el desarrollo de las actividades de una organización empresarial del conocido autor Michael Porter<sup>8</sup>. Es una herramienta de análisis que permite ver hacia adentro de la empresa, en búsqueda de una fuente de ventaja en cada una de las actividades que se realizan.

La cadena de valor clasifica las actividades que producen valor añadido en una organización en dos tipos: las actividades primarias y las actividades de apoyo o auxiliares.

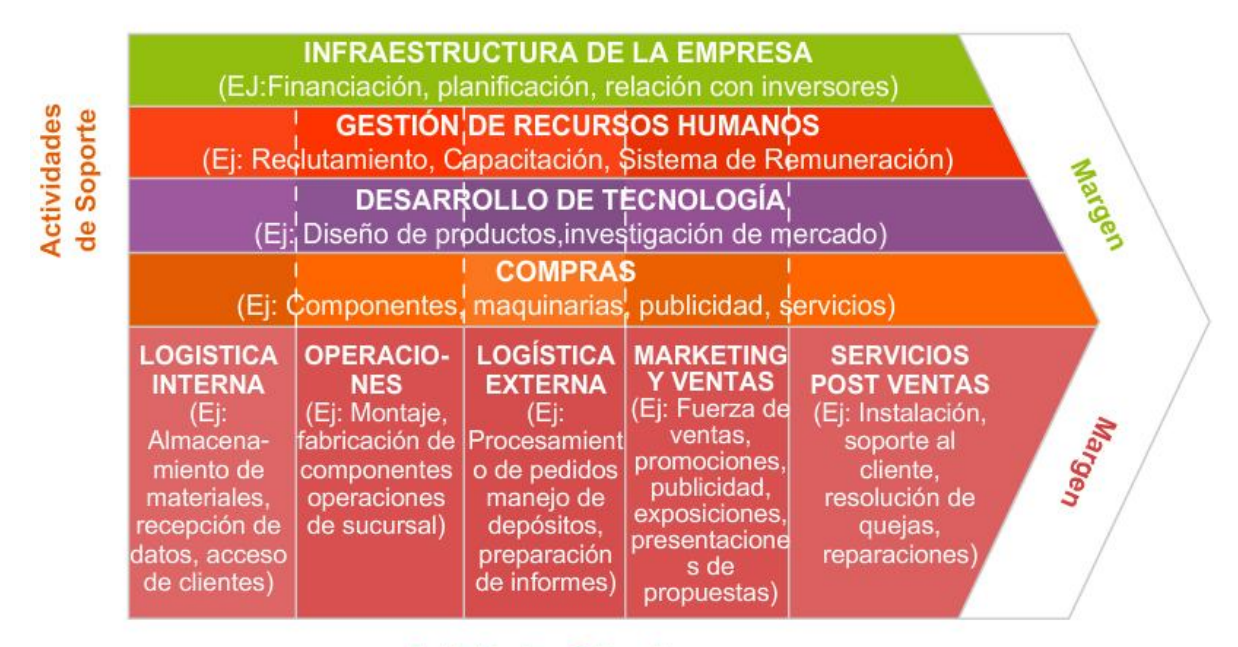

**Actividades Primarias** 

*Figura 4: Cadena de Valor según Michael Porter.*

<sup>8</sup> Michael Eugene Porter (n. 1947), es un economista estadounidense, profesor en la Escuela de Negocios de Harvard.

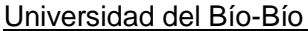

#### **Las Actividades en la Cadena de Valor**

#### **Actividades primarias**

Las actividades primarias se refieren a la creación física del producto, su venta y el servicio posventa, y pueden también a su vez, diferenciarse en sub-actividades. El modelo de la cadena de valor distingue cinco actividades primarias:

- o *Logística interna:* comprende operaciones de recepción, almacenamiento y distribución de las materias primas.
- o *Operaciones (producción):* recepción de las materias primas para transformarlas en el producto final.
- o *Logística externa:* almacenamiento de los productos terminados y distribución del producto al consumidor.
- o *Marketing y Ventas:* actividades con las cuales se da a conocer el producto.
- o *Servicio:* de post-venta o *mantenimiento,* agrupa las actividades destinadas a mantener o realizar el valor del producto, mediante la aplicación de garantías.

#### **Actividades secundarias**

Las actividades primarias están apoyadas o auxiliadas por las actividades secundarias o de apoyo.

- o *Infraestructura de la organización*: actividades que prestan apoyo a toda la empresa, como la planificación, contabilidad y las finanzas.
- o *Dirección de recursos humanos:* búsqueda, contratación y motivación del personal.

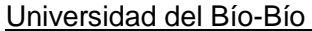

- o **Desarrollo de tecnología, investigación y desarrollo:** obtención, mejora y gestión de la tecnología.
- o **Abastecimiento (compras):** proceso de compra de los materiales.

Para cada actividad de valor añadido han de ser identificados los generadores de costes y valor.

#### **Concepto de Valor**

En términos competitivos, el *valor* es la cantidad que los compradores están dispuestos a pagar por lo que una empresa les proporciona, es un reflejo del alcance del producto en cuanto al precio y a las unidades que se pueda vender. Una empresa es lucrativa si el valor que impone excede los costos implicados en crear el producto.

El crear el valor para los compradores, que exceda el costo de hacerlo, es la meta de cualquier estrategia genérica. El valor y no el costo, debe ser usado en el análisis de la posición competitiva.

#### **El Marco de la Cadena**

La cadena de valor enseguida se puso en el frente del pensamiento de gestión de empresa como una poderosa herramienta de análisis para planificación estratégica. Su objetivo último es maximizar la creación de valor mientras se minimizan los costos. De lo que se trata es de crear valor para el cliente, lo que se traduce en un margen entre lo que se acepta pagar y los costos incurridos.

La cadena de valor ayuda a determinar las actividades o competencias distintivas que permiten generar una ventaja competitiva, concepto introducido también por Michael Porter. Tener una ventaja competitiva es tener una rentabilidad relativa superior a los rivales en el sector industrial en el cual se compite, la cual tiene que ser sustentable en el tiempo.

Rentabilidad significa un margen entre los ingresos y los costos. Cada actividad que realiza la empresa debe generar el mayor posible. De no ser así, debe costar lo menos posible, con el fin de obtener un margen superior al de los rivales.

Las Actividades de la cadena de valor son múltiples y además complementarias (relacionadas). El conjunto de actividades de valor que decide realizar una unidad de negocio es a lo que se le llama estrategia competitiva o estrategia del negocio, diferente a las estrategias corporativas o a las estrategias de un área funcional. El concepto de subcontratación, outsourcing o externalización, resulta también de los análisis de la cadena de valor.

El concepto ha sido extendido más allá de las organizaciones individuales. También puede ser aplicado al estudio de la cadena de suministro así como a redes de distribución. La puesta a disposición de un conjunto de productos y servicios al consumidor final moviliza diferentes actores económicos, cada uno de los cuales gestiona su cadena de valor. Las interacciones sincronizadas de esas cadenas de valor locales crean una cadena de valor ampliada que puede llegar a ser global. Capturar el valor generado a lo largo de la cadena es la nueva aproximación que han adoptado muchos estrategas de la gestión. A base de explotar la información que se dirige hacia arriba y hacia abajo dentro de la cadena, las compañías pueden intentar superar los intermediarios creando nuevos modelos de negocio.

Cada empresa es un conjunto de actividades que se desempeñan para diseñar, producir, llevar al mercado, entregar y apoyar a sus productos. Todas esas actividades pueden ser representadas usando una cadena de valor.

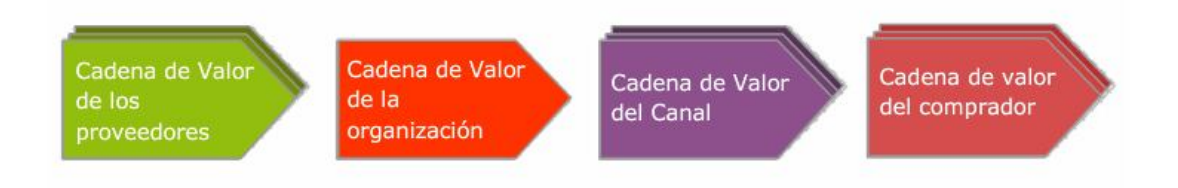

*Figura 5: Marco de la cadena de valor de Michael Porter.*
### **3.3 Normas Internacionales de Información Financiera**

El desarrollo de la tecnología ha sido uno de los factores que ha impulsado la globalización. Esto ha permitido acelerar las comunicaciones (llegando a ser en tiempo real), así como el traspaso de bienes y servicios entre países lejanos. El bien más uniforme y abstracto es el dinero, que con el avance de la tecnología, ha logrado una mayor circulación entre países.

Así como el dinero ha traspasado las fronteras geográficas, la contabilidad como disciplina también lo ha hecho, llegando a usuarios que están ubicados físicamente en lugares distintos al de la empresa que está reportando y que necesitan información relativa a la gestión realizada.

Es por eso que las empresas deben considerar a este nuevo tipo de usuario, el usuario internacional, que exige información necesaria del sistema contable de acuerdo con sus especificaciones. Satisfacer esta necesidad ha llevado a las empresas a buscar una forma de hacer la información contable más comparable y de esta manera, posibilitar y facilitar el proceso de toma de decisiones.

Uno de los organismos directamente involucrados en este proceso de convergencia a nivel mundial es el IASB (International Accounting Standard Board) antiguamente denominado IASC (International Accounting Standard Committee) que es la institución encargada de crear los criterios contables que sustentan las Normas Internacionales de Contabilidad (NIC) hoy denominadas Normas Internacionales de Información Financiera (NIFF).

Desde 1973 el IASB y su predecesor el IASC han estado trabajando para desarrollar, en pro del interés público, un único conjunto de Normas Internacionales de Información Financiera (NIIF) de alta calidad, de fácil comprensión e implantación, que puedan ser de utilidad a los inversores en acciones, a las entidades de crédito y a otros posibles usuarios de este tipo de información.

Las Normas Internacionales de Información Financiera también denominadas como los Estándares Internacionales para Reportes Financieros (IFRS) su sigla en inglés, son criterios contables de aplicación mundial orientados a uniformar las prácticas contables entre los distintos países. Estas normas establecen los requisitos de reconocimiento, medición, presentación e información a revelar que se refieren a las transacciones y sucesos económicos que son importantes en los estados financieros. Este nuevo cuerpo de normas

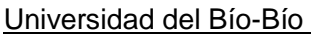

de contabilidad requeridas para preparar los estados financieros de determinadas empresas, es un verdadero conjunto de convenciones respecto de cómo medir los resultados económicos de las empresas y su posición financiera en una fecha determinada.

Dado el desarrollo económico mundial y con ello la globalización de los negocios, los diferentes entes involucrados en las economías mundiales se han visto enfrentados con la decisión de adaptar los Estándares Internacionales de Contabilidad.

Las normas IFRS surgieron de las dificultades de comparar los informes financieros entre un país y otro, dado que cada uno tenía sus propias normas contables. Bajo este esquema, se hace complejo tomar decisiones de negocio en distintos países al no contar con información homogénea.

La transición alrededor del mundo a las Normas Internacionales de Información Financiera (NIIF o IFRS), anteriormente conocidas como Normas Internacionales de Contabilidad (NIC), es sin duda el desarrollo más importante en la historia del mundo de la contabilidad.

Basan su utilidad y objetivos en la presentación de información consolidada en los Estados Financieros. Entre los objetivos que persiguen estas normas se pueden mencionar los siguientes:

- Las NIFF favorecerán una información financiera de mayor calidad y transparencia
- Armonizar la información financiera, entregando una mejor y más segura comparabilidad y uniformidad.
- Mejorar la eficiencia de los mercados.
- Facilitar la competitividad.
- Hacer uso adecuado de la metodología y la aplicación en la práctica diaria.

-

### **4 La Universidad del Bío-Bío y su Estructura de Costos**

Este capítulo está destinado a proporcionar una visión global del objeto de estudio, vale decir, la Universidad del Bío-Bío como organización, y además entregar una descripción del modelo de costeo utilizado por esta institución, la cual es de vital relevancia para el desarrollo del sistema de costos que será el resultado de este trabajo.

### **4.1 Antecedentes Generales**

La Universidad del Bío-Bío es creada por Ley N° 18.744 publicada en el Diario Oficial del 29 de septiembre de 1988, al constituirse como la continuadora legal de lo que fuera la Universidad de Bío-Bío, ex-sede de la Universidad Técnica del Estado en Concepción y del Instituto Profesional de Chillán, ex sede de la Universidad de Chile en esa ciudad. De este modo, la Universidad del Bío-Bío comprende dos sedes, una en la capital regional Concepción, y otra en la ciudad de Chillán, provincia de Ñuble. Su casa central está ubicada en Concepción, sede que lleva el nombre de la ciudad, otra sede en Chillán con los campus "Fernando May" y "La Castilla". Posee oficinas en las ciudades de Santiago y Los Ángeles.

Es una institución pública, estatal y autónoma que busca servir a la sociedad con excelencia y calidad, junto con generar las condiciones estructurales y académicas adecuadas para formar profesionales competentes para el mundo laboral y social.

Recientemente La Comisión Nacional de Acreditación, CNA Chile<sup>9</sup>, otorgó a la UBB la Acreditación Institucional por cinco años en las siguientes áreas: Gestión institucional, Docencia conducente a título, Investigación y Vinculación con el medio. Dicha acreditación corresponde al periodo 2009-2014.

Inserta en la realidad geográfica y socioeconómica de la octava Región, la Universidad ha querido asumir ciertos roles estratégicos que se fundamentan en cinco grandes áreas prioritarias de desarrollo: Ciencia y Tecnología de la Madera y sus derivados, Pequeña y

<sup>9</sup> La Comisión Nacional de Acreditación (CNA-Chile) es un organismo público, autónomo, cuya función es verificar y promover la calidad de las Universidades, Institutos Profesionales y Centros de Formación Técnica autónomos, y de las carreras y programas que ellos ofrecen.

Universidad del Bío-Bío **Habilitación Profesional** 

Mediana Empresa, Ciencia y Tecnología de los Alimentos, Sistema de Producción y Desarrollo Regional y Local. La estructura académica que sustenta este desarrollo se basa en el quehacer de sus seis Facultades: Facultad de Arquitectura, Construcción y Diseño, Facultad de Ciencias, Facultad de Educación y Humanidades, Facultad de Ingeniería, Facultad Ciencias de la Salud y de Los Alimentos y Facultad de Ciencias Empresariales.

# **4.1.1 Propósitos Institucionales:**

La Universidad ha declarado los siguientes principios:

### **Misión**

La Universidad del Bío-Bío es una institución pública, estatal y autónoma, cuya misión es generar, aplicar y difundir el conocimiento en las ciencias, la tecnología, las artes y las humanidades; formando profesionales competentes, integrales y reflexivos; respondiendo a las necesidades regionales y nacionales, para servir a la sociedad con excelencia y calidad.

# **Visión**

- Ser reconocida por la calidad e innovación metodológica en la formación integral y permanente de profesionales.
- Integrada en redes de colaboración para promover la cultura y los valores, y su consolidación en áreas de investigación y transferencia tecnológica, constituyéndose en un referente de opinión y protagonista del desarrollo político, social y económico de la región y del país.
- Ser una comunidad universitaria cuya convivencia se basa en el diálogo y en la participación.
- Con una gestión académica y administrativa moderna y efectiva, centrada en el estudiante.

# **4.1.2 Valores compartidos**

- *La responsabilidad y compromiso socia*l, que constituye el trabajo con los deberes y obligaciones en la construcción de la región y del país.
- *El pluralismo y convicción democrática*, que es el reconocimiento y aceptación de la expresión libre del pensamiento, la percepción de la sociedad, que se traduce en la presencia de la diversidad científica, profesional y religiosa.
- *La excelencia*, que es asociada al desarrollo de competencias, que lleve a los estudiantes a un proceder íntegro, con una actitud de rigurosidad y búsqueda de la calidad.
- *La libertad del conocimiento y búsqueda de la verdad*, que son los valores que animan el cultivo de las diversas disciplinas del saber, a través del desarrollo de la libre expresión del pensamiento, aprendizaje y transmisión del conocimiento.

# **4.1.3 Estructura Organizacional**

La estructura organizacional de la Universidad está compuesta por dos ramas principales que son la Dirección Central y las Vicerrectorías.

La Dirección Central está constituida por la *Honorable Junta Directiva*, que es el máximo cuerpo colegiado de la Universidad; *Rectoría*, unidad superior de gobierno institucional, presidida por el Rector; *Prorectoría*, unidad superior que sucede jerárquicamente a la Rectoría; *Contraloría Universitaria:* ejerce un control legal y función fiscalizadora; *Secretaría General,* unidad que actúa como ministro de fe y vocera oficial de la Universidad; y las *Direcciones Generales* de: *Comunicación Estratégica; Investigación, Desarrollo e Innovación; Planificación y Estudios; Relaciones Institucionales y la Dirección General Jurídica.* 

La Universidad posee dos Vicerrectorías: la Vicerrectoría Académica y la Vicerrectoría de Asuntos Económicos. La Vicerrectoría Académica desarrolla, administra y coordina los asuntos académicos de la Universidad. Para ello cuenta, entre otras unidades, como la Dirección de Docencia, Dirección de Posgrado, Dirección de Desarrollo Estudiantil, Dirección de Bibliotecas, Dirección de Admisión y Registro Académico, Facultades y Centros. Mientras que la Vicerrectoría de Asuntos Económicos ejecuta la política administrativa y financiera de la Corporación, para un eficiente funcionamiento de sus actividades académicas. Para realizar su labor cuenta con la Dirección de Finanzas, Dirección de Administración y Personal, Dirección de Informática, Dirección de Administración y Finanzas Chillán y Departamento del Personal.

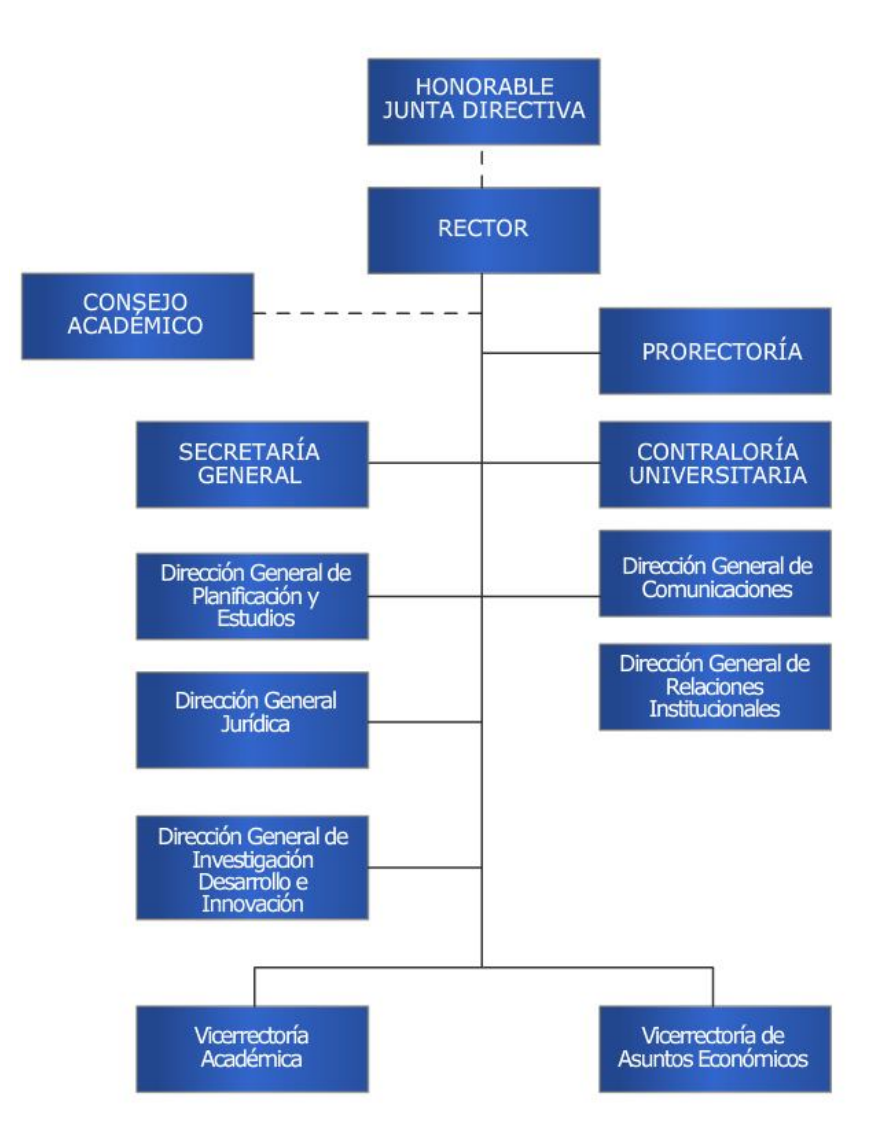

*Figura 6: Estructura Organización Dirección Central*

*Universidad del Bío-Bío. Red de Bibliotecas - Chile*

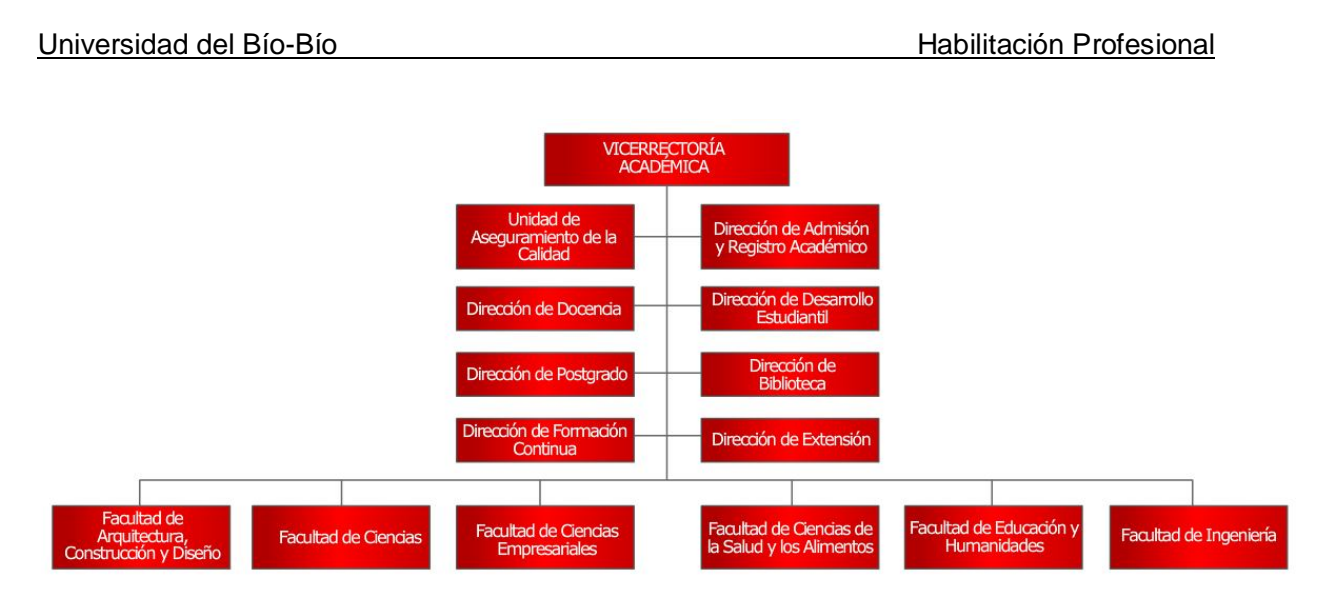

*Figura 7: Estructura Organización Vicerrectoría Académica*

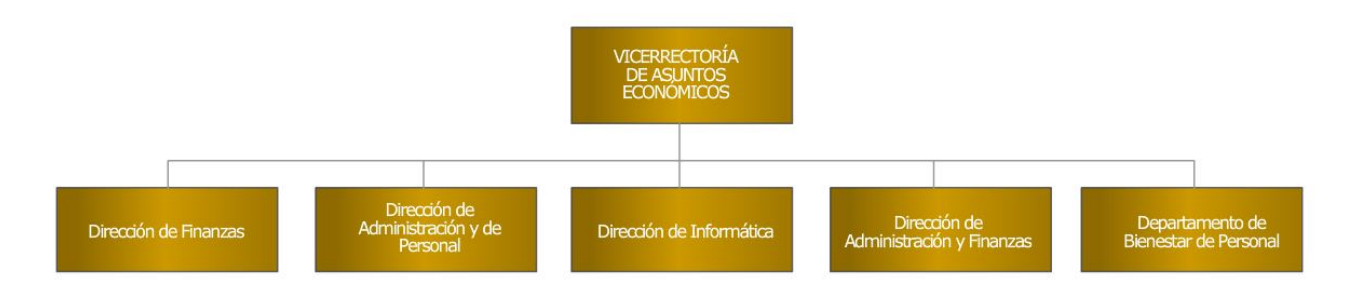

*Figura 8: Estructura Organización Vicerrectoría de Asuntos Económicos*

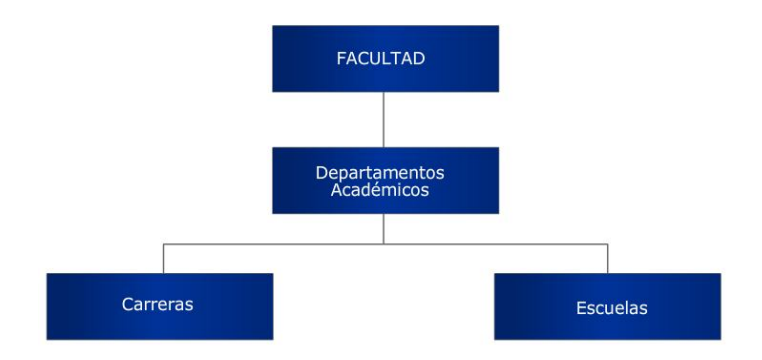

*Figura 9: Estructura genérica para Facultades.*

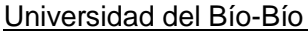

### **4.1.4 Campo de actividad de la Universidad del Bío-Bío y sus Productos**

### **Campo de Actividad**

La Universidad del Bío-Bío es una organización destinada a la contribución de la educación superior en pro del desarrollo regional mediante la prestación de servicios académicos a través de cinco productos base: "Carreras y/o Programas de Pregrado", "Investigación", "Extensión" y "Asistencia Técnica", y "Programas Especiales".

# **Productos de la Universidad**

1

Para efectos de la realización de este estudio, se definen como productos de la Universidad los siguientes servicios académicos<sup>10</sup>

- o **Carreras Pregrado Regular**: es el producto más importante. Dentro de su estructura, la Universidad posee 6 Facultades y 26 Departamentos que imparten un total de 37 carreras más dos programas de Bachillerato.
- o **Programas Especiales**: son los distintos programas académicos que imparte la Universidad, excluido el Pregrado Regular, están constituidos por: Programas de Magíster y Doctorados, dependientes de la Dirección de Graduados; Programas de Diplomados, Postitulos y Cursos de especialización, dependientes de la Dirección de Formación Continua y los Programas de Pregrado Especial de Continuidad de Estudios (PECE), dependientes de la Dirección de Docencia.
- o **Investigación y Desarrollo**: a través de este producto se busca promover el desarrollo de investigación científica al interior de la Universidad. Cuenta con una

 $10$  Durante el desarrollo de la aplicación se considerará que los productos son lo que aquí se exponen, sin embargo el número de productos dentro del sistema podrá variar de acuerdo a lo que el usuario defina.

1

dirección de investigación por medio de la cual se designan fondos a los distintos proyectos.

- o **Asistencia Técnica**: actividad vinculada con los medios Público y Privado en lo que se refiere a la Asistencia Técnica, certificaciones de productos y/o servicios, asesorías, consultorías, todas reconocidas por la Dirección General de Investigación, Desarrollo e Innovación.
- **Extensión**: tiene por objetivo apoyar a los académicos en el desarrollo de actividades de extensión, sean artísticas, científicas, culturales, sociales y/o políticas, de alta relevancia universitaria y alto impacto en el entorno.

# **4.1.5 La Universidad en cifras<sup>11</sup>**

- La Universidad del Bío-Bío ofrece 35 carreras de pregrado y 2 programas de bachillerato, haciendo un total de 37 carreras de las cuales 19 se dictan en Concepción y 18 en Chillán.
- La población estudiantil (2008) de Pregrado de la Universidad del Bío-Bío es de 9702 estudiantes, de los cuales 5.582 pertenecen a la Sede Concepción y 4.120 a la Sede Chillán.
- La planta académica al 2008 está conformada por 403 académicos de jornada completa, 31 media jornada y 174 jornada parcial, haciendo un total de 608 docentes, lo que traduce en 478,2 jornadas completa equivalente. De éstos, 244 poseen grado de magíster, y 122 de doctor (67,9% de post graduación).
- A nivel de Postgrado y Programas Especiales la Universidad imparte 16 programas de magíster, 1 programa de doctorado, 10 programas de diplomados, 6 programas de postítulos y 12 programas especiales de continuidad de estudios.

<sup>&</sup>lt;sup>11</sup> Datos proporcionados por la Vicerrectoría de Asuntos Económicos, Dirección de Admisión Registro y Control Académico, Dirección de Docencia y la Dirección de Investigación

- En transferencia tecnológica, la Universidad a asistido técnicamente a 211 empresas, por medio de 1.575 servicios de asistencia técnica, además de los 64 proyectos vigentes.
- En cuanto a las relaciones internacionales, la Universidad posee convenios y acuerdos con 27 países.
- Según la Vicerrectoría de Asuntos Económicos, la Universidad del Bío-Bio maneja un presupuesto que sobrepasa los \$MM 32.000, posee un Aporte fiscal Directo de alrededor de \$MM 2.756, un total de 9.702 alumnos matriculados dentro de sus dos campus, alrededor de 1228 funcionarios de los cuales un 49,51% (608) es personal académico y el 50,49% (620) son funcionarios no académicos.

1

# **4.2 La Universidad y su Estructura de Costos**

La Universidad del Bío-Bío, por tratarse de una institución estatal y pública, se rige bajo los estatutos de la Administración Pública, y funciona bajo la modalidad de presupuesto, ingresos anuales que son provenientes del Ministerio de Hacienda

Estos recursos institucionales son administrados por la Vicerrectoría de Asuntos Económicos (VRAE), la cual debe velar por manejarlos eficientemente, y asignarlos a las distintas unidades componentes de la organización, de modo de garantizar el correcto funcionamiento y desarrollo de la Universidad, favoreciendo las condiciones para ello.

El presupuesto, es entonces el mecanismo por excelencia que posibilita un ordenamiento en la gestión de las distintas unidades que conforman la Universidad como un sistema, en el cual estas unidades constituyen centros de costos, a los que se les asigna parte del presupuesto, conforme a sus requerimientos.

En la perspectiva de optimizar la asignación de los recursos de los cuales dispone la Universidad, la VRAE al mando de su máxima autoridad su Vicerrector, el Señor Luis Améstica Rivas, ha manifestado la necesidad de contar con un sistema especializado que apoye la gestión de esta Vicerrectoría. Como señal de ello, en el año 2000 el Sr. Améstica, implementó un manual de procedimientos para crear un modelo de costos en la Universidad, documento que entrega los lineamientos centrales de los procedimientos y la metodología utilizada que permitieron llevar a cabo un estudio denominado "Costos por Programas Académicos"<sup>12</sup> encargado por la Vicerrectoría de Asuntos Económicos, para los periodos 1998 y 1999, documento que permitió la distribución de los costos de la Universidad a los diferentes servicios académicos que entrega esta Casa de Estudios. Precisamente este manual es la base esencial y fuente principal de información para la implementación de este proyecto.

A modo de ilustrar la estructura de costos que posee la Universidad, a continuación se mostrará aspectos esenciales extraídos del manual antes mencionado.

 $12$  Definido como un sistema que asigne de mejor forma los costos involucrados en los procesos académicos de la Universidad del Bío-Bío en el Manual de Procedimientos y Metodología de Costos año 2000

# **4.2.1 Aspectos generales**

La Universidad del Bío-Bío al igual que cualquier organización, al ejercer su actividad esta afecta a incurrir en ciertos costos, cuya cuantía debe determinarse e identificar las áreas o procesos en los cuales se originan, para así lograr un manejo eficiente de los recursos de los cuales dispone para su funcionamiento.

En la ejecución del análisis orientado a la determinación y clasificación de los costos organizacionales, la Universidad se basa en el principio costo-beneficio, según lo que es o no conveniente analizar conforme a los fines generales, el cual considera los datos e información de carácter más significativo, tomando lo sustancial y aislando lo considerado marginal o bien que no aporte mayor valor al análisis.

Al costear los servicios prestados, se considera una lógica que responde a criterios técnicos y en función directa a la organización de los procesos en las diversas áreas de la institución. Para prestar los servicios académicos ofrecidos, deben realizarse una serie de actividades y/o procesos en las diversas áreas de la institución, dichas actividades tienen un costo asociado, el cual debe ser traspasado a los distintos productos que entrega la Universidad.

# **4.2.2 Diseño Metodológico y modelo de Costos según Manual de Procedimientos.**

El diseño metodológico del manual de procedimientos se realizó sobre la base de dos fuentes primarias de datos: una cualitativa, referida a elementos netamente académicos y otra cuantitativa, en función de datos contables – financieros.

Al analizar los costos operacionales de la organización, podríamos inferir que parte importante de ellos están en función de una valorización social, dado que van a una tarea difícil de cuantificar como es la academia.

Una primera aproximación es la definición del "negocio" o en otras palabras los servicios en los cuales se enmarca la UBB, pudiendo establecer que existen cinco productos, cuatro que están en función directa de la carga académica efectiva de los docentes, como son: Carreras diurnas, Investigación, Asistencia Técnica y Extensión. Un quinto producto, son los denominados Programas Especiales que suponen una vía de ingreso y egresos distinta a los demás productos.

El consumo de recursos derivados de la utilización de la carga académica, se realiza sobre la base de las horas/hombre provenientes de los contratos vigentes de los docentes con la Universidad.

A su vez, los programas especiales dependen, fundamentalmente, de la participación relativa del gasto directo en la ejecución presupuestaria total de la organización. Estos últimos, inciden en el consumo de recursos por uso de infraestructura, gastos administrativos, uso de bibliotecas, laboratorios, consumos básicos, entre otros.

De ahí la importancia de considerar el impacto de los programas especiales en la estructura de costos, en función de una tasa referencial construida a partir del costo directo que presentan.

### **4.2.3 Oferentes y demandantes de servicios de docencia**

Un elemento en común entre las distintas unidades académicas se refiere a que todas se caracterizan por ser "oferentes de servicios, especialmente asignaturas", tanto para la realización de sus propias carreras, para prestar servicios de un departamento a otro o más aún existen estratégicamente, como son por ejemplo, las unidades de Ciencias Básicas, Estudios Generales y Deportes, entre otras.

De esta forma, se configura un "mercado interno" que supone la existencia de oferentes y demandantes de servicios académicos. La asignatura constituye la unidad de medida más uniforme para el desarrollo del sistema de costos y pudiéndola interpretar como el producto y/o servicio "intermedio" que entrega cada unidad para la configuración de las carreras.

#### **4.2.4 Costos de la Asignatura**

La ventaja de utilizar la asignatura como nódulo central de costos, es que permite establecer un mismo nivel de importancia entre las otras unidades académicas, sin importar si poseen o no carreras asociadas. Lo anterior supone dos conceptos:

1° Permite a las distintas unidades que dictan asignaturas transferir costos entre sí, a través de un cierto "precio de transferencia" que supone ser los costos totales de la asignatura repartidos por cada alumno participante, y

2° Evita el error de asignar aleatoriamente por el número de alumnos en forma directa, lo cual constituye un error metodológico, porque cada unidad debe ser evaluada por la gestión de los recursos sobre los cuales tiene control.

Con el fin de proporcionar al lector una mayor comprensión del tema se llevará a cabo una descripción de algunos elementos que tendrán incidencia dentro de la elaboración de este proyecto, definiciones que han sido tomadas de la bibliografía analizada.

### **4.2.5 Definiciones**

A continuación se definen algunos conceptos que servirán como base para la comprensión del contexto en el cuál se desea situar al lector.

# *De la información académica*

**Académicos:** Persona adscrita a un departamento de la Institución que se dedica profesionalmente al ejercicio de la enseñanza, investigación, extensión, asistencia técnica y capacitación.

**Asignatura:** Definida como un conjunto de actividades académicas valoradas en créditos de acuerdo a un plan de estudios perteneciente a una determinada carrera, la cual puede diferir de otra por su código. Constituye uno de los ejes centrales del análisis puesto que la carga de trabajo docente está directamente relacionada con ésta, y la actividad a la cual le otorgan mayor dedicación horario los académicos.

**Carrera:** Una carrera de pregrado es aquella que conduce a la obtención del grado académico de licenciado y de un título profesional. Las carreras de pregrado conducen al grado académico de licenciado, el cual se obtiene luego de aprobar un programa de estudios compuesto principalmente por asignaturas que comprenda todos los aspectos esenciales de un área del conocimiento o de una disciplina determinada.

Sección: Unidad homogénea de alumnos en términos cuantitativos que forma parte de una carrera. Permite distinguir la impartición de una asignatura determinada, la cual puede diferir de otra ya sea por el número de alumnos, carreras participantes, profesor responsable o ayudante.

**Alumno Usuario:** Persona que, reuniendo los requisitos de admisión que la universidad determina, ha formalizado su matrícula mediante el pago de aranceles y la inscripción de asignaturas y contempladas dentro del plan de estudios de una carrera determinada en un semestre.

**Facultades:** Son los organismos de carácter académico que agrupan los profesores cuya dedicación, docencia, investigación y estudio se refieren a un mismo conjunto de ciencias, técnicas, letras o artes. Cada Facultad será dirigida por un decano, asistido por un consejo

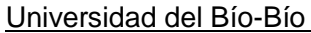

integrado en la forma y con atribuciones que se determinan en estatutos y reglamentos de la Institución.

**Departamentos:** Son los organismos a través de los cuales la Universidad desarrolla sus actividades de docencia, investigación y extensión. Cada Departamento, Escuela o Instituto está dirigido por un Director, asistido por un consejo compuesto por las personas y con las funciones que el reglamento respectivo determina. Los Departamentos dependen Jerárquicamente de una Facultad.

**Hora Docencia:** Según el reglamento de la UBB es un periodo de 40 minutos lectivos.

**Docencia directa:** Es la docencia efectiva realizada por los académicos, la cual permite imputación real de las horas, número de secciones, y alumnos participantes de docencia que realiza un académico, independiente de su jerarquía, cargo y modalidad de contrato.

**Jornada Completa (JC):** Académico adscrito a un departamento de la institución, que se dedica profesionalmente al ejercicio de la enseñanza, investigación, extensión, asistencia técnica y capacitación, considerando una modalidad de contrato de 44 Hrs.

**Media Jornada (MJ):** Académico adscrito a un departamento de la institución, que se dedica profesionalmente al ejercicio de la enseñanza, investigación, extensión, asistencia técnica y/o capacitación, considerando una modalidad de contrato de 22 Hrs.

Jornada Parcial (JP): Académico adscrito a un departamento de la institución, que se dedica profesionalmente al ejercicio de la enseñanza, investigación, extensión, asistencia técnica y/o capacitación, considerando una modalidad de contrato inferior a 22 Hrs.

**Jornada Completa (JCE):** Es número equivalente a la dotación de docentes de una unidad determinada, se calcula de la siguiente forma  $N^{\circ}$  JC +  $N^{\circ}$  MJ/2 +  $N^{\circ}$  JP/(44/horas de trabajo).

### *De la información Financiera*

**Estados Resultados:** Documento contable que muestra el resultado de las operaciones (utilidad, pérdida remanente y excedente) de una entidad durante un periodo determinado. Presenta la situación financiera de una institución a una fecha determinada, tomando como parámetro los ingresos y gastos efectuados; proporciona la utilidad neta de la organización. Generalmente acompaña a la hoja del Balance General.

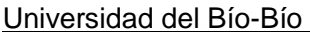

**Centro de Costos:** También conocido como Centro de Responsabilidad, es una unidad homogénea la cual maneja un presupuesto anual y tiene asociado en forma directa una unidad estratégica dentro de la organización, en rigor dentro de la Universidad todas las Reparticiones ya sean académicas y no académicas se encuentran asociadas a un centro de costos, lo que sirve de base para el estudio de este proyecto.

**Concepto presupuestario:** Es un concepto asociado a ya sea un ingreso o un gasto dentro de la organización.

**Gasto:** Un gasto es la unidad básica monetaria dentro de la ejecución presupuestaria, corresponde a cruce de un centro de costos y de un concepto presupuestario,

**Prestaciones UBB:** Para efectos de este proyecto se entenderá como prestaciones el número total de inscripciones de asignaturas por parte de un grupo de alumnos que se encuentren en situación regular. El año 2007 la Universidad del Bío Bío registró un total, en su primer semestre, de 47.626 prestaciones de las cuales cerca de un 18% (8549 prestaciones) corresponden a las realizadas por la Facultad de Cs. Empresariales.

El número de prestaciones de la universidad es un valor muy importante al momento de distribuir ciertas partidas que dicen relación con la docencia de pregrado puesto que sirve como conductor de distribución permitiendo imputar en forma equitativa los costos indirectos en los distintos niveles en la estructura de distribución académica.

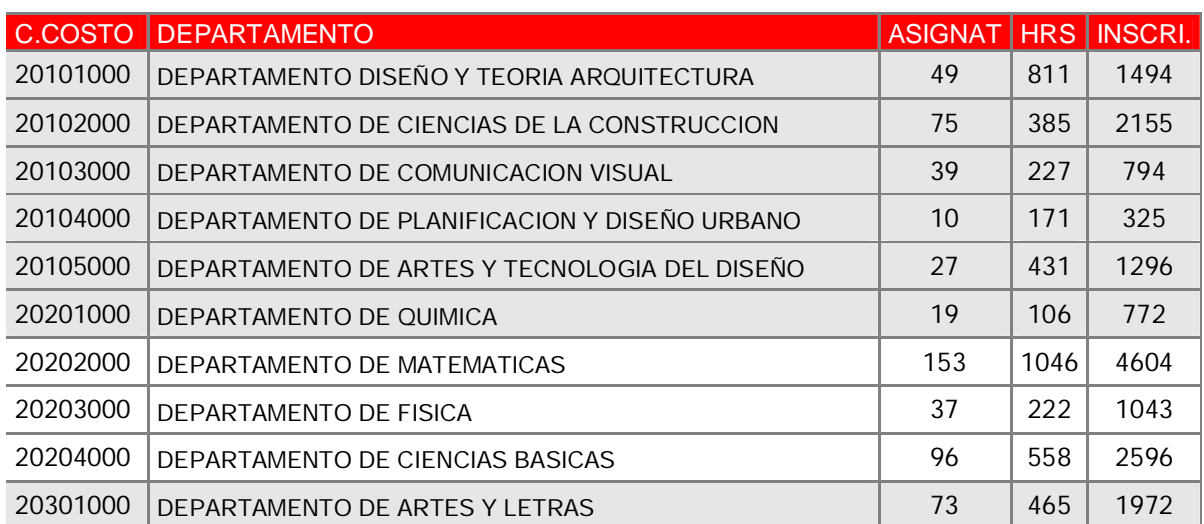

La siguiente tabla muestra como se distribuye el número de prestaciones dentro de la universidad según la Dirección de Docencia para el semestre 2007-1

# Universidad del Bío-Bío **Habilitación Profesional**

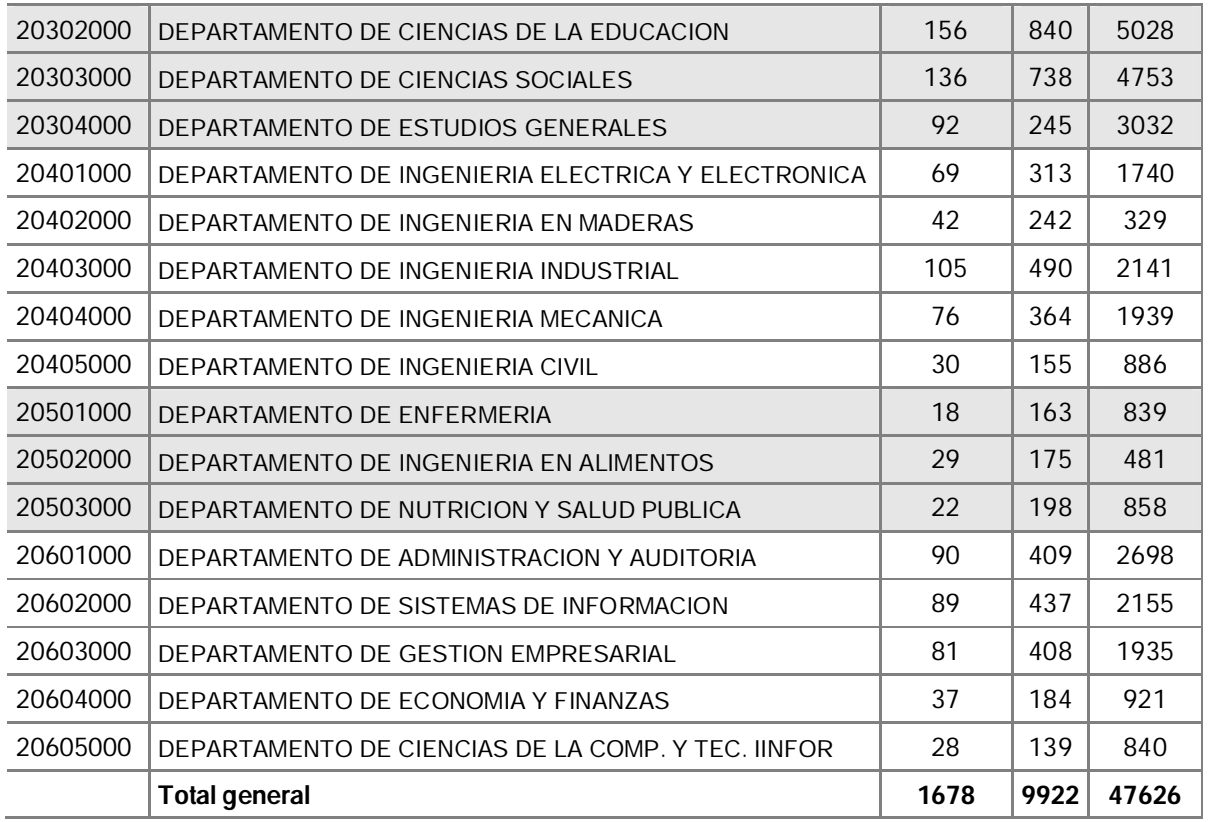

C.COSTO: Centro de Costo.

DEPARTAMENTO: Departamento Académico Adscrito a una Facultad

ASIGNAT: Asignaturas dictadas por el Departamento

HRS: Horas en total de las Asignaturas

INSCRI: Total de Inscritos (prestaciones) del departamento.

# **Base de información Académica**

La base de información académica puede ser resumida en tres fuentes principales que responden a un criterio semestral, y que se analizan más adelante, tales como:

### **Carga Académica Declarada:**

La carga académica es un documento oficial que se emana de la Vicerrectoría Académica y que se establece según el Estatuto Académico<sup>13</sup>, en este documento se describe en forma detallada y se contabilizada en horas las labores de los docentes en:

- Docencia de pregrado
- Extensión
- Investigación
- Asistencia técnica
- Administración central

**Docencia realizada efectiva**, obtenida de la base de datos de la Dirección de Admisión y Registro Académico con un análisis de las actas de notas.

**Actividades académicas autorizadas** en número de horas/hombre, según las Direcciones de Investigación, Asistencia Técnica y de Extensión.

### **4.2.6 Modelo de Costos**

La naturaleza del modelo de costeo que aplica la Universidad es de carácter "híbrido", pues no responde en forma estricta a parámetros clásicos, sino que más bien se configura a partir de las propias características de la institución y con una tendencia hacia la metodología de costeo "Basado en actividades" (ABC) pues este método se centra en las actividades como objetos fundamentales de costos, por ello se ajusta a la realidad organizacional, y además se perfila como un sistema idóneo para el análisis estratégico de costos, que permite identificar las actividades que suman valor a los productos/servicios de las que no lo hacen y que obstaculizan el óptimo uso de los factores productivos.

<sup>-</sup><sup>13</sup> Documento que contiene el conjunto de normas y procedimientos que reglan, en lo esencial, el ingreso a la institución, sus derechos y deberes, su responsabilidad administrativa, la calificación, la promoción académica y la expiración en sus funciones. DECRETO Nº 0140

1

Como la actividad de la Universidad es la docencia, el personal docente es uno de los ejes principales de la organización teniendo un rol fundamental debido a la naturaleza de los servicios entregados, por eso el uso de la carga académica como conductor de distribución al momento definir el modelo de costos es primordial.

### **4.2.7 Metodología de Costeo**

Como ya se mencionó anteriormente existe una definición de cinco productos y/o servicios UBB, esto conlleva que todo el análisis se centre en determinar el costo efectivo para cada uno de los productos, para ello se propone costear a un nivel de detalle.

En este sentido dentro del manual de procedimientos, se han definido dos grandes nódulos, uno denominado "ASIGNATURA", que es función directa del costo por carrera. Es decir, cada programa académico (carrera) está formado por una malla curricular (asignaturas) donde participan sus alumnos regulares: Siendo dichas asignaturas dictadas tanto por su propia unidad madre (departamento y/o escuela) o por otras distintas (Ej: Ciencias Básicas, Estudios Generales).

Por lo tanto, al costear al nivel de asignaturas se está reconociendo el costo efectivo que cuesta generar una asignatura para una unidad y traspasar el costo promedio por alumno a la carrera que corresponde<sup>14</sup>, por ejemplo, el departamento de Matemáticas dicta asignaturas que son comunes para las carreras de Ingeniería, donde una asignatura tiene un costo total por dictarla y este monto debe ser distribuido en función del número de alumnos participantes y por consiguiente, imputado al costo de sus carreras respectivas en función del número de alumnos que cursó dicho ramo.

El segundo nódulo de costeo se ha denominado "PROYECTOS", este resume el costo efectivo de los cuatro productos faltantes (Investigación, Extensión, Asistencia Técnica y Programas especiales). Donde existe un reconocimiento al gasto directo a través de las distintas unidades cuya gestión esta íntimamente relacionada con cada producto y donde se reconoce el traspaso de mano de obra docente con cargo a la jornada ordinaria de los académicos. Por ejemplo, sería válido pensar que el gasto derivado del funcionamiento de la Dirección de investigación sea un costo acumulable al Costo Hora/Hombre de los académicos que desarrollan actividades investigativas. Es decir, se está reconociendo dos

<sup>&</sup>lt;sup>14</sup> Procedimiento definido en el Manual de Procedimientos y Metodología de Costeo de la Universidad del Bío-Bío.

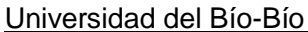

vías de composición del costo; una operacional derivada de la naturaleza de funciones de cada unidad y el reconocimiento al costo de mano de obra con cargo a la jornada académica de cada docente.

### **4.2.8 Reparticiones Académicas**

Para prestar los servicios académicos, la Universidad se sustenta en una estructura jerarquizada que se divide en 6 facultades dependientes directamente de la Vicerrectoría Académica, las que a su vez se subdividen en departamentos, y en escuelas, como se refleja en la siguiente tabla.

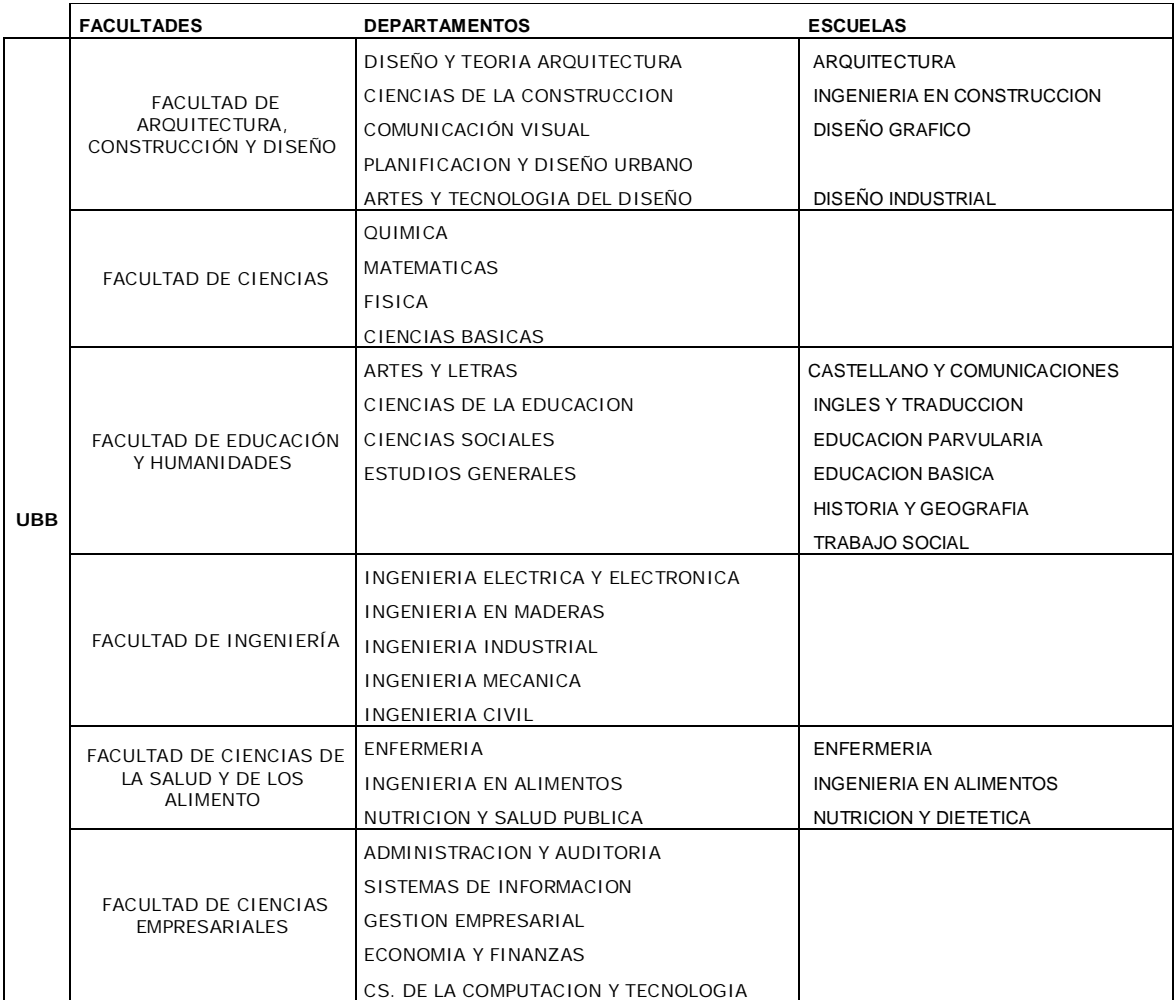

La tabla muestra las Reparticiones Académicas distribuidas en Facultades, Departamentos y Escuelas, en el caso de los Departamentos que no poseen Escuelas, las funciones son realizadas por medio de las jefaturas de Carrera.

# **5 Diagramas del Sistema de Costeo**

# **5.1 Descripción de Componentes del Modelo**

# **5.1.1 Especificación de Procesos**

A continuación se presenta la descripción de los procesos que forman parte del modelo, esta se desarrollará de una manera narrativa y estructurada, especificando cada proceso de forma clara y breve con un lenguaje sencillo para el correcto entendimiento de quién consulte este documento.

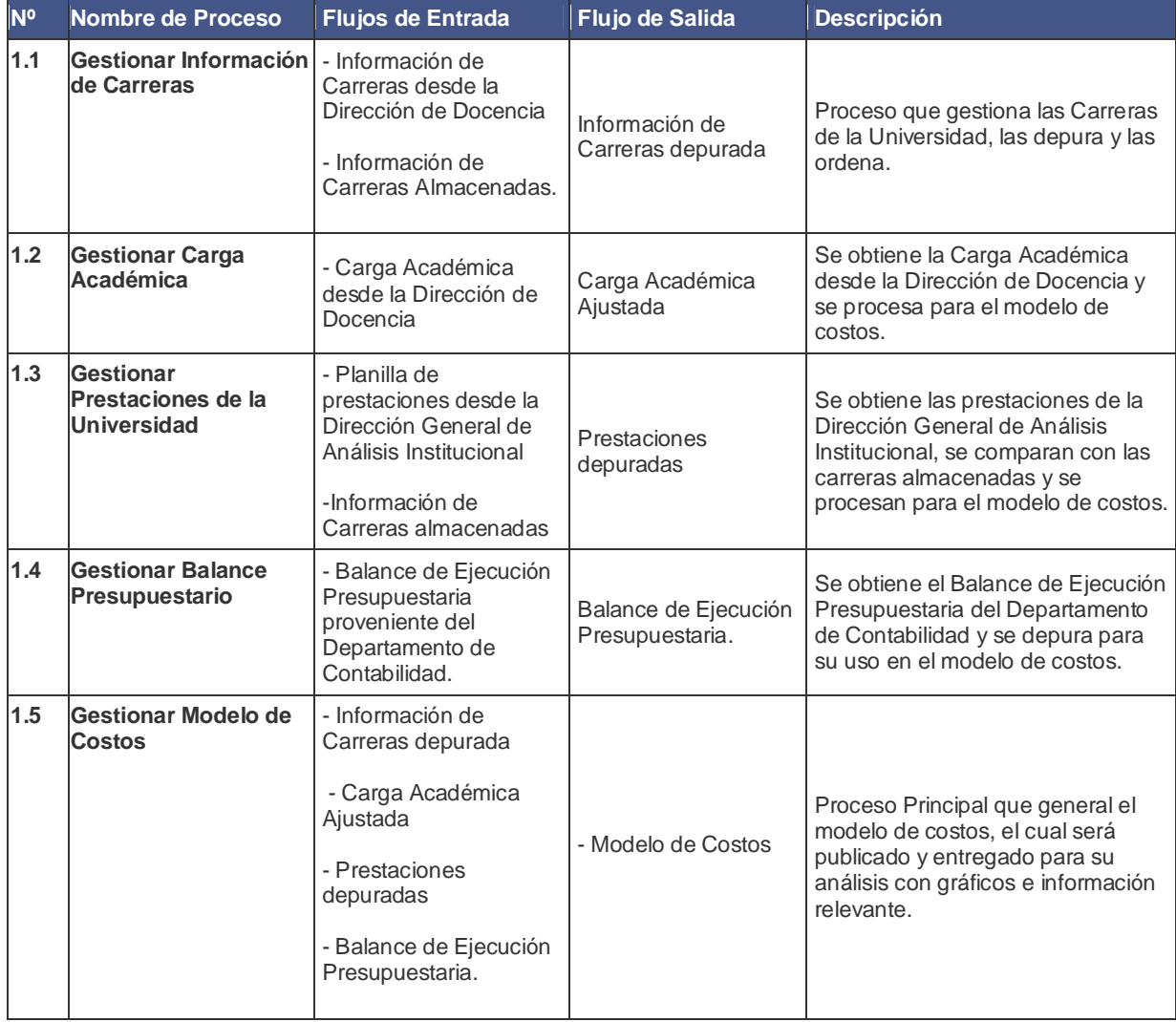

# **5.1.2 Especificación de Entidades**

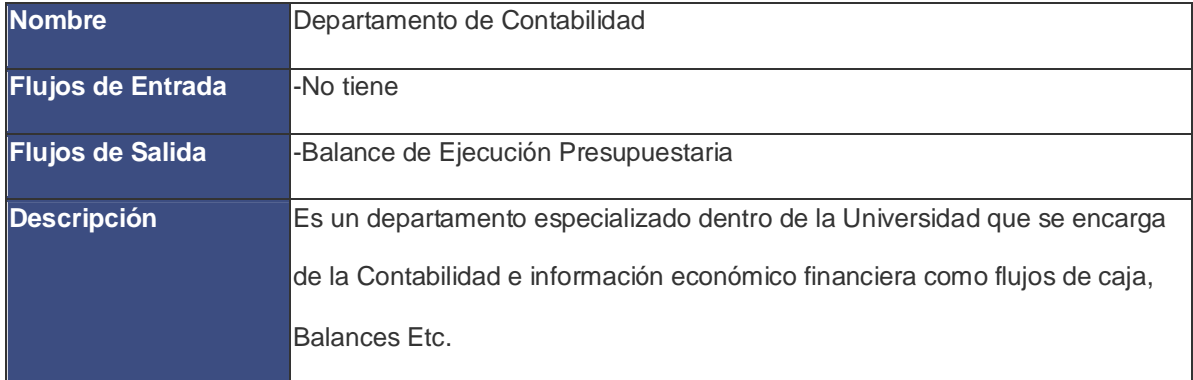

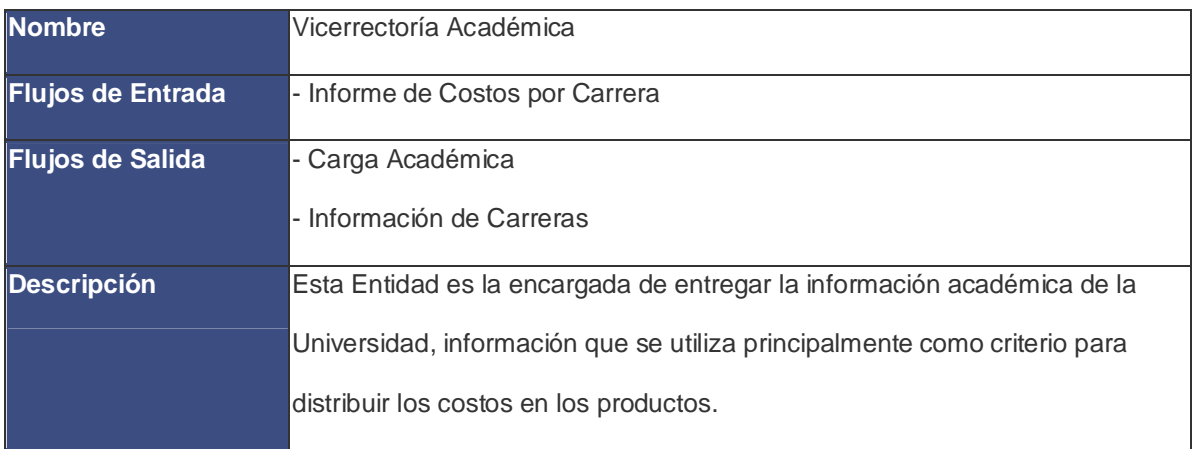

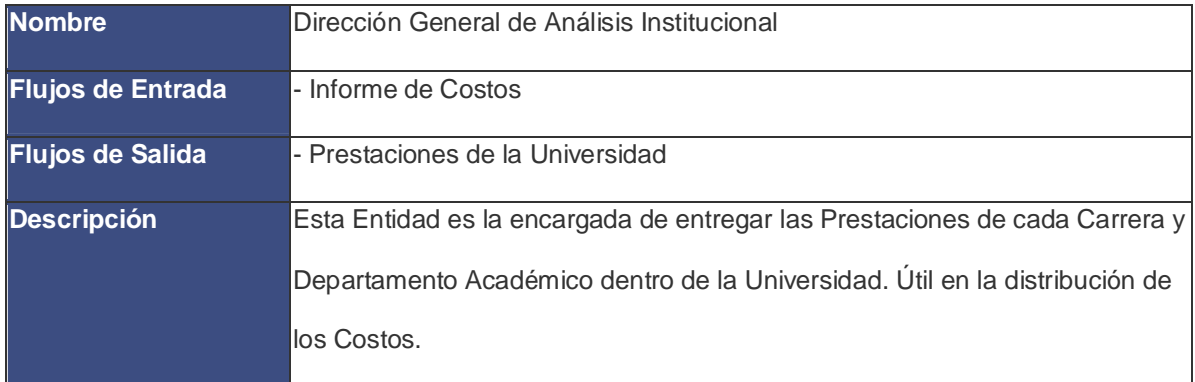

# Universidad del Bío-Bío **Habilitación Profesional**

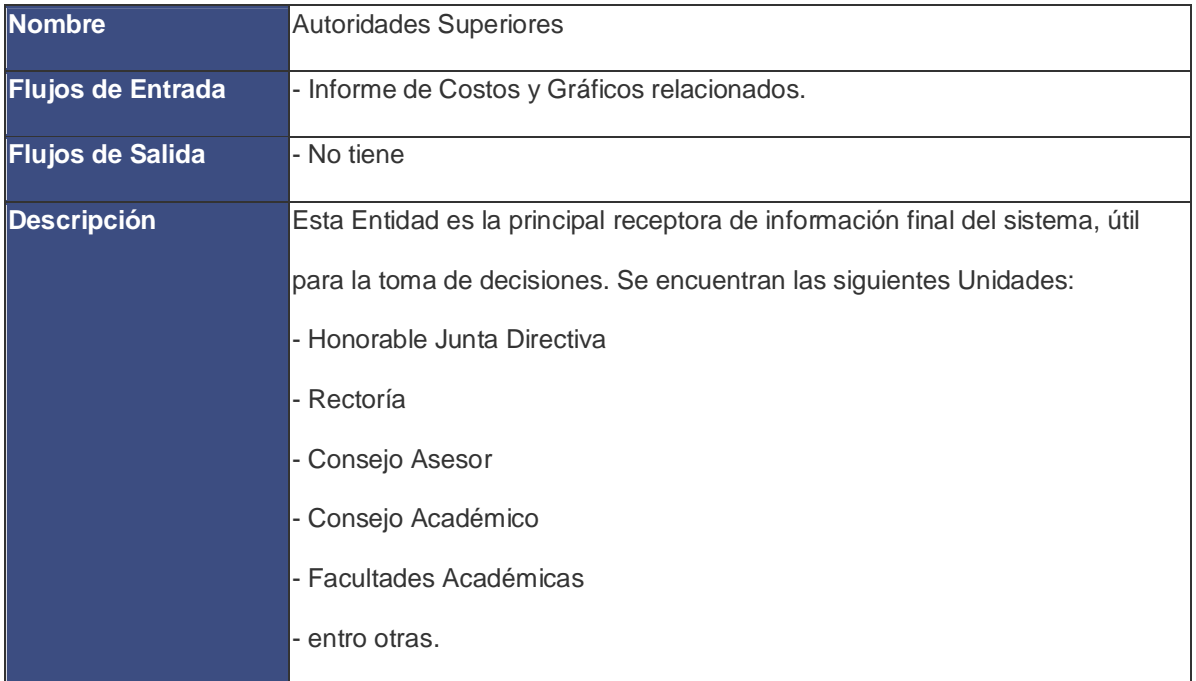

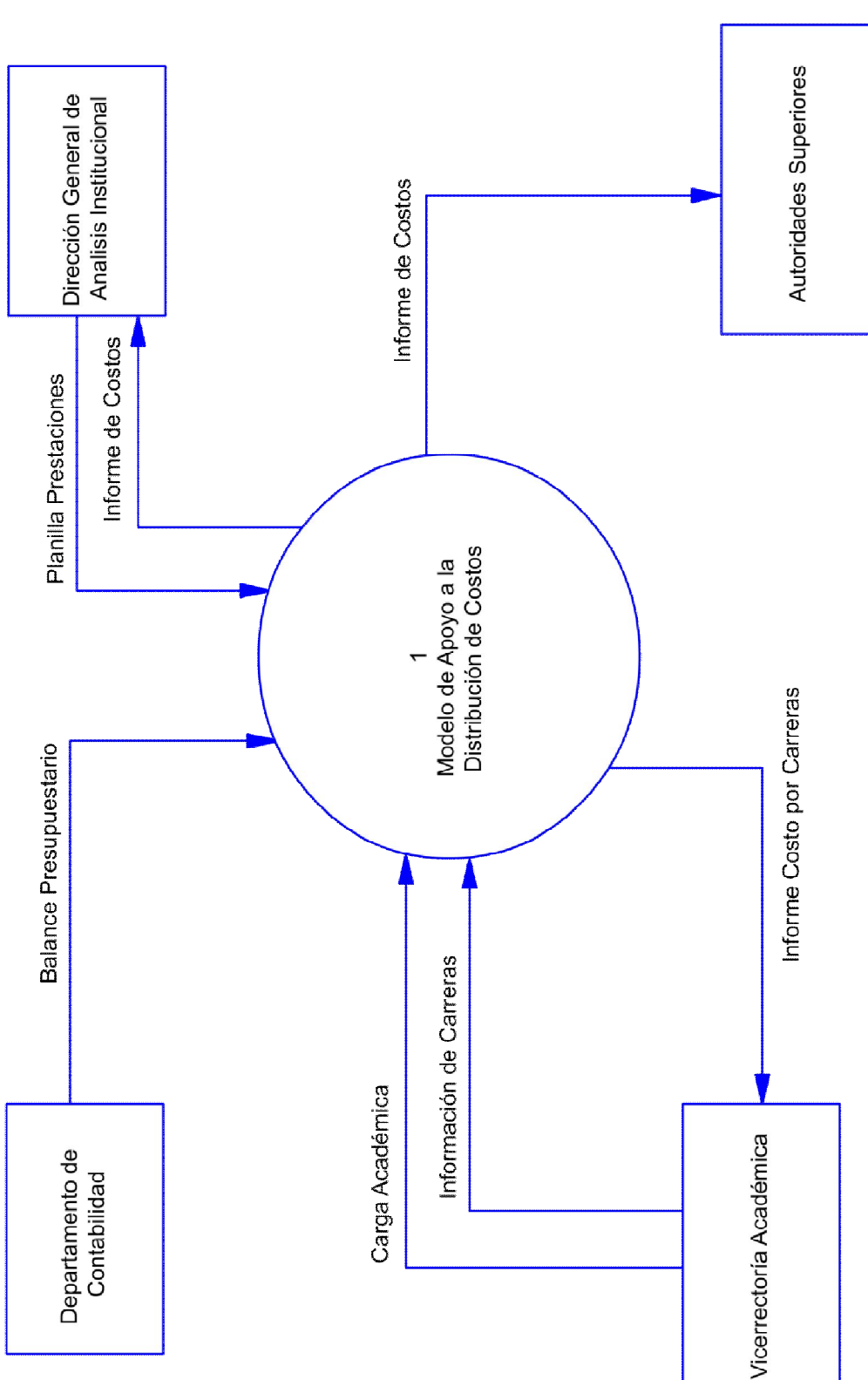

# **5.2 DFD de Contexto**

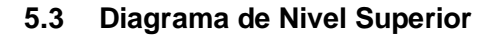

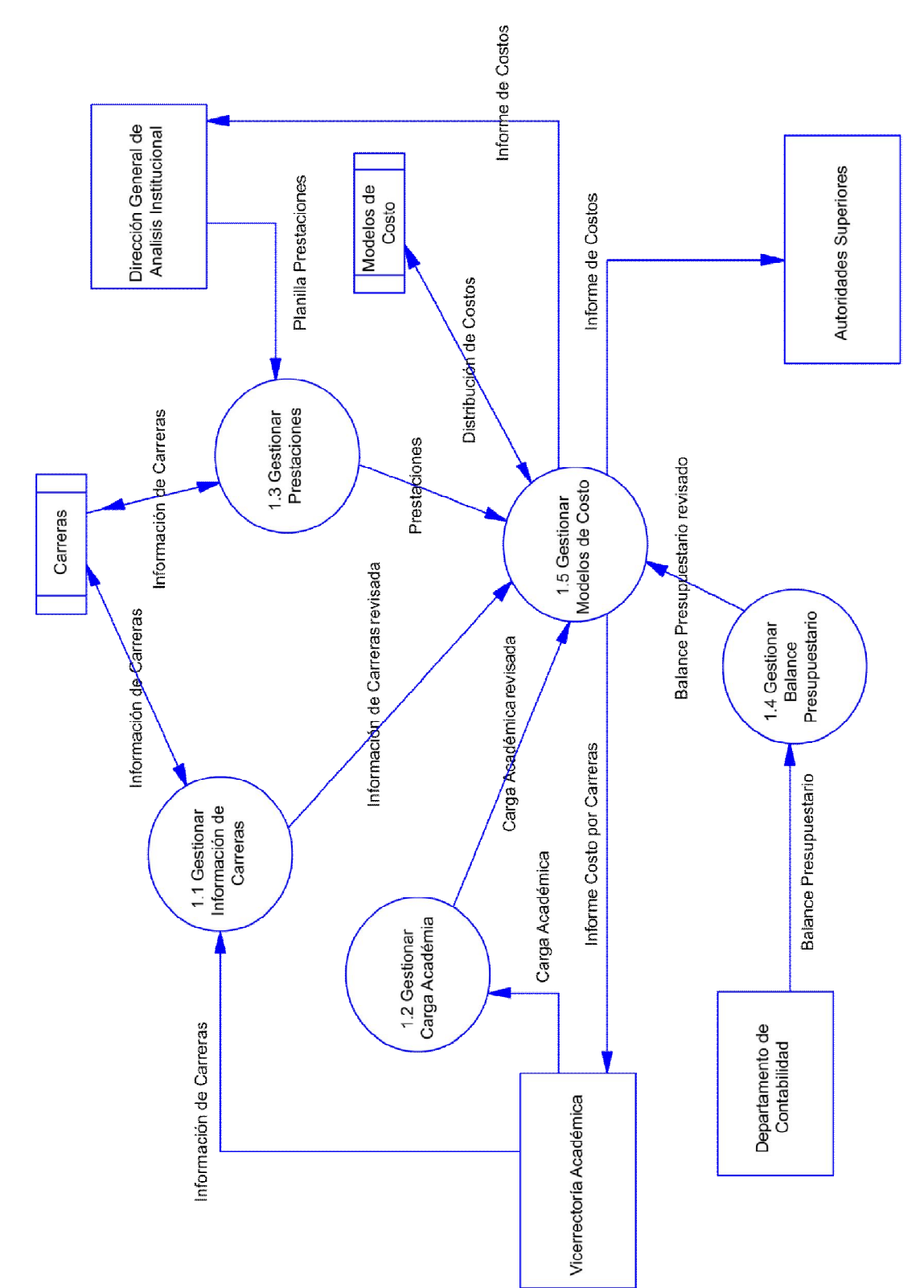

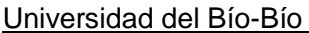

# **6 Proceso de Desarrollo de la Metodología de Costos.**

En el presente capítulo se entrega el procedimiento para la confección de una aplicación que permita la distribución de los costos.

Para distribuir los costos de manera eficiente, se ha definido un proceso que se llevará a cabo en los siguientes puntos. Si bien esta será la forma de operar dentro de la aplicación, la idea principal es entregar las herramientas que permitan una estructuración del modelo de costos, quedando a merced del usuario, para este caso la Universidad del Bío-Bío, la configuración y los criterios que se estimen convenientes.

La mayoría de los procesos que aquí se describen, están explicados en el *Manual de Procedimientos y Metodología de Costeo de la Universidad del Bío-Bío*, sin embargo, para tomar un orden al momento de llevar a cabo el desarrollo de la aplicación se explicara bajo un perfil que proporcione una guía de trabajo y orden semántico dentro de la estructuración del software.

Para el desarrollo del proceso de obtención de los costos en que incurre la Universidad se han definido dos etapas, la primera de ellas denominada "*Criterio troncal"* consiste en desagregar los costos a un nivel general o macro en donde se identifican los cinco productos de la Universidad y se le otorga a cada uno de ellos un porcentaje o monto del total de los costos, tanto directos como indirectos, cuyo valor será el resultado que se persigue en esta etapa. La segunda fase denominada "*Determinación de costos por carrera"* tiene por objetivo la obtención de los costos por carrera de la Universidad del Bío–Bío por medio de la valorización individualizada de cada una de las asignaturas.

# **6.1 Especificación de Requerimientos**

# **6.1.1 Propósito**

El propósito de este Sistema software es entregar el apoyo necesario a la Vicerrectoría de Asuntos Económicos de la Universidad del Bío-Bío en la toma de decisiones. La principal función que cumplirá el sistema es proporcionar una herramienta que permita formular un procedimiento y obtener los costos asociados a los distintos programas académicos de la Universidad, procurando entregar la información resultante en forma clara y resumida.

Dentro de las funcionalidades que incluye el sistema están la de confeccionar el procedimiento que permita formular el modelo de costos; proporcionar información relevante de lo que está sucediendo en la Universidad en términos de contabilidad de costos (Costos de carreras, costos de investigación, asistencia técnica, etc.), y generar un reporte con los datos procesados según los criterios que el usuario administrador desee. La información entregada por el sistema debe ser rápida, oportuna y confiable; posibilitando la toma de decisiones acertadas que apunten a la concreción de las metas de la organización.

### **6.1.2 Nombre del Sistema**

Sistema de Apoyo a la distribución de costos asociados a los programas académicos de la Universidad del Bío-Bío.

### **6.1.3 Alcance del sistema**

El Sistema a desarrollar será basado en un esquema cliente - servidor, y contará con una base de datos centralizada implementada en MySQL. El software será desarrollado en lenguaje PHP, HTML, JavaScript, y utilizará un framework llamado Cakephp.

# **6.1.4 Descripción General**

En este apartado se entregará una descripción detallada del sistema. Se presentarán las principales áreas de trabajo en donde el sistema debe dar soporte, las funciones que debe realizar, la información a utilizar, las restricciones y otros factores que afecten al desarrollo y la implementación.

# **6.1.4.1 Perspectiva del Sistema**

El Sistema se origina a partir de la necesidad de contar con una herramienta que apoye las labores de costeo dentro de la Universidad. De esta manera, el desarrollo de este proyecto entregará a los actores que participan en el proceso de costeo una herramienta de apoyo en las tareas que deban realizar y que se enmarcan en el desarrollo del proceso en sí.

# **6.1.4.2 Funciones del Sistema**

Las principales funciones que realizará el software a implementar son las siguientes:

- Gestionar de Usuarios
- Gestionar Modelos
- Gestionar Actividades
- **•** Gestionar Criterios
- Gestionar Productos
- Visualizar y Asignar Costos del Balance presupuestario.
- Visualizadores de gastos asignados
- Generación de Reportes

A continuación, se entregará una breve descripción de estas tareas, y cómo serán soportadas por el sistema.

### **Gestionar Usuarios:**

Este módulo tiene por objetivo crear, modificar y eliminar los usuarios observadores en la aplicación Los usuarios observadores son los que podrán visualizar la información final dentro del sistema.

### **Gestionar Modelos**

El módulo de gestión de modelos es el encargado de llevar a cabo la administración de los modelos de costos que van creándose según el año que corresponda. Entendiéndose por Modelo, según el Costeo ABC, una asociación lógica de Actividades, Criterios y Productos en un año determinado. Si bien el sistema soporta más de un modelo por año, usualmente habrá un modelo de costo por año.

### **Gestionar Prestaciones**

El módulo gestor de prestaciones será el encargado de administrar las prestaciones anuales de la Universidad. Las prestaciones o también conocidas como "criterio alumno-usuario" son los registros de Alumnos tomando asignaturas desde un departamento académico determinado. Existen dos tipos de prestaciones: anuales y semestrales, para efectos de este proyecto las prestaciones anuales tienen un valor de dos prestaciones semestrales. Este dato será entregado por la dirección de análisis institucional (DGAI) de la Universidad del Bío-Bío y gestionado por este módulo.

### **Gestionar Actividades**

El módulo de gestión de actividades se encarga de generar y mantener en la base de datos las actividades del modelo según corresponda. A grandes rasgos, las actividades son agrupaciones de Gastos que serán distribuidas a los productos según un criterio determinado.

### **Gestionar Criterios**

El módulo de gestión de criterios se encarga de mantener los criterios de cada modelo dentro del sistema, ya sea crear, modificar o eliminar criterios. En general los criterios son los encargados de entregar un patrón de distribución sobre los productos. Sin embargo dentro de este proyecto los criterio están determinados por departamentos académicos.

### **Gestionar Productos**

El módulo de gestión de productos se encarga de la administración de productos de un modelo determinado. Los productos son el fin último a valorizar en el sistema de costeo y están vinculados a las actividades por medio de los criterios.

#### **Asignar Costos del Balance presupuestario.**

Este módulo especializado es el encargado de mostrar en el sistema el Balance de Ejecución Presupuestaria, ordenado según los centros de costos, los conceptos presupuestarios y los Gastos que en que ha incurrido la Universidad. Se encarga también de asignar los costos que aparecen dentro del balance presupuestario a las actividades que tenga el Modelo de un año determinado.

### **Visualizadores preliminares de gastos asignados.**

Esta serie de módulos se encargará de mostrar previamente cómo se están distribuyendo los costos antes de publicarlos. Los costos ya asignados podrán ser visualizados a priori desde distintos ángulos, ya sea por actividad, por producto, composición de carreras, etc.

## **Generación de Reportes**

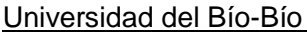

Este módulo especializado se encargará de mostrar los Modelos ya publicados en forma ordenada, ya sea por año, por producto, por carrera, etc. La idea principal de este apartado es proveer el acceso a la información final útil para la toma de decisiones. La información será presentada principalmente en forma de gráficos, ya sea de barras o circulares.

# **6.1.4.3 Característica de los usuarios.**

En el sistema de información se deberá ofrecer una interfaz adecuada a los requerimientos de cada usuario, el diseño está enfocado en los requerimientos que se define para cada grupo, teniendo en cuenta que sólo existirá dos tipos de usuario: el usuario administrador y el Usuario Observador. El sistema debe ser amigable.

**Administrador**: Es el usuario encargado de gestionar y administrar los modelos de costos dentro del sistema, se preocupa de generar el plan que se llevará a cabo para formular los modelos de cada año presupuestario. El usuario administrador definirá actividades y productos; asignará costos a actividades y proveerá los criterios necesarios para distribuir costos.

**Usuario observador:** Este perfil de usuario tiene como finalidad la extracción de la información final generada por el sistema. El administrador publicará los modelos de costos de cada año y el usuario observador podrá acceder a esos modelos para visualizar, extraer y comparar la información generada.

# **6.1.5 Requerimientos Específicos.**

A continuación se presentan los requerimientos que se deberán satisfacer una vez terminado el sistema y que se dividen en dos tipos: **Requerimientos funcionales**, que describen principalmente las funcionalidades o servicios específicos que debe cumplir el sistema (aspectos de fondo) y **Requerimientos no funcionales** que definen las características globales y particulares que debe cumplir el producto software resultante (aspectos de forma).

### **6.1.5.1 Requerimientos Funcionales**

### **Gestionar Modelo**

**Req. (01):** El sistema deberá contar con un mantenedor que permita crear, modificar y eliminar modelos de costos.

- Crear Modelo:
	- Nombre
	- Descripción
	- Año del Modelo
	- Indicador de vigencia
	- Datos Relacionados \*

\* Para la creación de un modelo se requerirá leer información de la base de datos institucional de la Universidad (Balance de Ejecución Presupuestaria, Reparticiones, Centros de responsabilidad, Categorías presupuestarias y Conceptos Presupuestarios)

- > Modificar Modelo
	- Nombre
	- Descripción
	- Indicador de vigencia
	- Datos relacionados

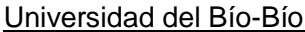

**Req. (02):** La aplicación entregará la opción de publicar el modelo una vez terminado, o bien en forma preliminar si así se desea, con el fin de que los Usuarios observadores puedan revisar la información costeada.

# **Gestionar Prestaciones**

**Req. (03):** El sistema permitirá administrar las prestaciones alumno usuario de la Universidad en forma anual.

Ingresar Prestaciones:

- Carrera
- Departamento Académico
- Año prestaciones
- Total Prestaciones

Modificar/Eliminar Prestaciones: Se debe mostrar las carreras y departamentos para seleccionarlos y además el año

- Total Prestaciones

Si en el total prestaciones se ingresa un cero, la prestación ha sido eliminada.

### **Gestión de Actividades**

**Req. (04):** El Sistema permitirá crear, listar, modificar y eliminar las actividades con los siguientes datos:

- Nombre de Actividad.
- Descripción Actividad.
- Criterio a Seleccionar (iniciado sin criterio)
# **Gestión de Productos**

**Req. (05):** El Sistema permitirá crear, listar, modificar y eliminar los Productos con los siguientes datos:

- Nombre de Producto.
- Descripción Producto.

# **Gestión de Criterios**

**Req. (06):** El Sistema permitirá crear, listar, modificar y eliminar los Criterios con los siguientes datos:

- Nombre de Criterio.
- Descripción Criterio.
- Ratios de Criterio: (Se desplegará una ventana que permita ingresar valores en una matriz de Departamentos Académicos y Productos)

# **Asignar Costos del Balance presupuestario**

**Req. (07):** El sistema deberá mostrar en forma clara, estructurada y forma de árbol, el Balance de Ejecución Presupuestaria con los costos acumulados por repartición y por centro de costo.

**Req. (08):** El sistema permitirá asignar los costos que aparezcan en pantalla y vincularlos a una Actividad con el fin de agruparlos.

**Req. (09):** El sistema mostrará los niveles académicos agrupados, ya sea por Universidad, por Sede, Facultad, Departamento o Carrera con el fin de vincularlos a los costos junto con la Actividad.

**Req. (10):** La aplicación permitirá listar el total de gastos antes de asignarlos y permitirá también filtrarlos por centro de costo o concepto presupuestario.

**Req. (11):** La aplicación deberá permitir ordenar los gastos de mayor a menor con el fin de asignar los valores más significativos en forma selectiva.

#### **Visualizadores preliminares de gastos asignados.**

**Req. (12):** El sistema permitirá mostrar los gastos ya asignados seleccionado un nivel académico y una unidad académica ordenados por Actividad

**Req. (13):** El sistema permitirá reasignar gastos ya asignados a otra Actividad seleccionado un nivel académico, una unidad académica y una Actividad específica.

**Req. (14):** El sistema permitirá mostrar los gastos ya asignados seleccionado un Nivel Académico y una Unidad Académica ordenados por Producto.

**Req. (15):** El sistema permitirá mostrar los gastos ya asignados seleccionado un Nivel Académico y un Producto académica ordenados por Unidad Académica

**Req. (16):** El sistema permitirá mostrar el gasto total por carrera permitiendo visualizar cuáles son los departamentos académicos que contribuyen al costo de la carrera.

**Req. (17):** El sistema permitirá mostrar el gasto total por Departamento Académico permitiendo visualizar cuáles son las Carreras que se distribuye el Costo del Departamento.

## **Reporte de modelos**

**Req. (18):** El sistema permitirá el ingreso en "modo consulta" al sistema de reportes, previa autentificación como Usuario Observador, donde se podrá visualizar la información final de los modelos de costo ordenados por año.

**Req. (19):** El sistema permitirá publicar el Modelo para visualizarse a través de gráficos ordenados. Al publicarse el modelo quedará disponible para los usuarios observadores.

## **6.1.5.2 Interfaces Externas**

### **Interfaces de usuario**

El software será pensado para navegadores Web a elección del Usuario, este puede ser Mozilla Firefox, Internet Explorer 7+, Safari o el que estime conveniente el usuario, será necesario el plugin de Adobe Flash dado que algunas interfaces serán presentadas en Flash. En el navegador se podrá acceder previa autentificación de usuario, en el caso del Usuario administrador, entrará a una interface de preparación de modelos de costo, y para el "Usuario observador" entrará directamente a la interfaz de reportes de modelos. La interfaz de usuario será orientada a ventanas, y el manejo del programa se realizará a través de teclado y mouse.

### **Interfaces software**.

El software que se construirá será diseñado en parte de forma independiente y acorde con los requerimientos de la Vicerrectoría de Asuntos Económicos de la Universidad y no se adaptará a ninguna herramienta ya existente, pero eventualmente el Sistema recibirá algunos datos de las bases de datos institucionales de la Universidad, con estructuras de información tales como el Balance de Ejecución Presupuestaria, la carga académica. En una primera entrega se manejará esta interfaz interna en forma manual.

## **6.1.5.3 Requerimientos No Funcionales**

**Req (01):** El sistema será instalado en un equipo, en donde se encontrará el servidor web y el gestor de base de datos. Un sistema LAMP simple en donde se encontrará toda la información y que proveerá la Universidad.

**Req (02):** Los respaldos del sistema tanto de los archivos de la aplicación como la base de datos se hará de acuerdo a las políticas de respaldo que posee la Universidad.

**Req (03):** El tiempo de respuesta de las consultas de la información final debe ser menor a 5 segundos.

**Req (04):** El sistema debe ser accedido a través de un navegador dentro de la Universidad las políticas de restricciones de acceso desde afuera quedan a criterio de la Vicerrectoría de Asuntos Económicos por medio de restricciones al servidor del departamento que provee el acceso.

**Req (05):** El Usuario observador deberá acceder a la información sin mayores instrucciones e identificar las distintas opciones de manera lo más intuitiva posible.

**Req (06):** La información final debe ser entregada en forma de gráficos ya sea de barras o de torta, de manera clara y ordenada.

**Req (06):** En todo momento será visible en el sistema una barra con el menú principal lo más intuitivo posible.

# **6.1.5.4 Requisitos Tecnológicos**

El sistema requerirá los siguientes equipos computacionales:

## **Equipo Servidor:**

- Procesador Intel Core i5 o superior.
- Discos HDD 250 GB a 7200rpm.
- Memoria RAM 8 GB.
- Linux con Apache
- Base datos MySQL.
- Soporte lenguaje PHP

# **Equipos Cliente:**

- Sistema Operativo (Cualquiera).
- Navegador Web (Internet Explorer, Mozilla Firefox, Opera, Safari, etc.).
- Plugin de Flash Instalado en el navegador.
- Conexión a Internet.
- Procesador mínimo Pentium 4.
- Memoria mínima RAM 2 GB.

# **6.1.6 Casos de Uso**

## **6.1.6.1 Gestionar Usuarios**

Caso de Uso: Administrar Usuarios

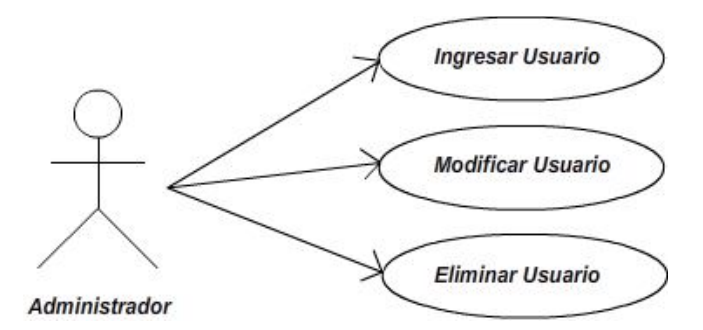

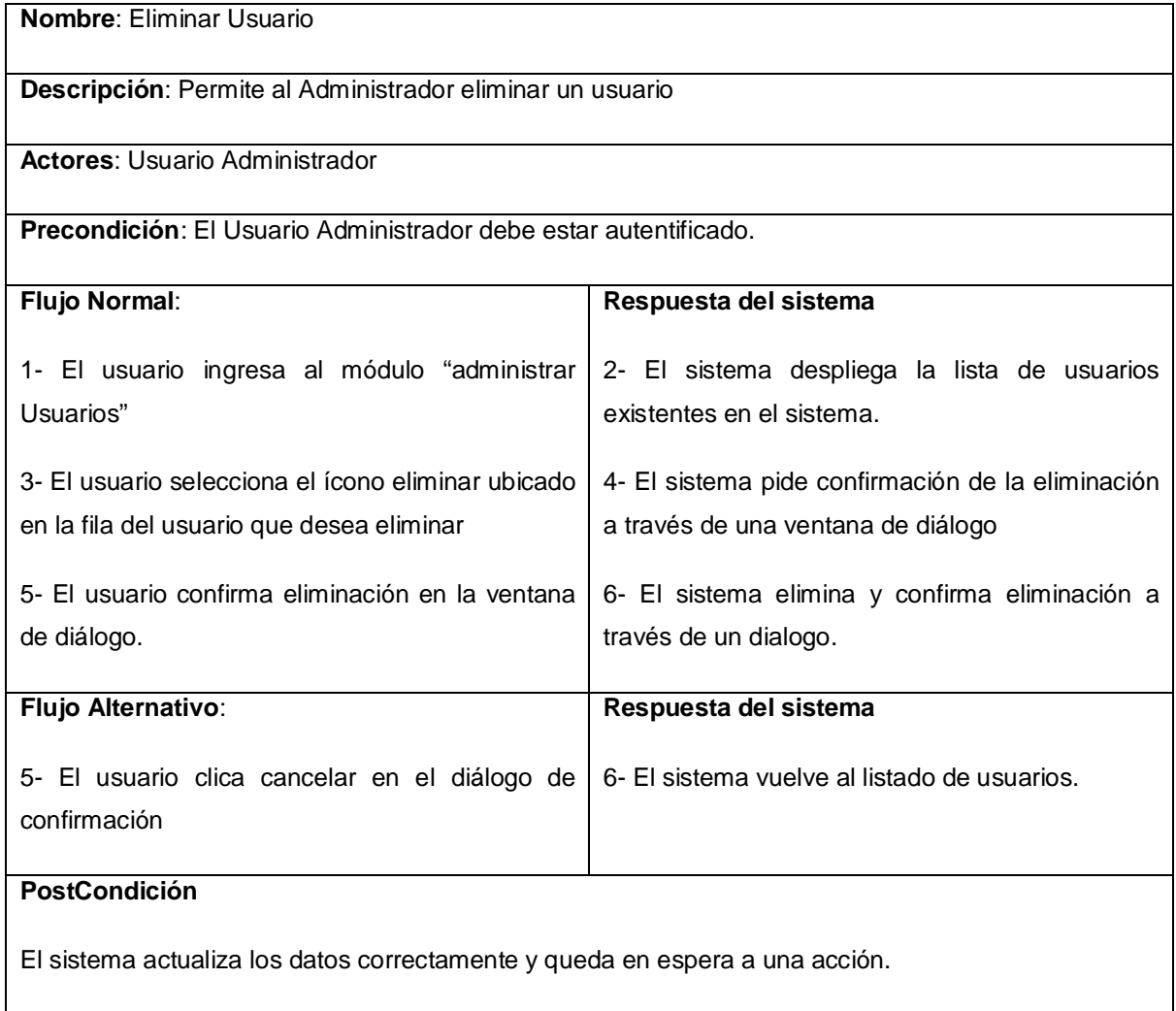

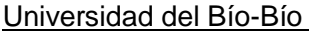

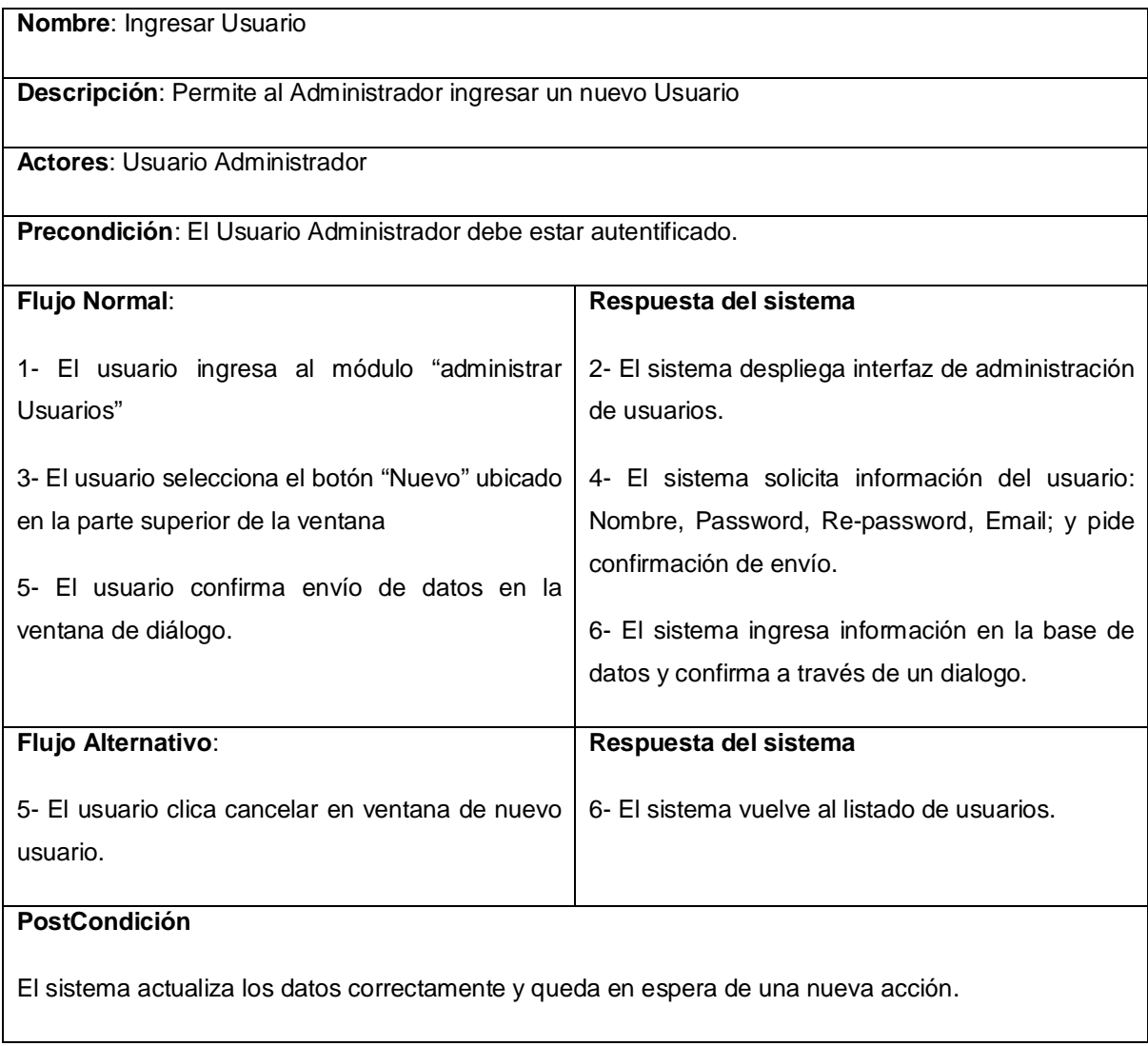

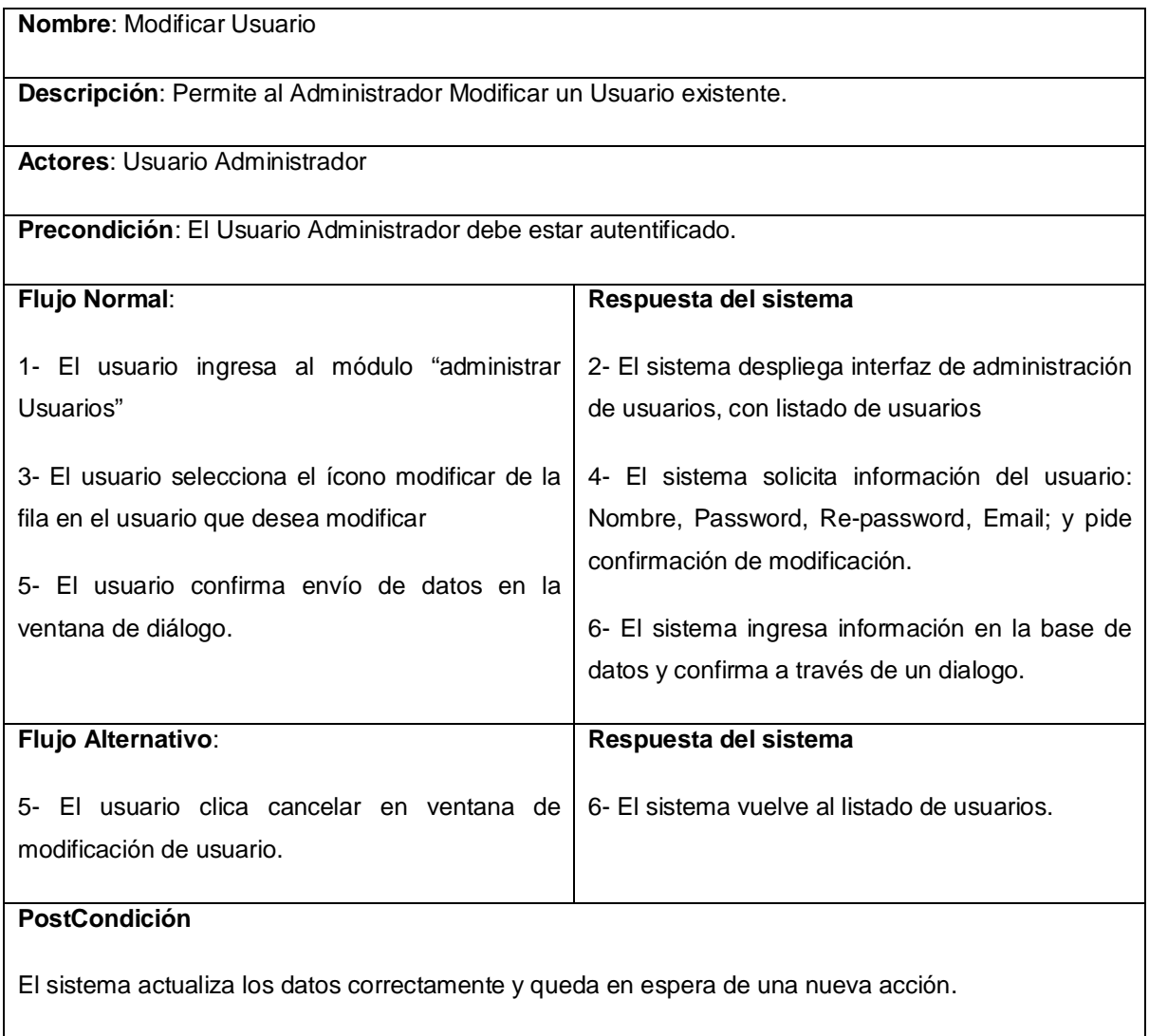

# **6.1.6.2 Gestionar Modelos**

Caso de Uso: Administrar Modelos

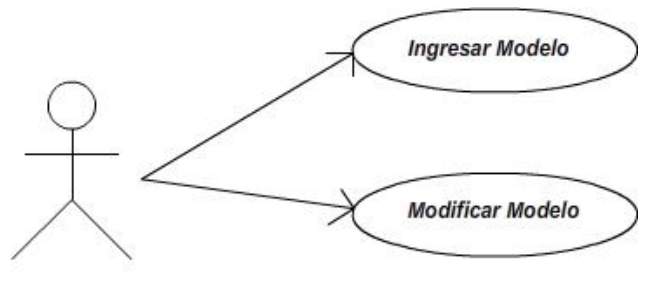

Administrador

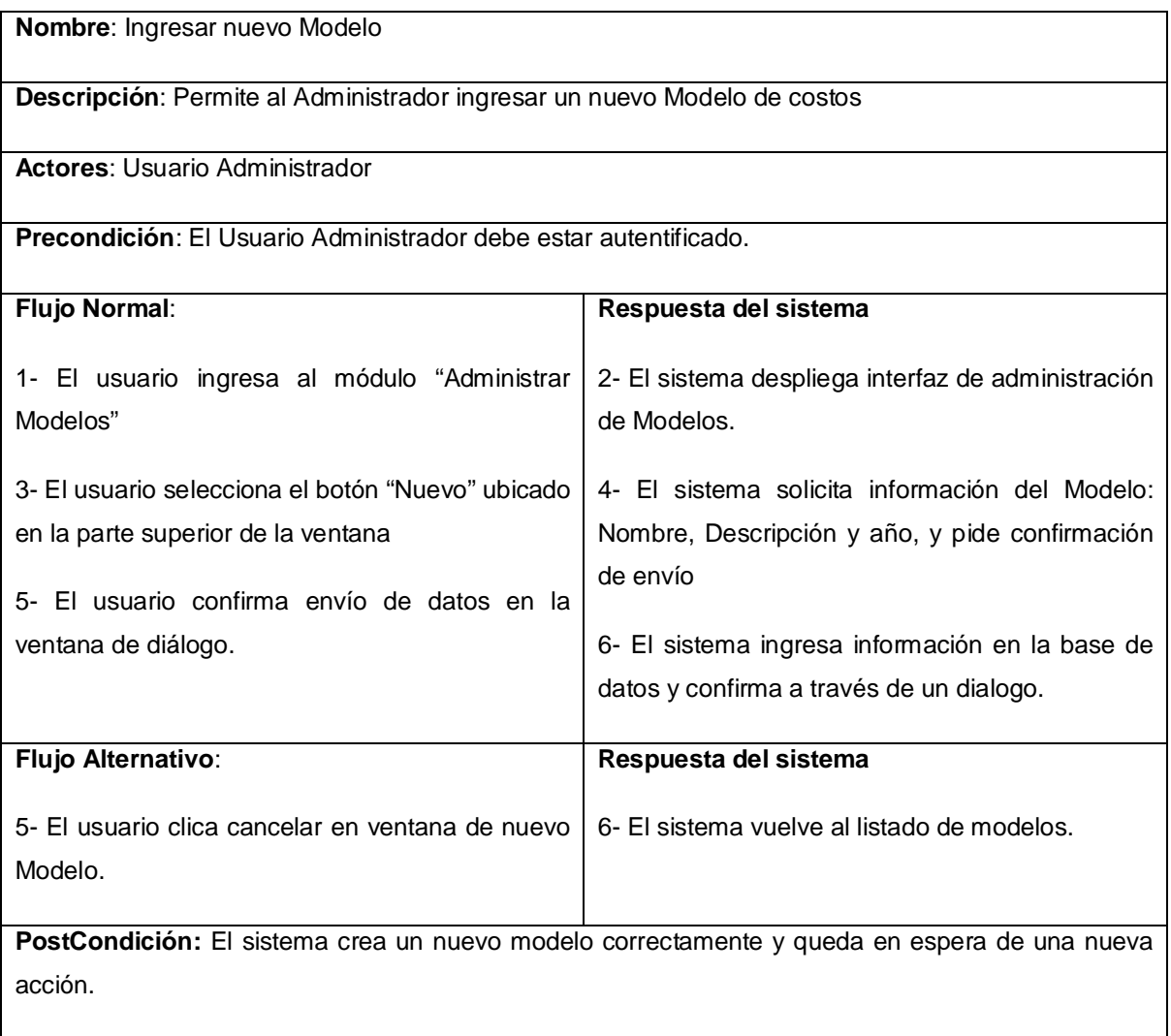

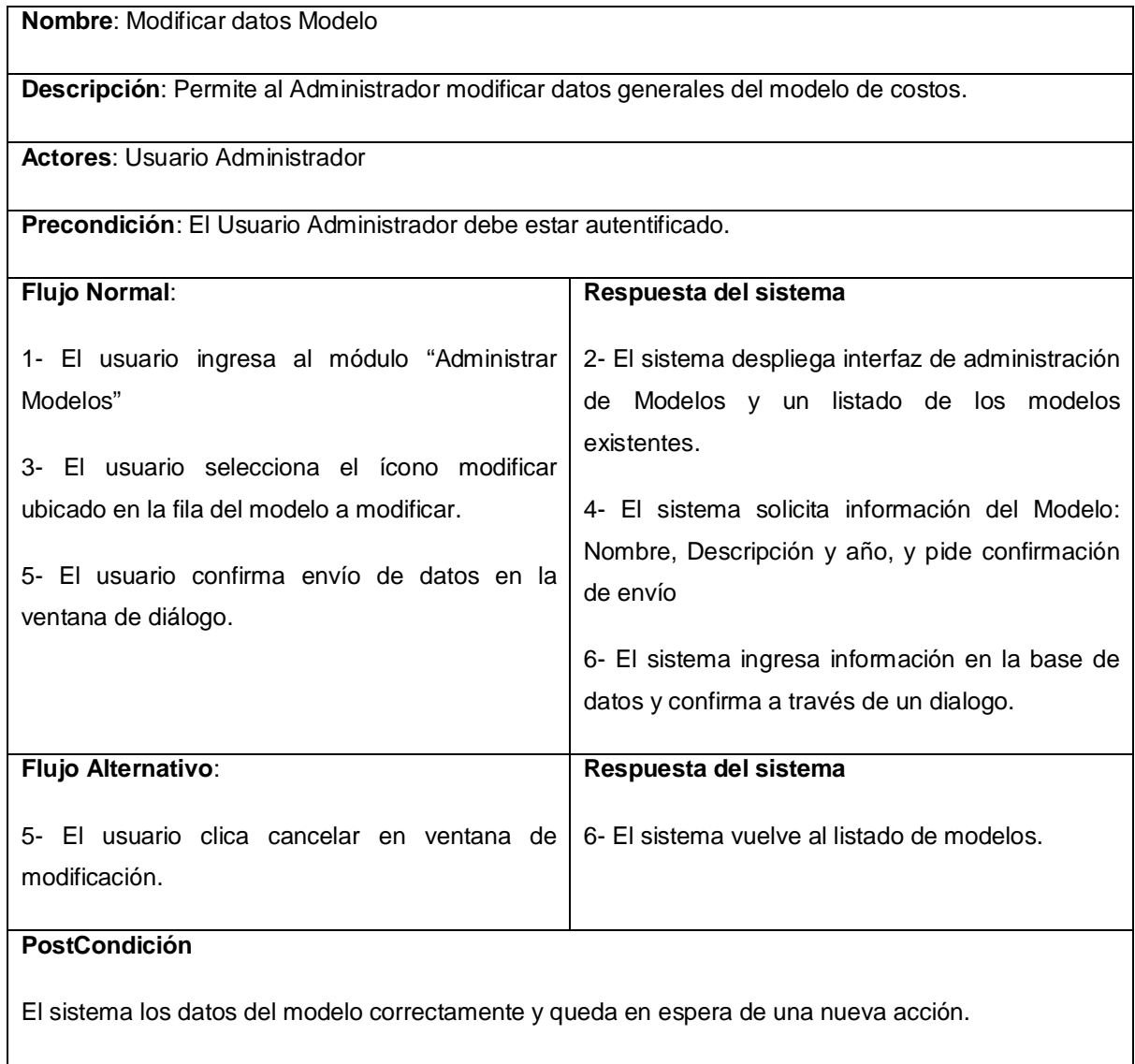

# **6.1.6.3 Gestionar Actividades**

Caso de Uso: Gestionar Actividades

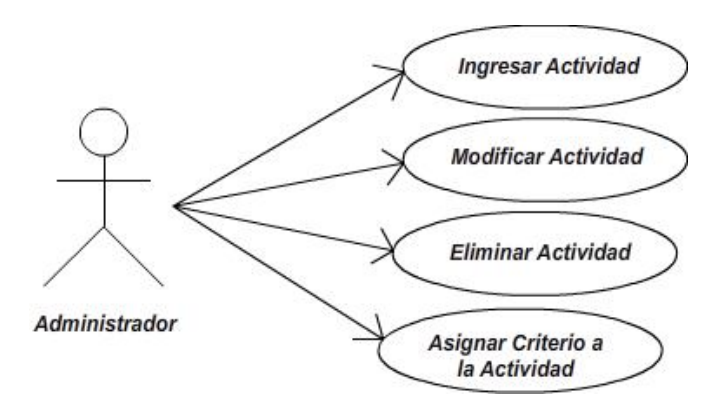

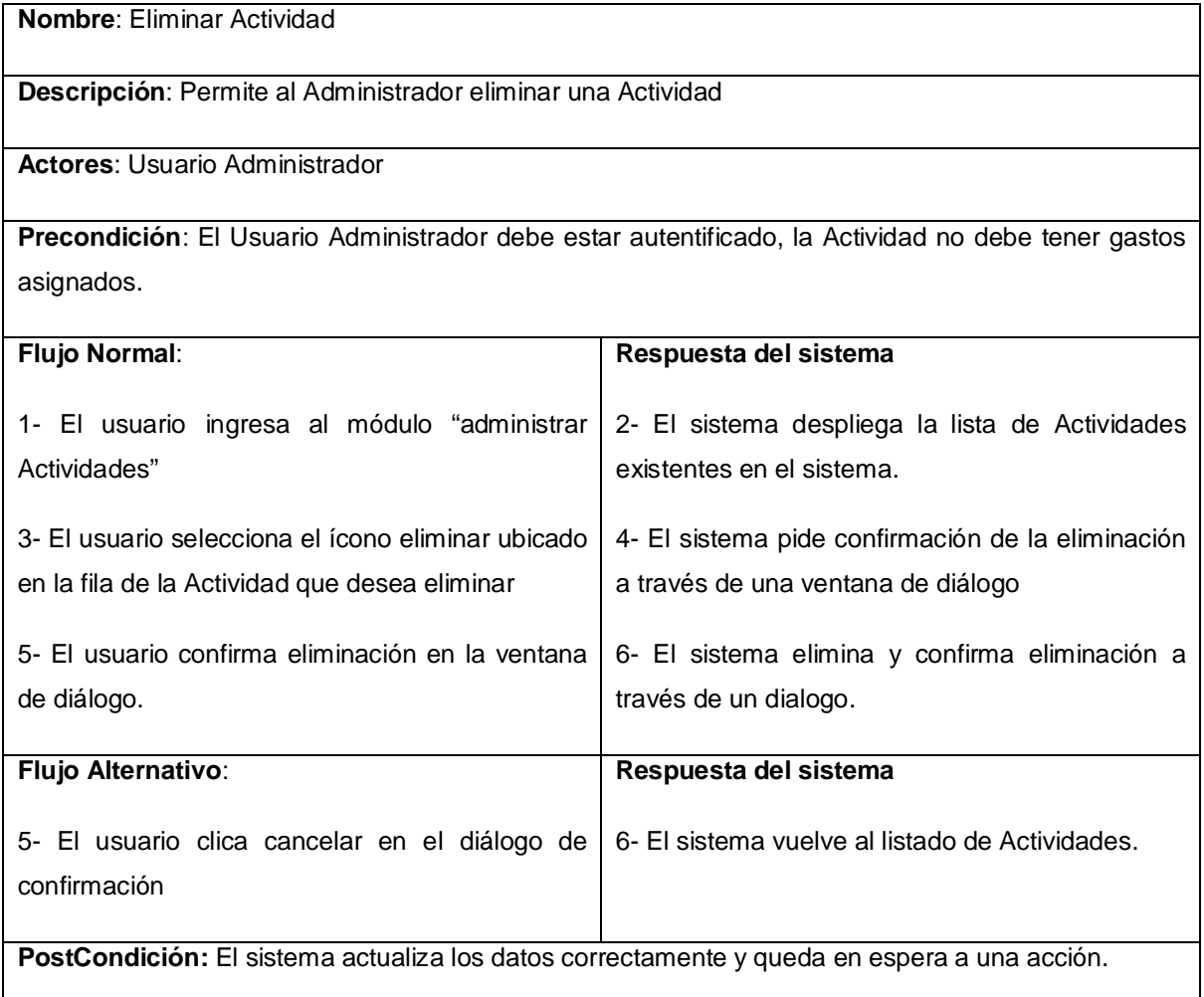

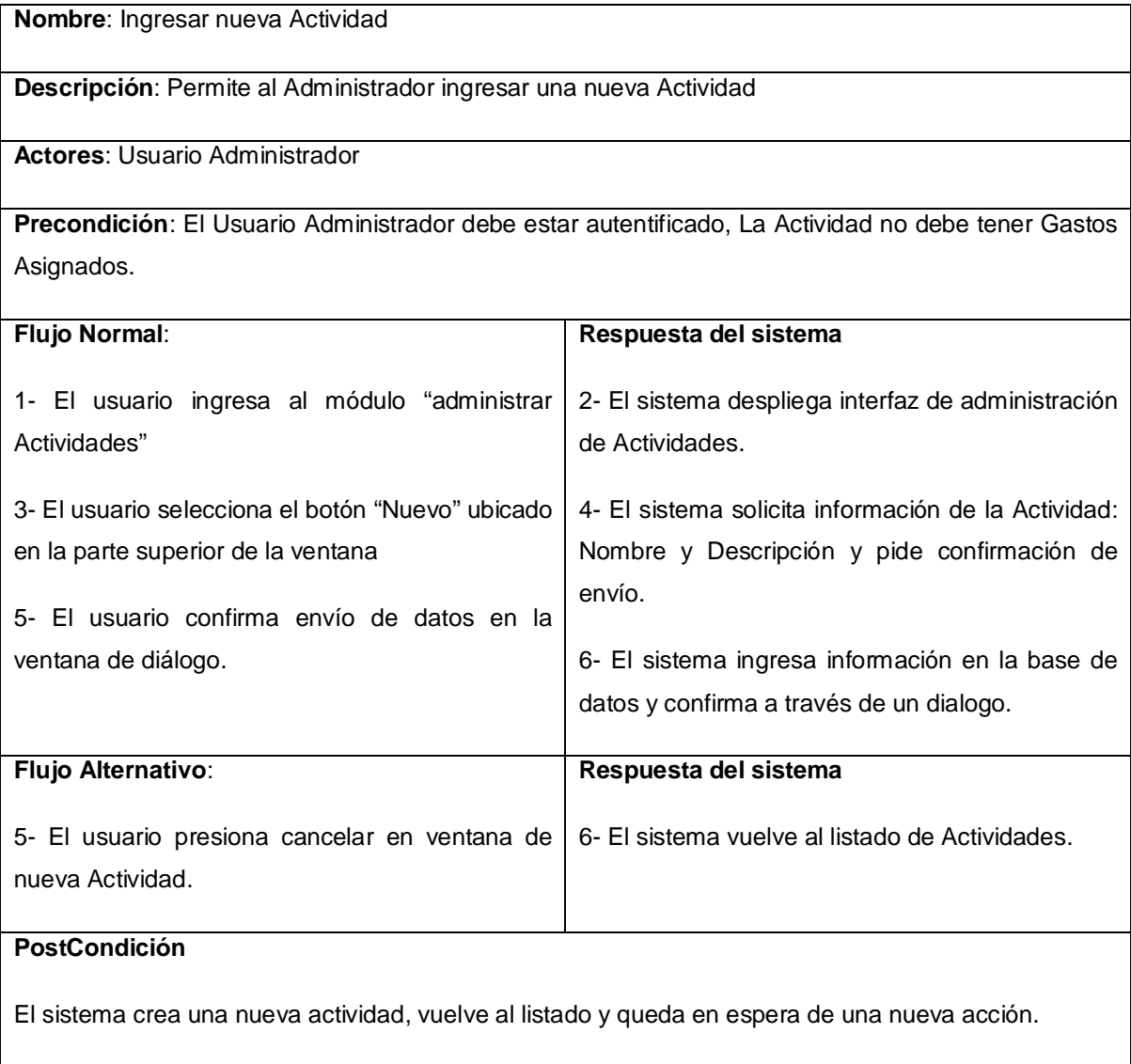

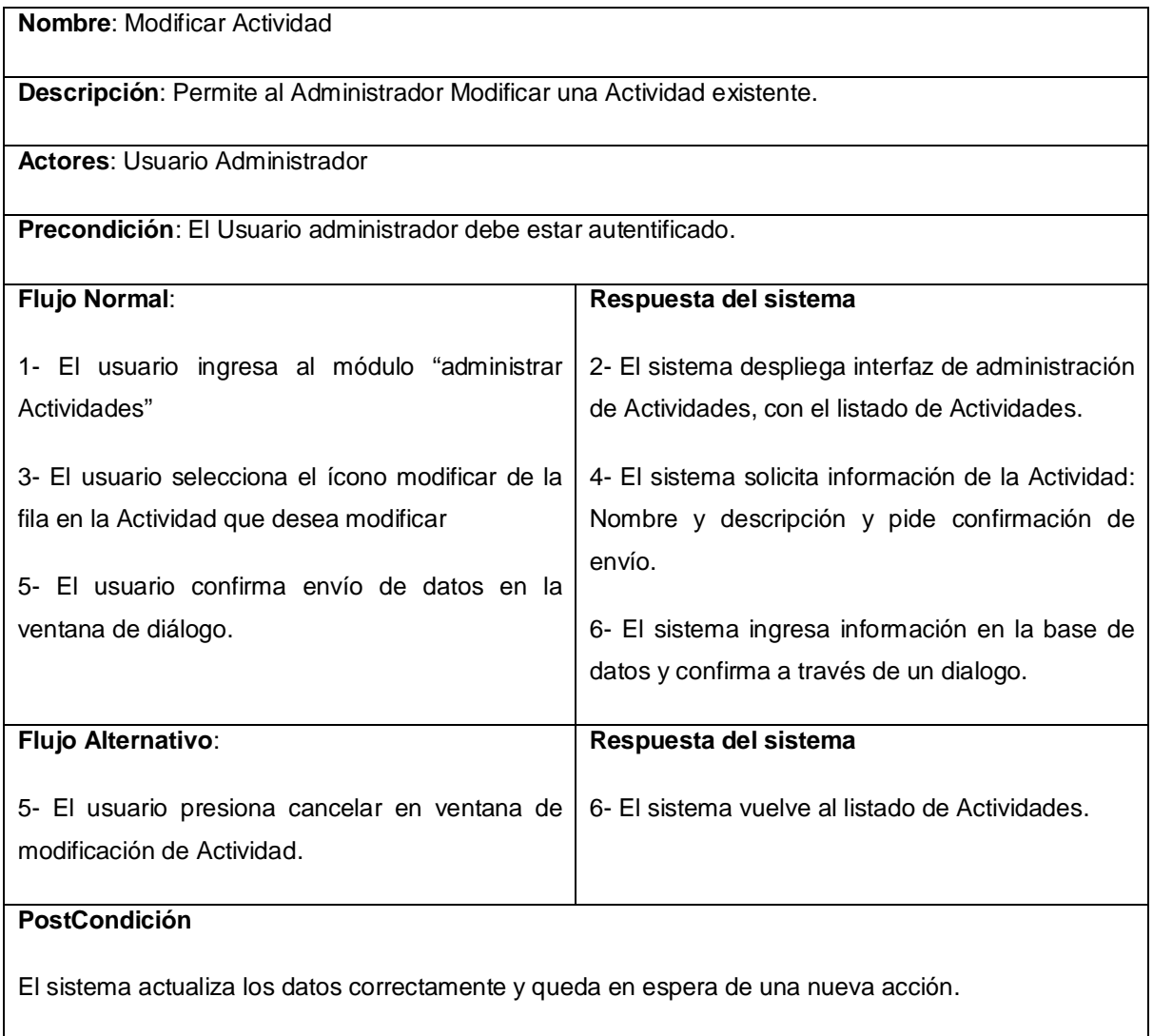

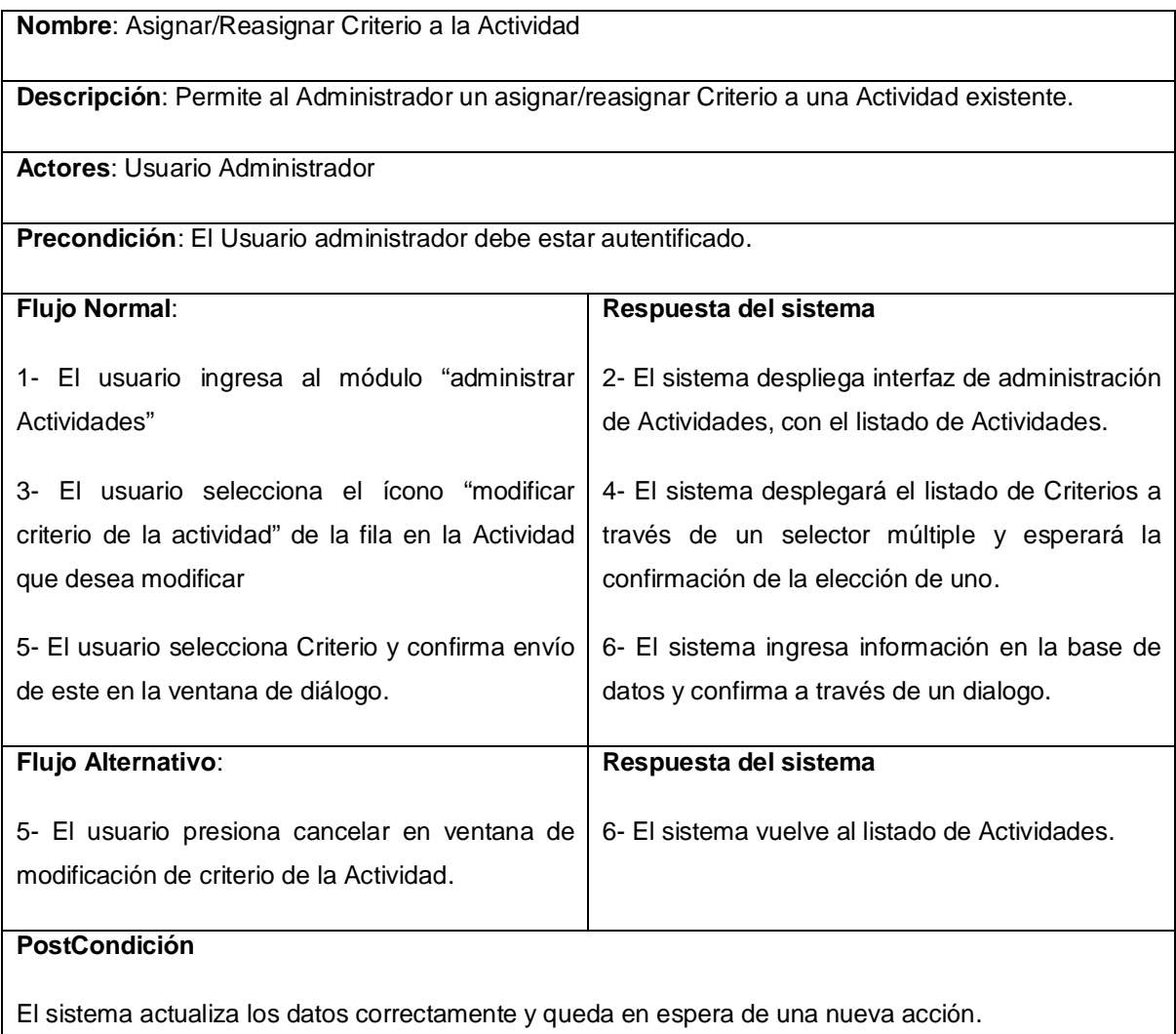

## **6.1.6.4 Gestionar Productos**

Caso de Uso: Administrar Productos.

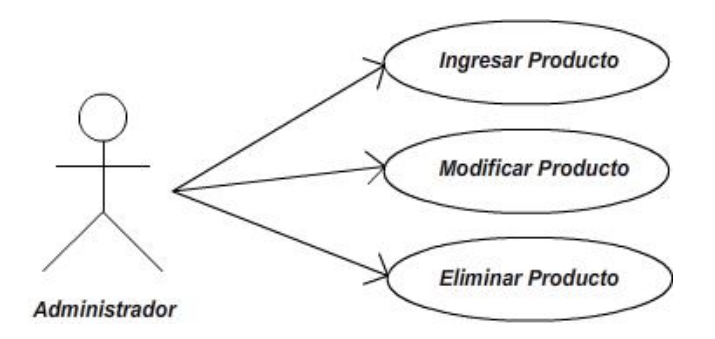

**Nombre**: Eliminar Producto

**Descripción**: Permite al Administrador eliminar un Producto.

**Actores**: Usuario Administrador

**Precondición**: El Usuario Administrador debe estar autentificado, el Producto a eliminar no debe tener criterios vinculados.

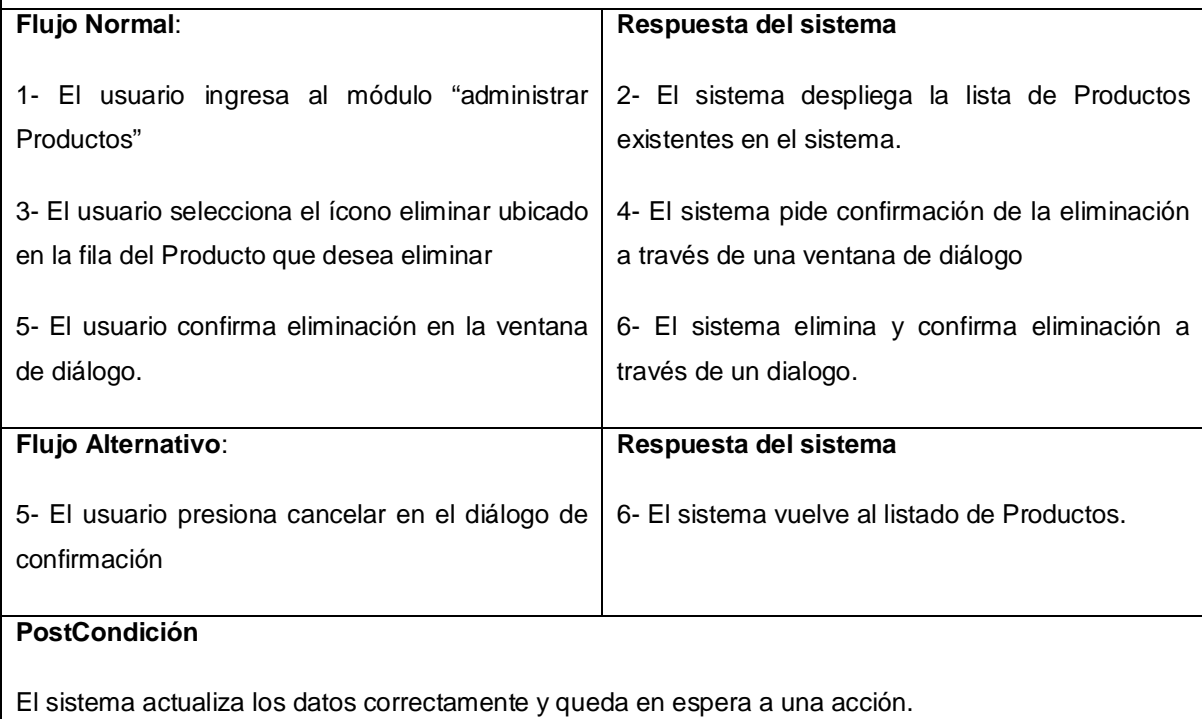

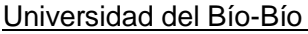

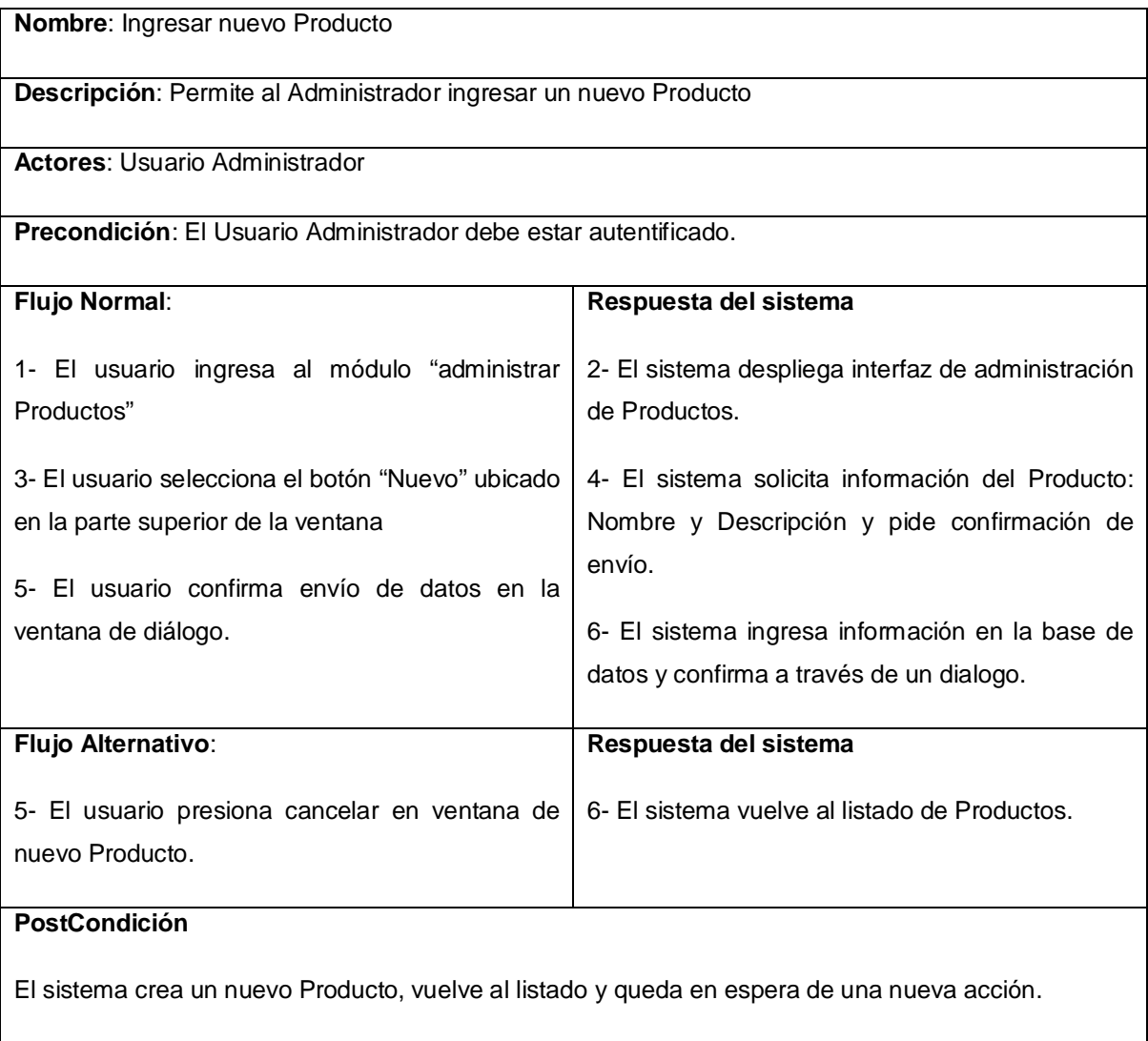

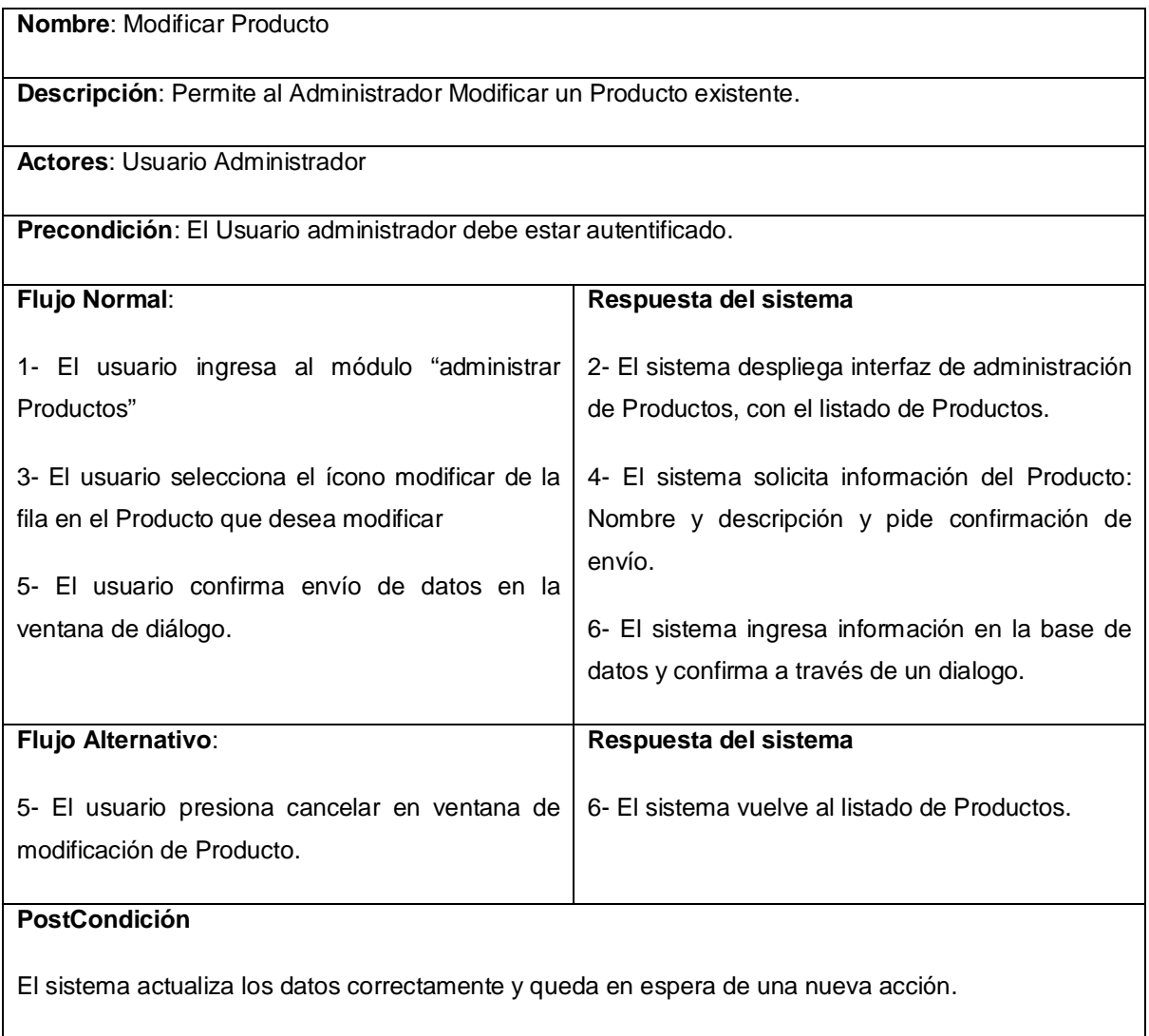

# **6.1.6.5 Gestionar Criterios**

Caso de Uso: Administrar Criterios.

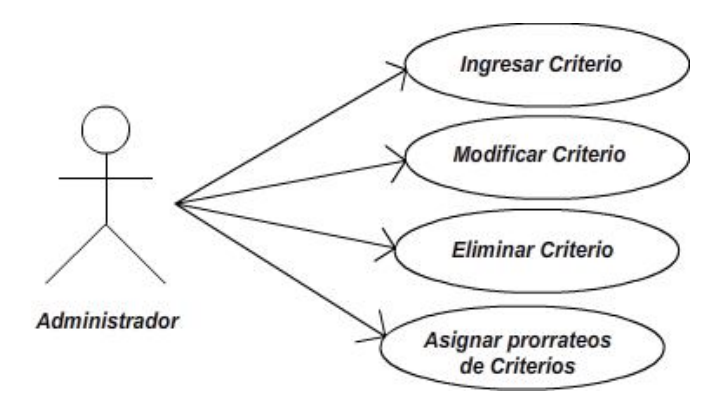

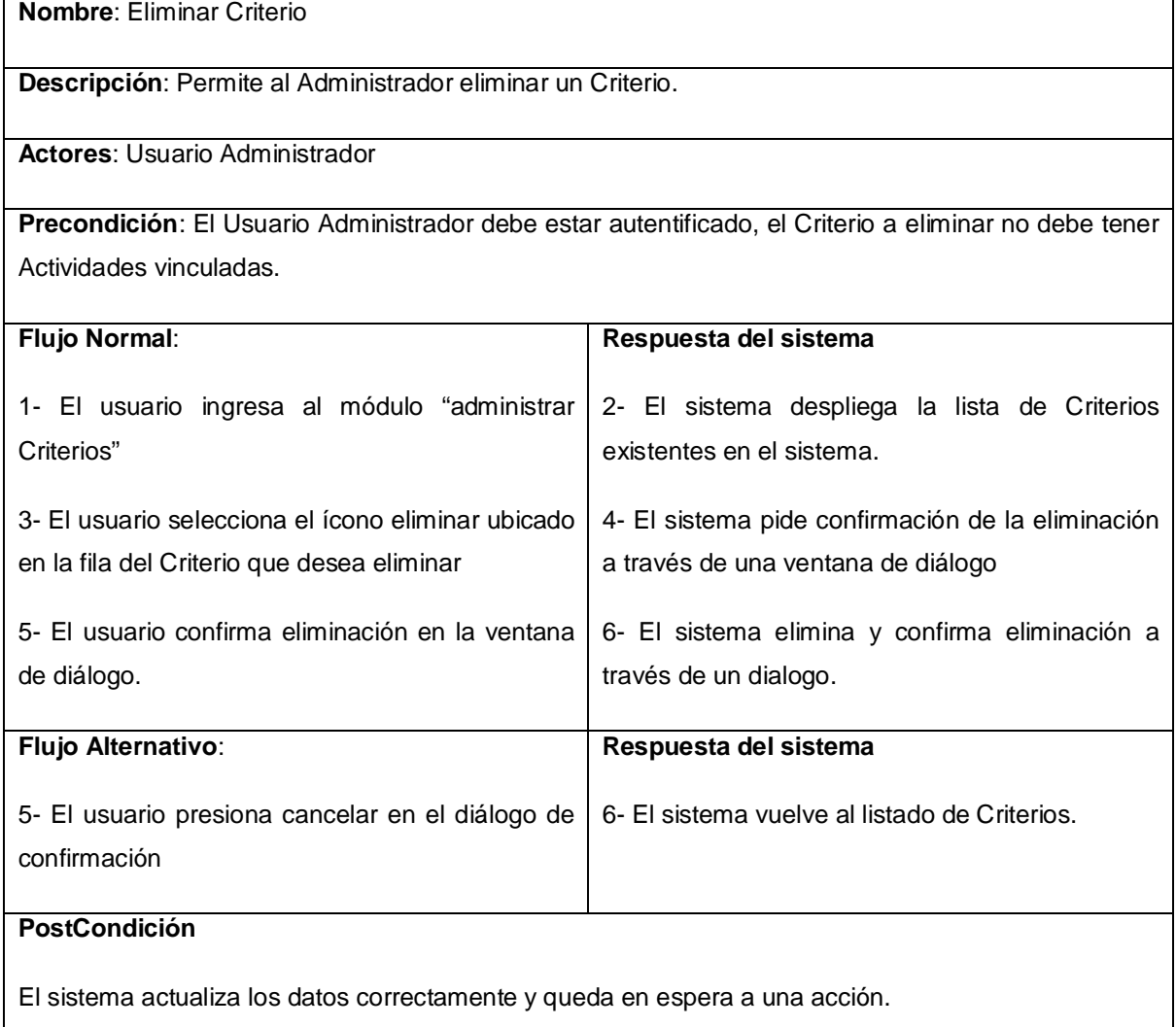

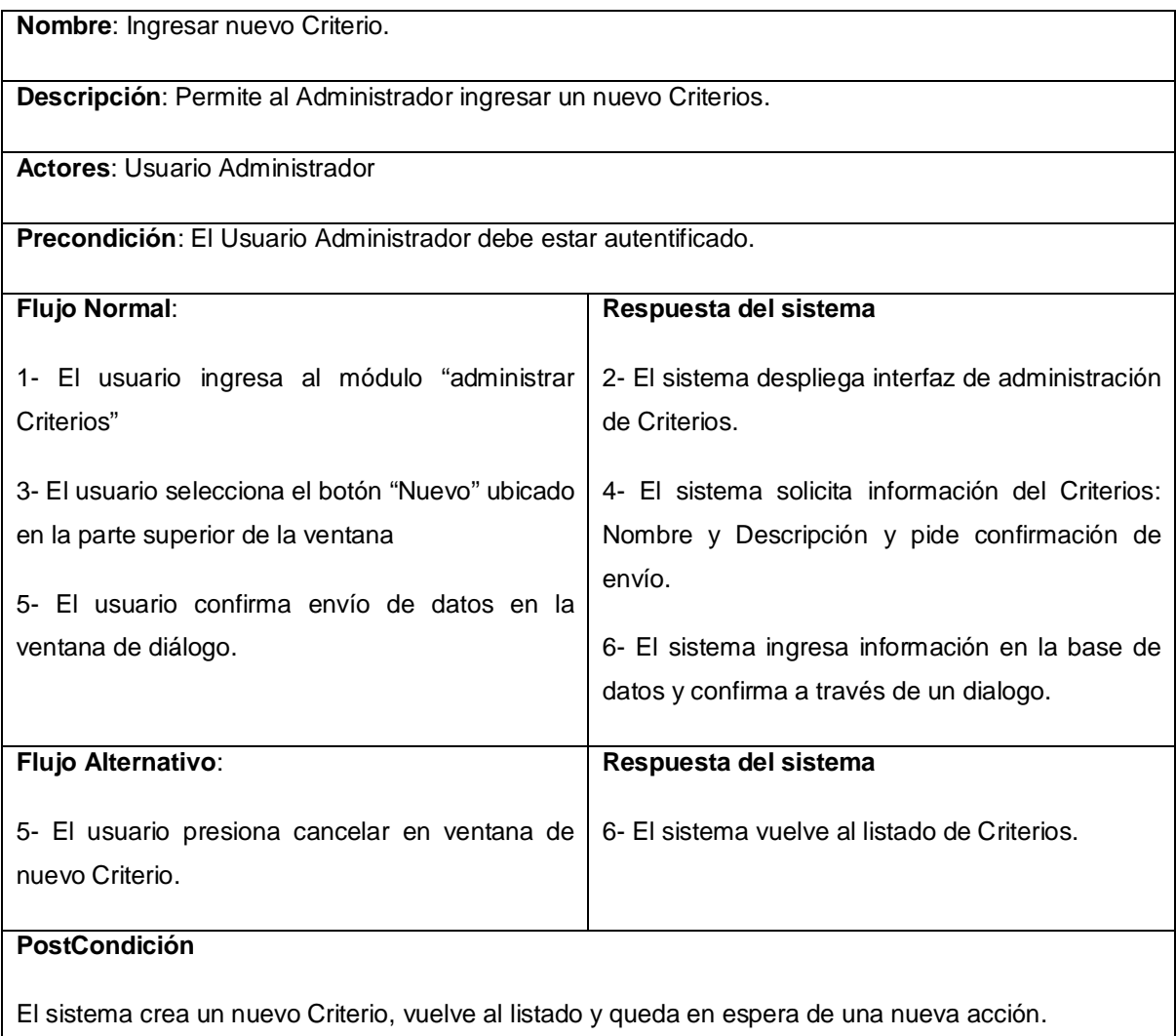

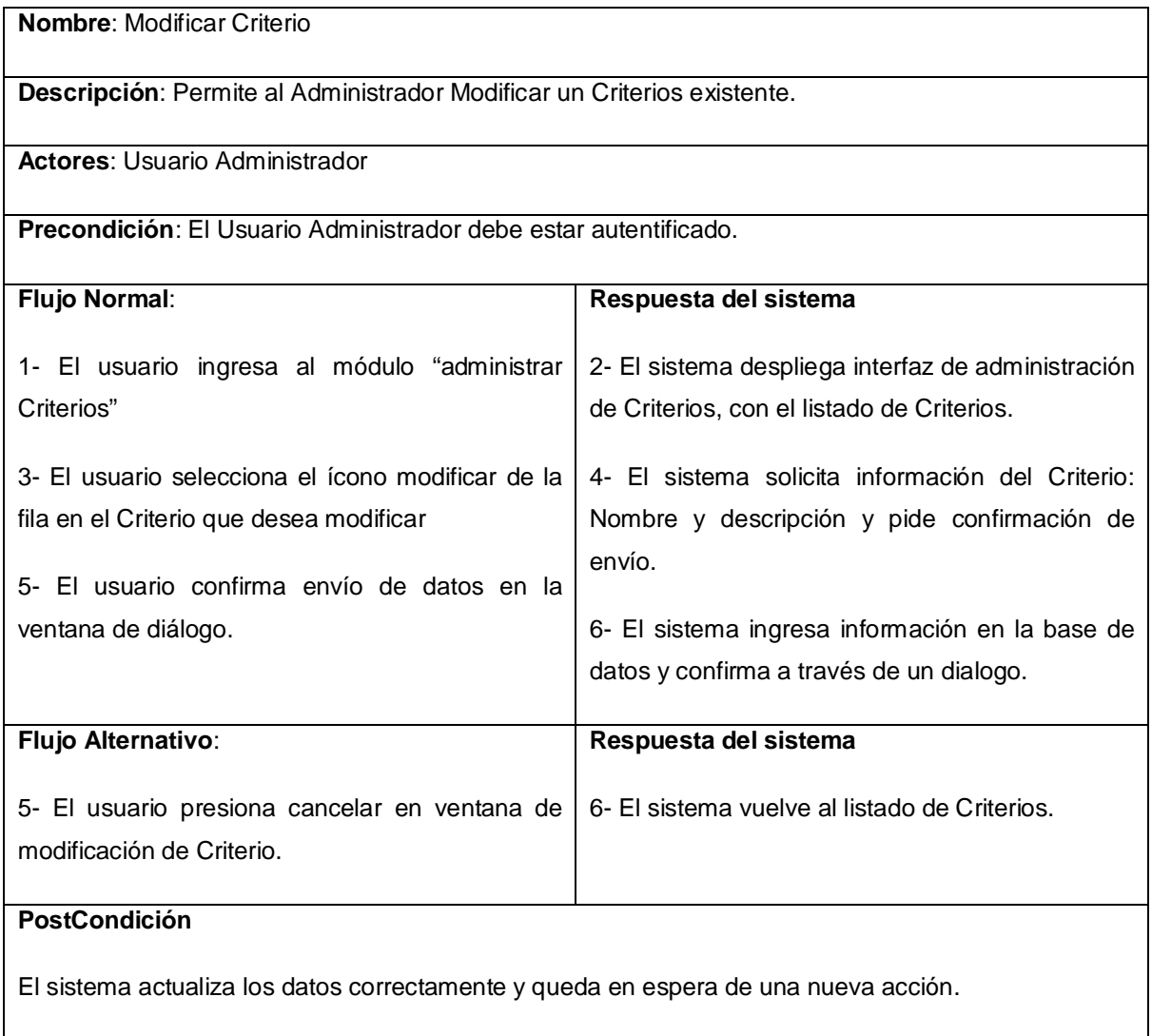

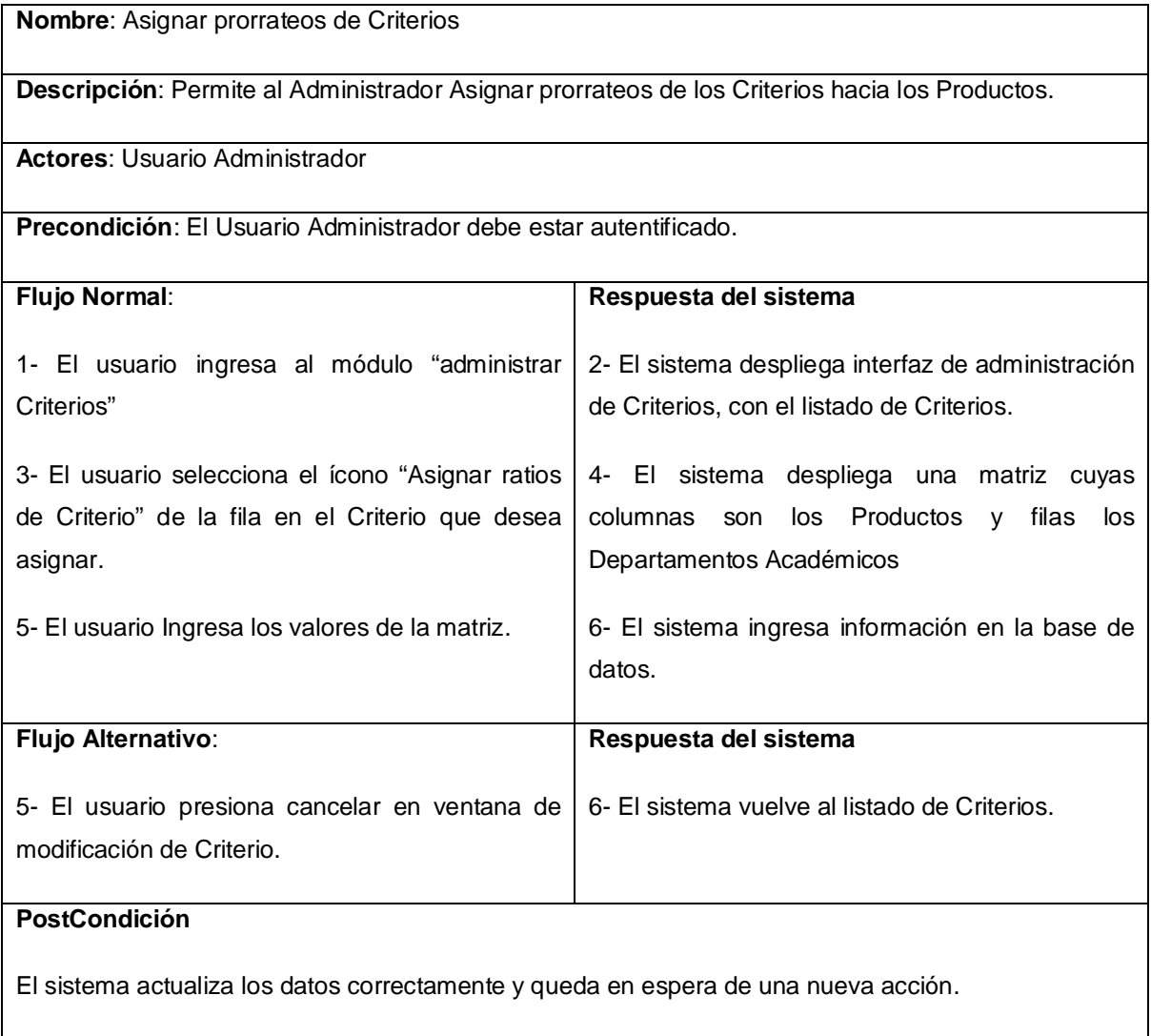

# **6.1.6.1 Asignar gastos del Balance Presupuestario**

Caso de Uso: Administrar Criterios.

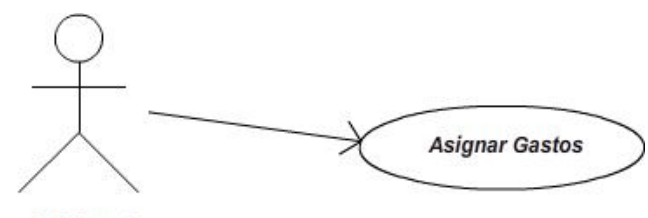

Administrador

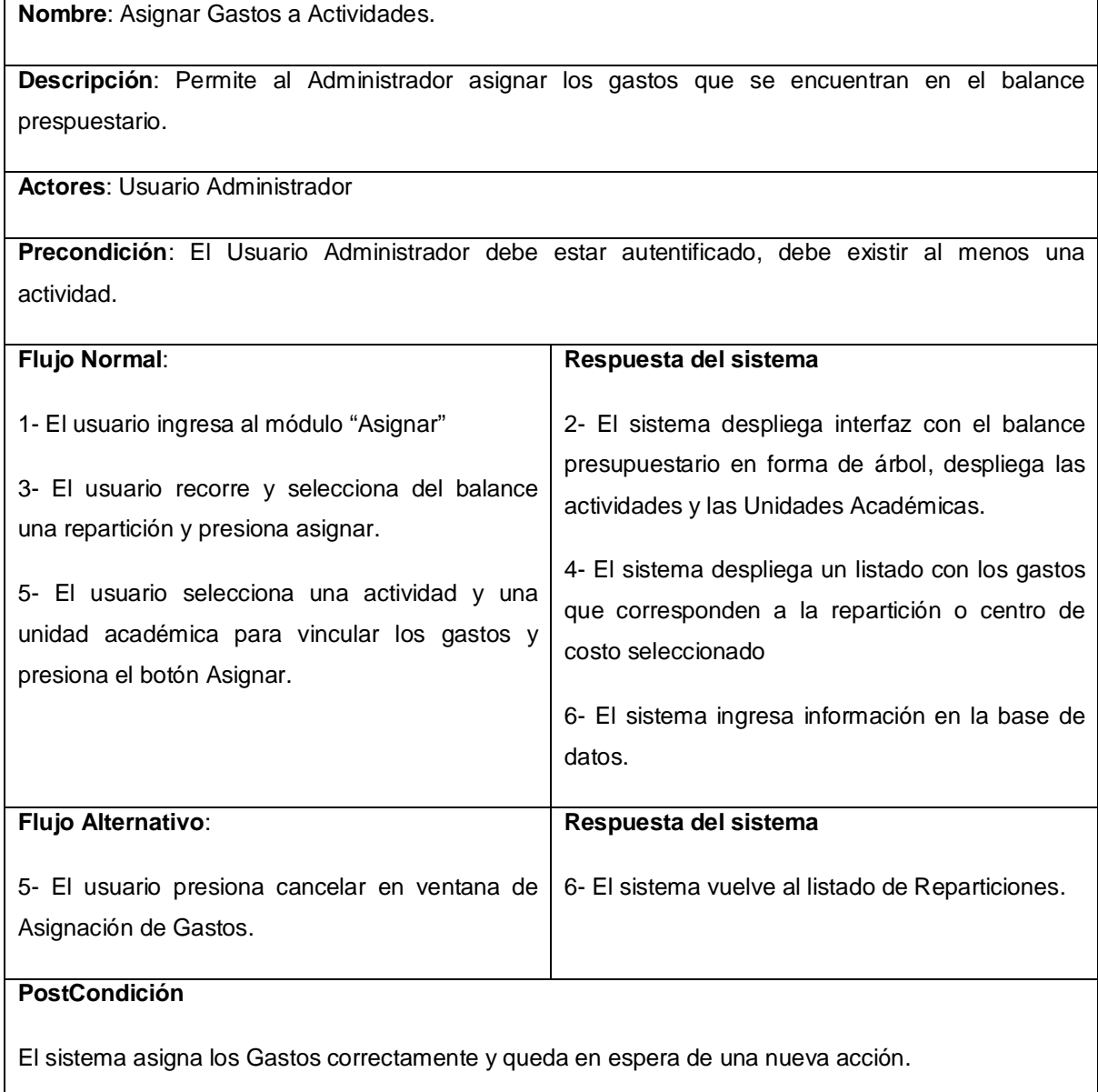

# **7 Modelo de Datos**

# **7.1 Modelo Conceptual**

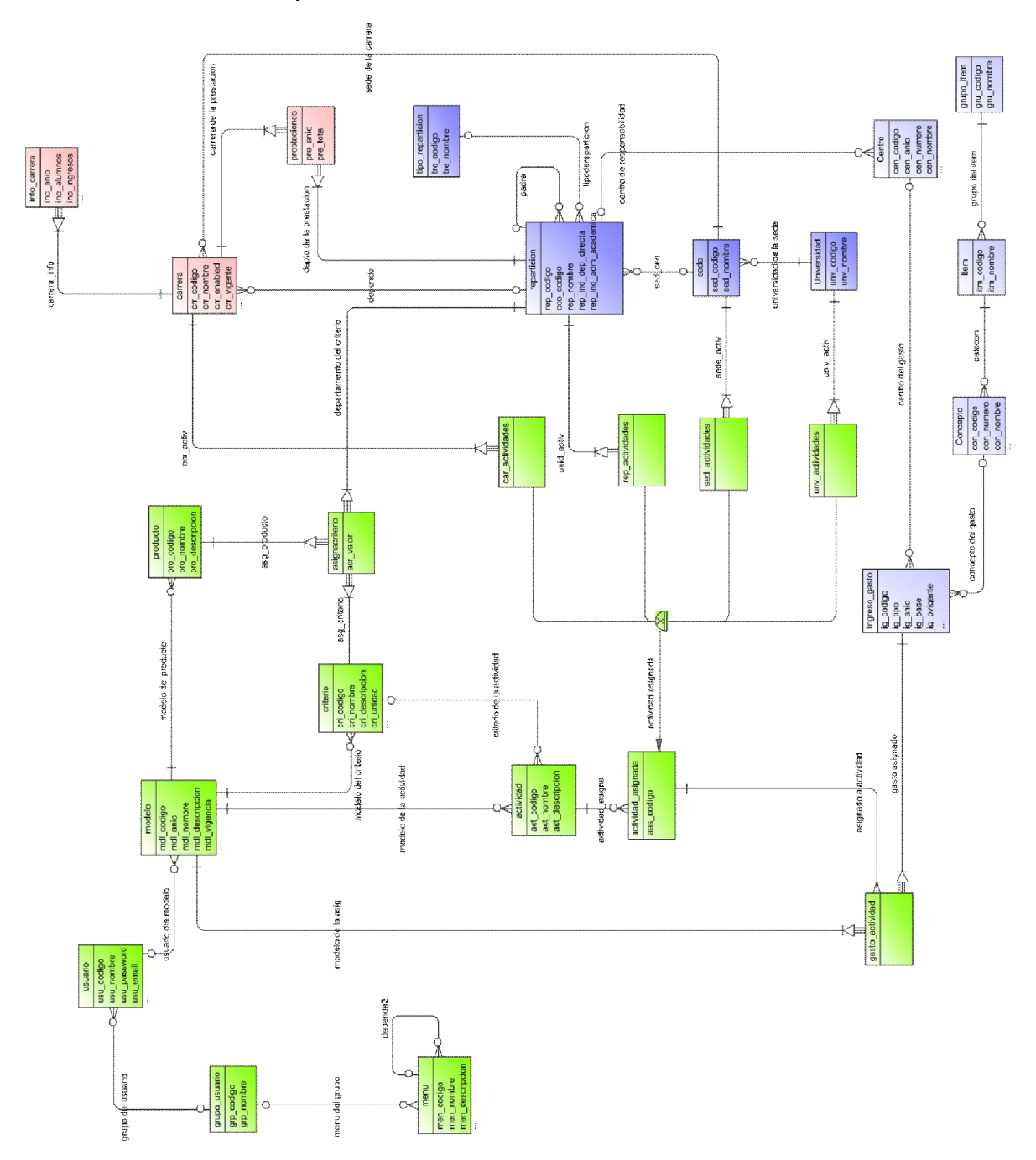

# **7.2 Modelo Físico**

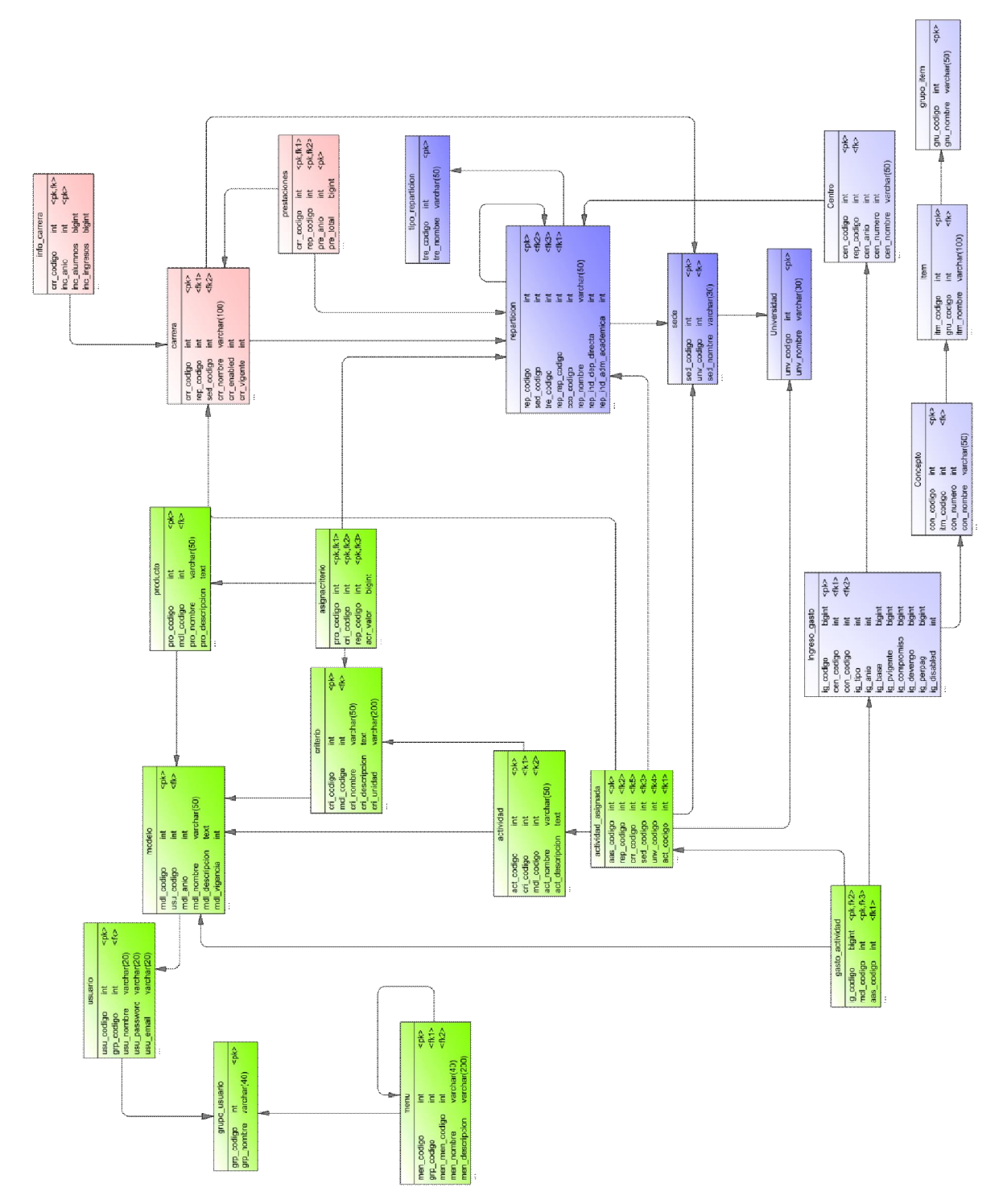

# **7.3 Diccionario de datos**

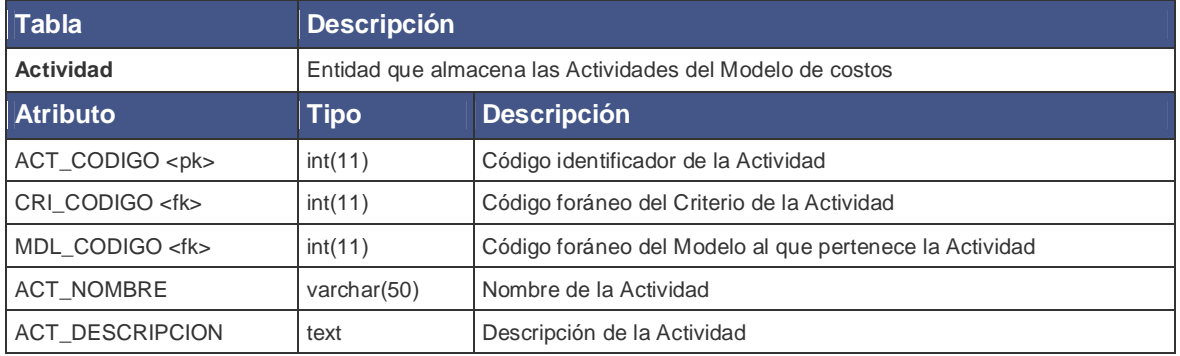

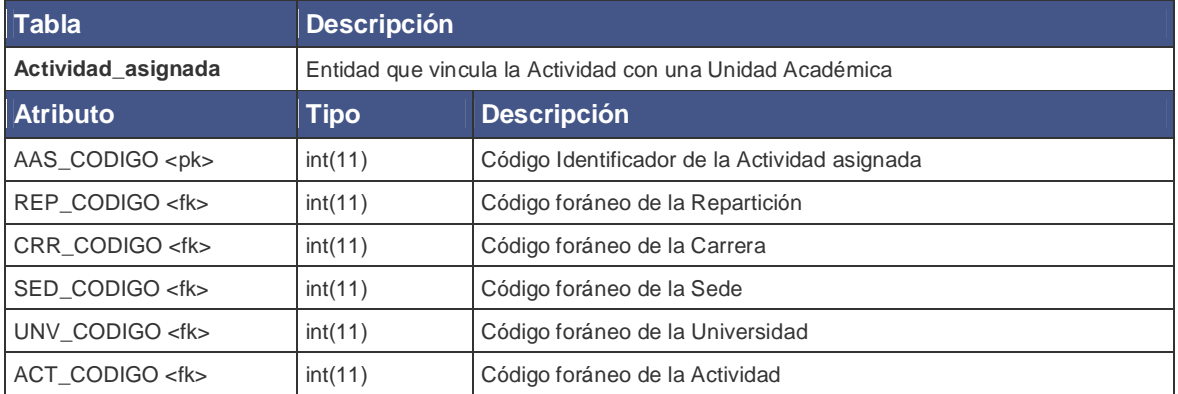

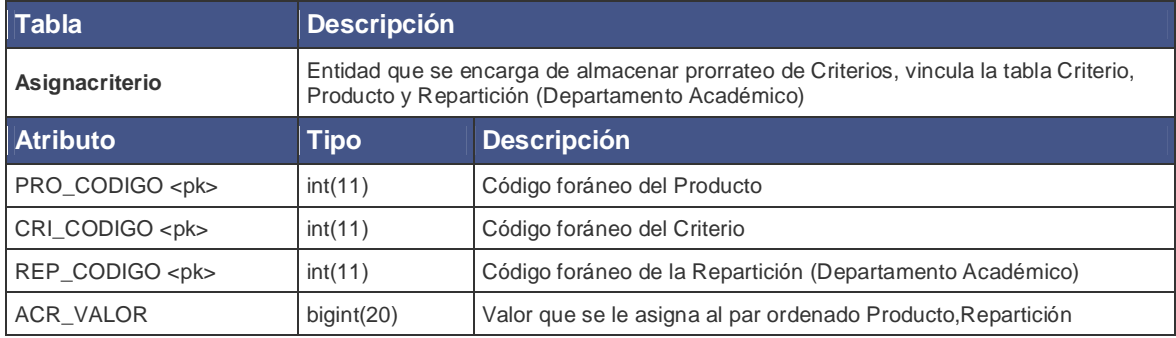

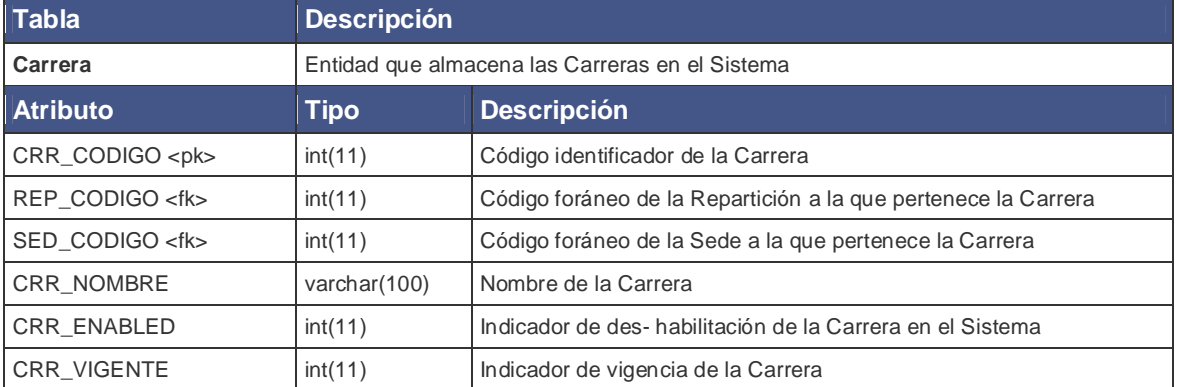

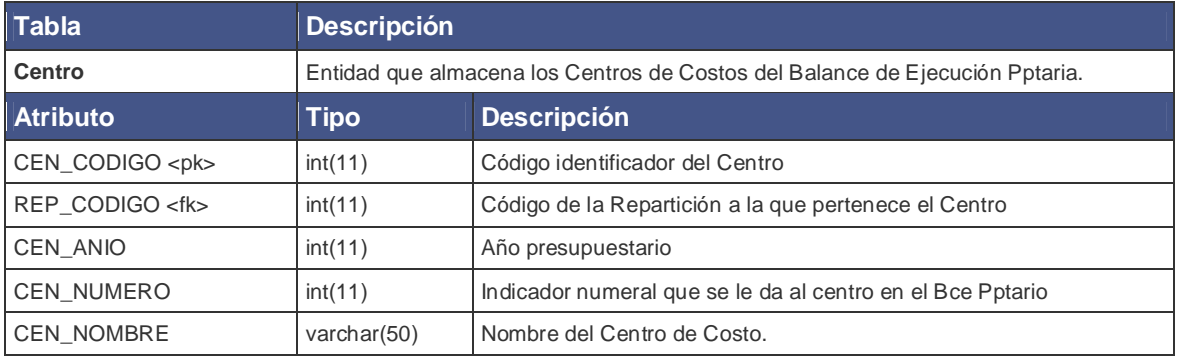

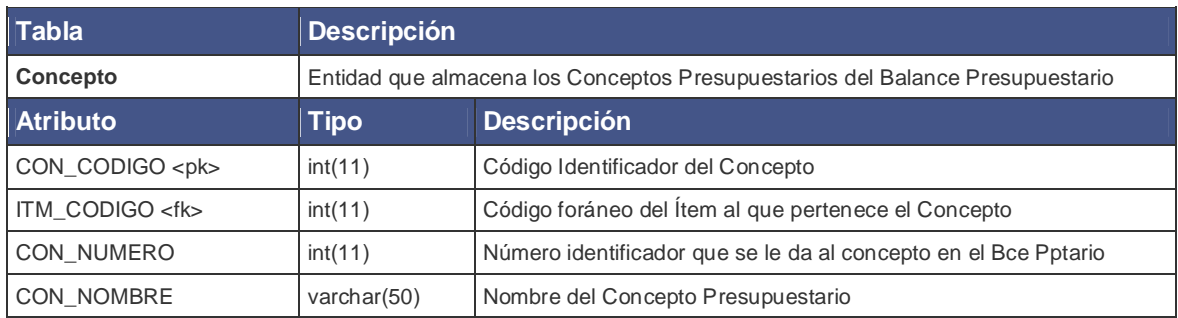

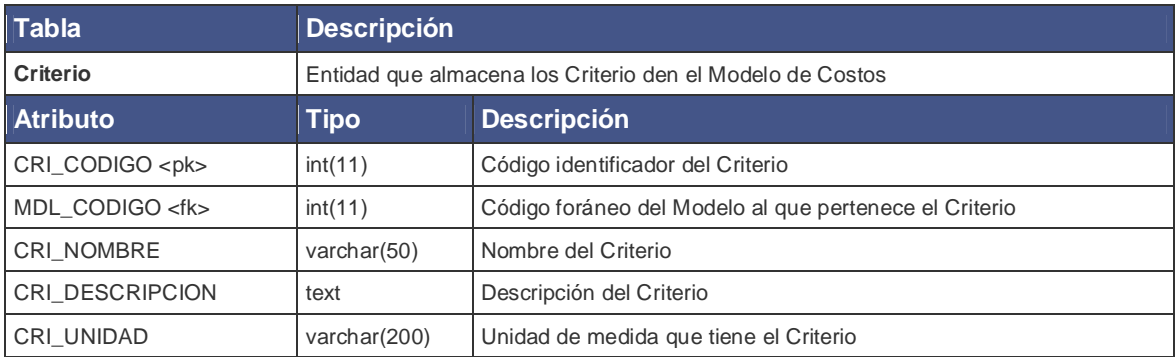

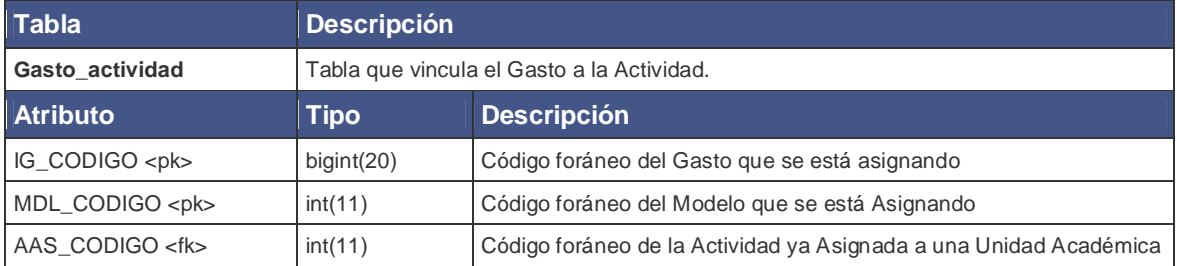

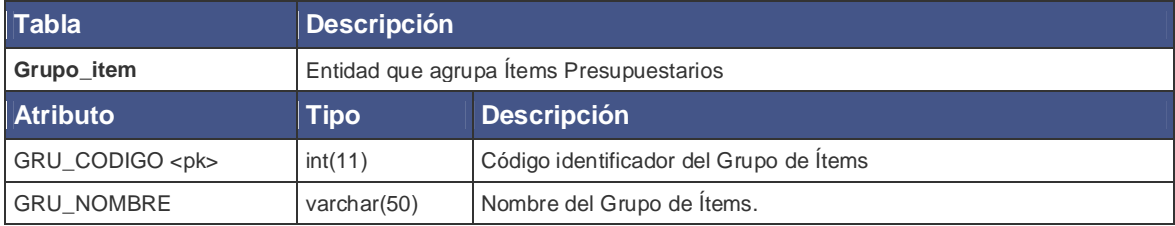

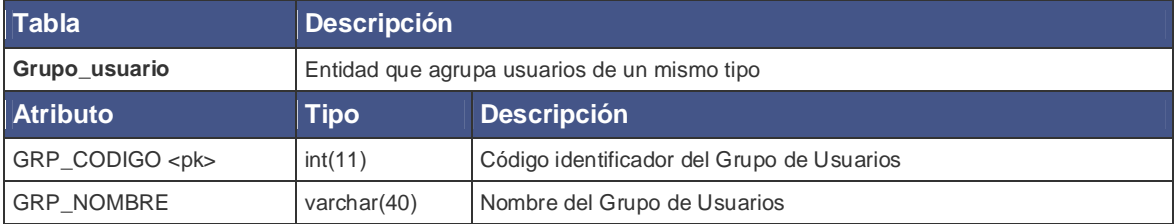

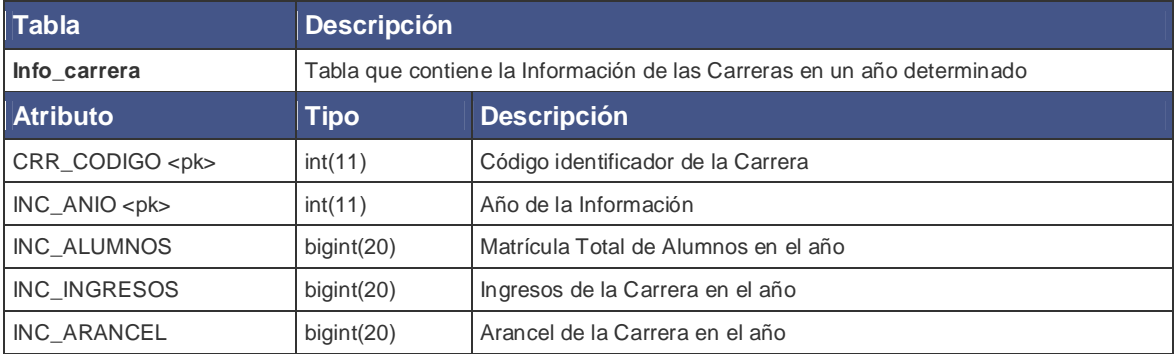

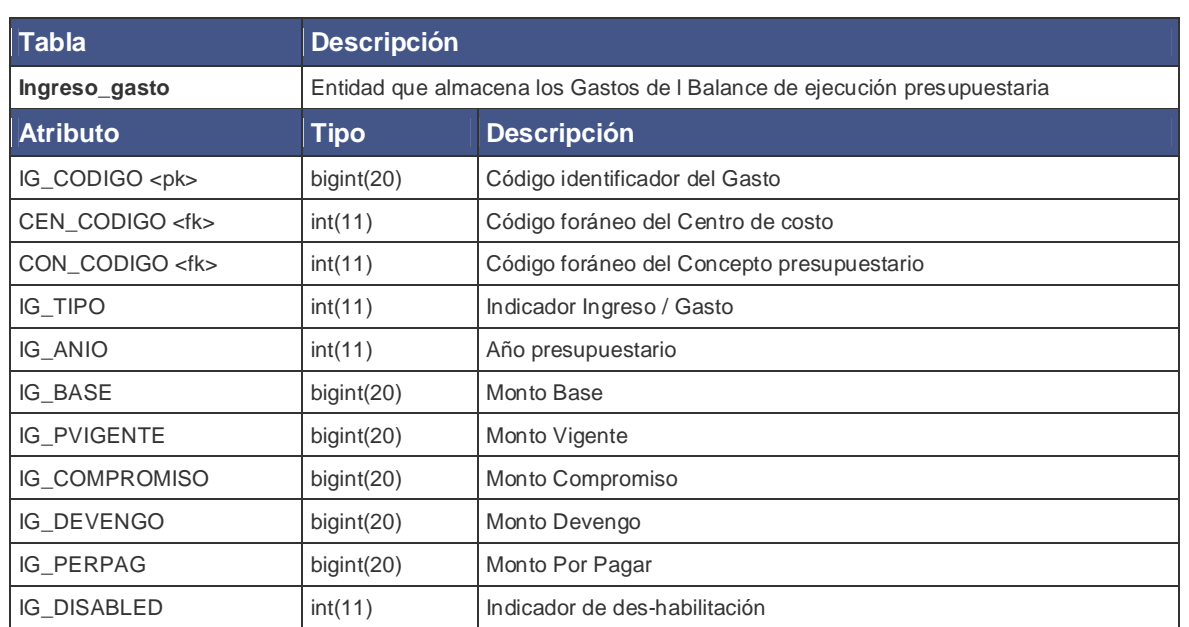

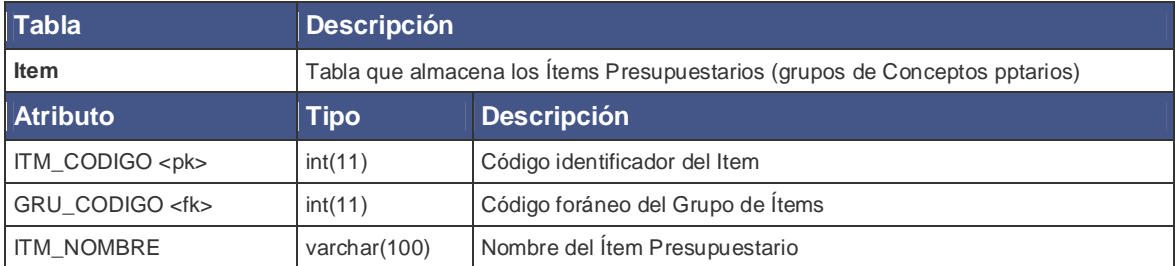

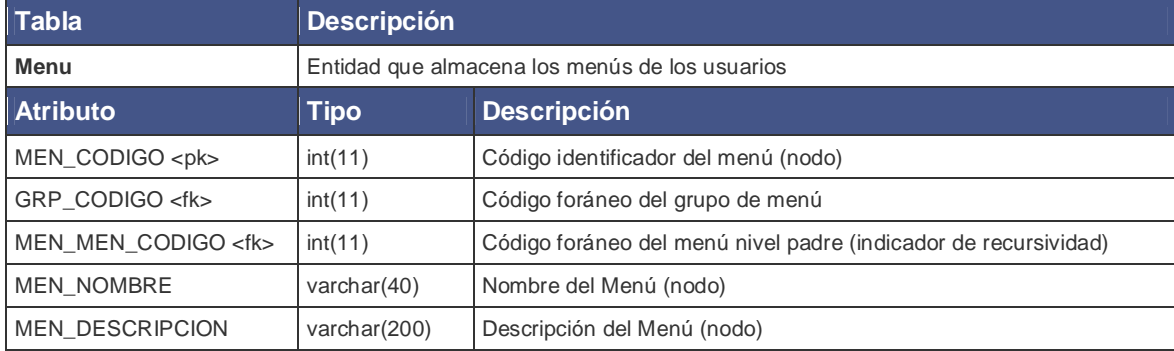

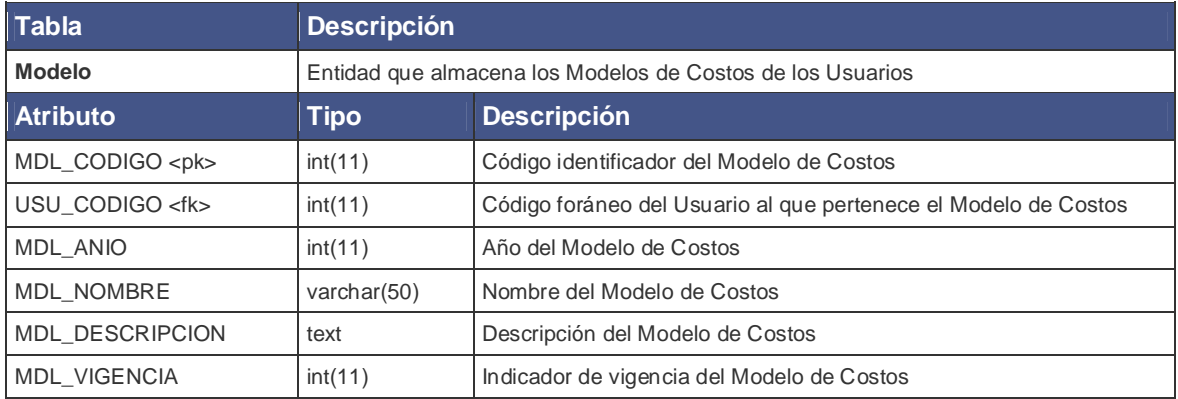

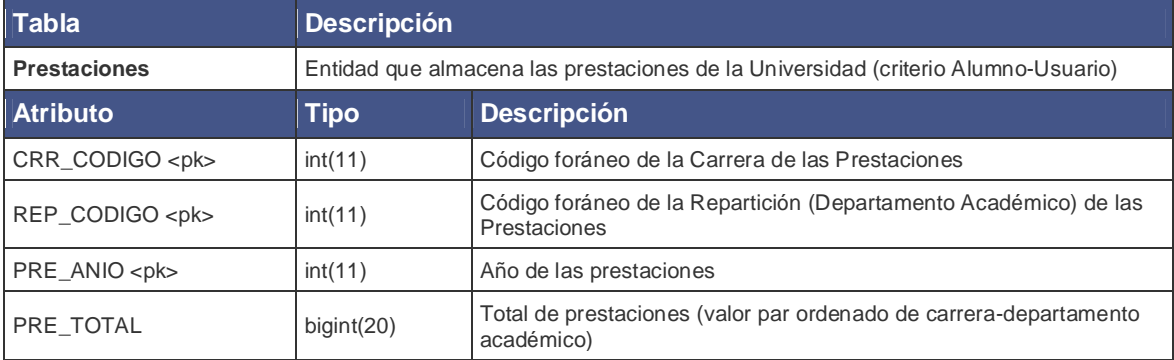

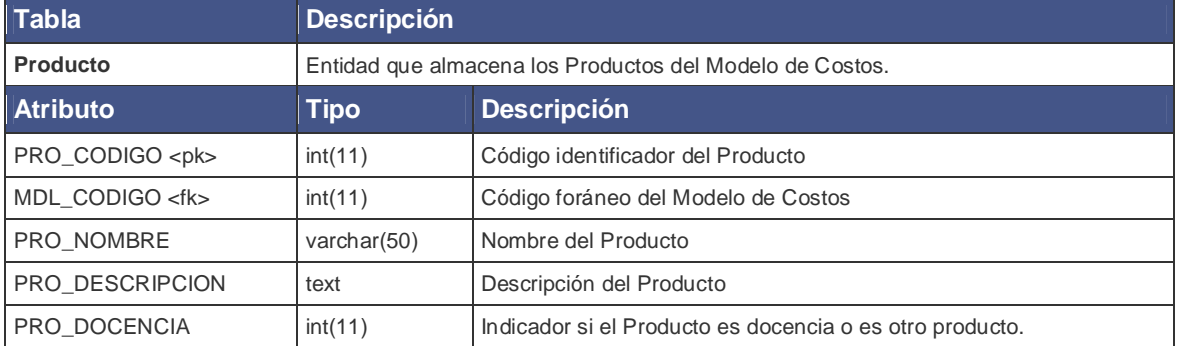

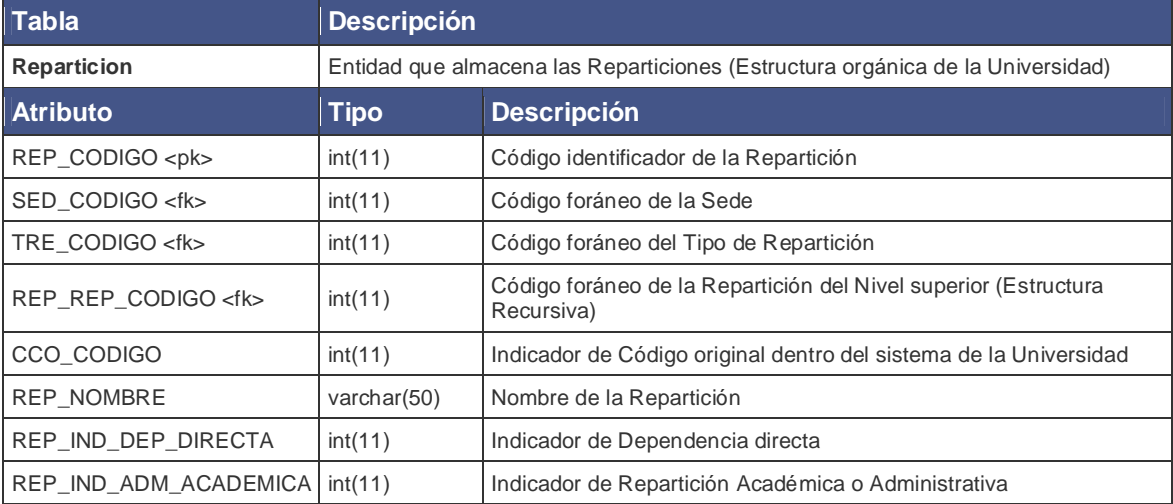

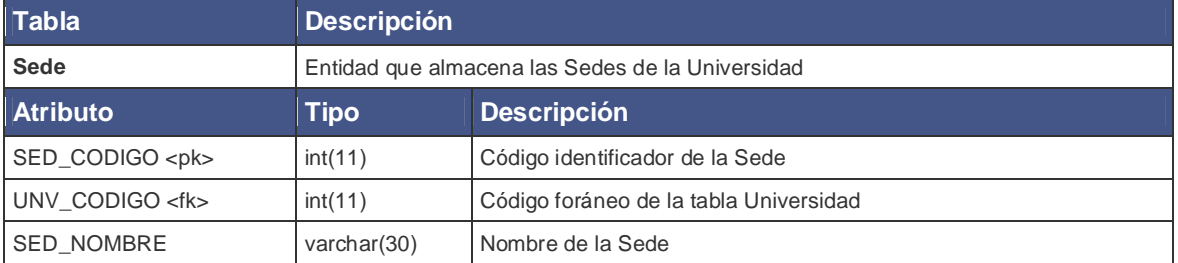

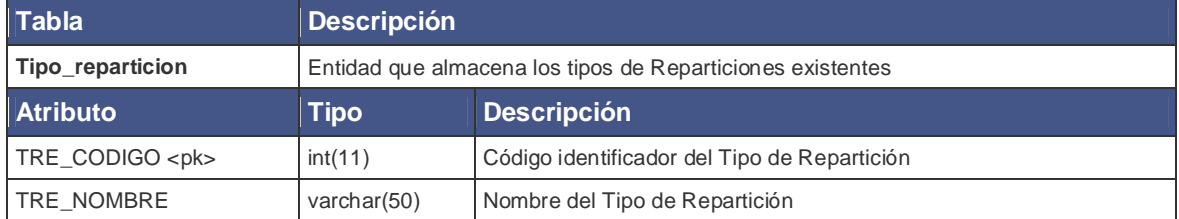

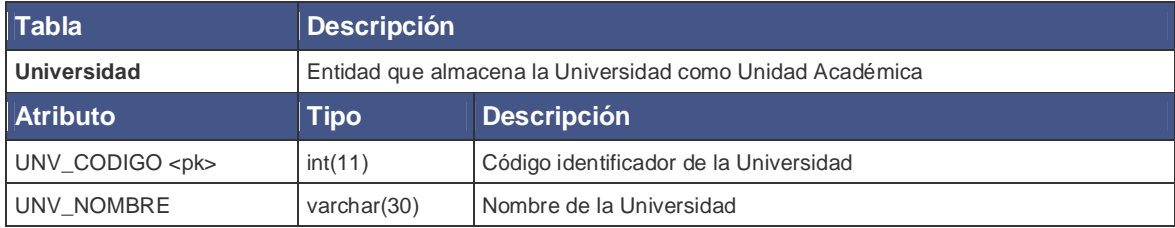

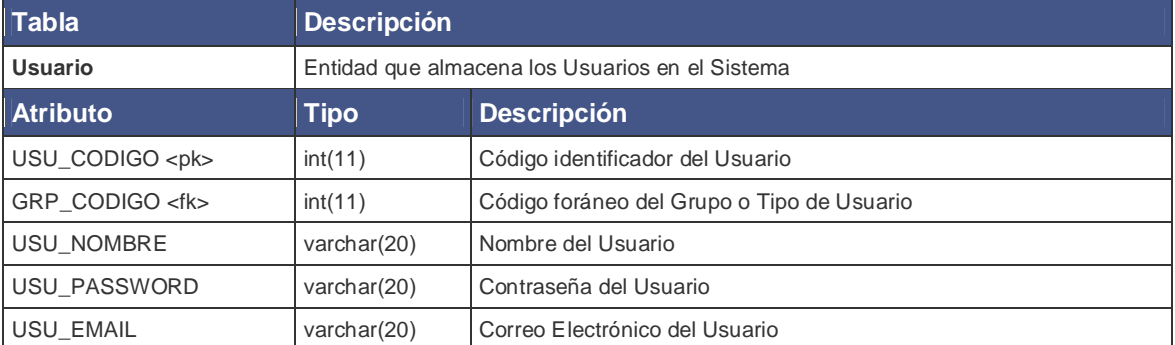

# **8 Herramientas a utilizar**

De los requerimientos definidos en el capítulo anterior para el prototipo planteado, los más importantes pueden ser resumidos de la siguiente manera:

- 1. El sistema debe poder ser utilizado en línea a través de un navegador.
- 2. El usuario administrador debe poder crear un modelo de costos de un año determinado y publicarlo para que el resto de usuarios pueda visualizarlo.
- 3. El sistema debe mostrar el modelo en forma gráfica y de fácil acceso a los usuarios que accedan a la información final.

Para cumplir a cabalidad los requerimientos que se describen anteriormente se debe de considerar las siguientes herramientas.

## **8.1 Resumen de herramientas**

Para el desarrollo se considerará la infraestructura de un servidor web, utilizando un paradigma de programación para el desarrollo con una combinación LAMP típica, esto es:

**Linux**, como el sistema operativo.

**Apache**, el servidor web HTTP;

**MySQL**, el gestor de la base de datos;

**PHP**, el lenguaje de programación.

Respecto a la arquitectura de software se utilizará el patrón **Modelo Vista Controlador (MVC)** que permitirá separar los datos de la lógica del sistema y de la interfaz de usuario, lo que permitirá facilitar el desarrollo, la mantención y las eventuales futuras mejoras.

Para el desarrollo de la aplicación se considerará un marco de trabajo MVC llamado **Cakephp**.

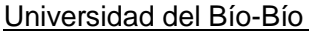

Para el sistema de reportes se utilizará una suite de gráficos llamada FusionCharts, cuya licencia de tipo usuario la Universidad es propietaria.

# **8.1.1 Modelo Vista Controlador**

El Modelo Vista Controlador o MVC es un patrón de arquitectura de software Que separa la lógica del sistema de los datos y de la interfaz de usuario en partes diferentes. Para ello MVC propone la construcción una estructura tripartita cuyas partes son el modelo, la vista y el controlador, es decir, por un lado define componentes para la representación de la información, y por otro lado para la interacción del usuario. Este patrón de diseño emplea de buena manera las ideas de reutilización de código y la separación de conceptos, características que buscan facilitar la tarea de desarrollo de aplicaciones y su posterior mantenimiento.

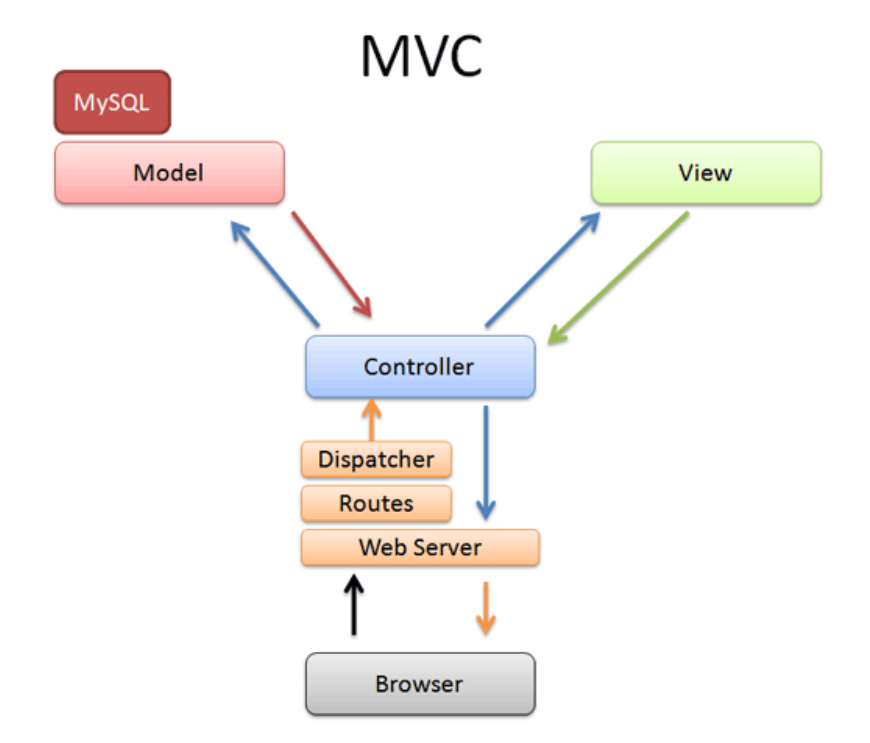

### **La capa del Modelo**

El modelo representa la parte de la aplicación que implementa la lógica de negocio. Esto significa que es responsable del la recuperación de datos, convirtiéndolo en conceptos significativos para la aplicación, así como su procesamiento, validación, asociación y cualquier otra tarea relativa al manejo de dichos datos.

#### **La capa de la Vista**

La vista hace una presentación de los datos del modelo. Estando separada de los objetos del modelo, es responsable del uso de la información de la cual dispone para producir cualquier interfaz de usuario de cualquier petición que se presente.

## **La capa del Controlador**

La capa del controlador gestiona las peticiones de los usuarios. Es responsable de responder la información solicitada con la ayuda tanto del modelo como de la vista.

Los controladores pueden ser vistos como administradores, cuidando de que todos los recursos necesarios para completar una tarea se deleguen a los trabajadores más adecuados. Espera peticiones de los clientes, comprueba su validez de acuerdo a las normas de autenticación o autorización, delega la búsqueda de datos al modelo, y selecciona la tipo de respuesta más adecuado según las preferencias del cliente, finalmente, delega este proceso de presentación a la capa de la Vista.

## **8.1.2 CakePHP**

Para ordenar de mejor forma la arquitectura de la aplicación se empleará una herramienta llamada CakePHP.

CakePHP es un framework<sup>15</sup> para el desarrollo aplicaciones web escrito en PHP y distribuido bajo licencia MIT. Para su funcionamiento emplea la arquitectura de software MVC descrita anteriormente.

Estructura Global de cakePHP:

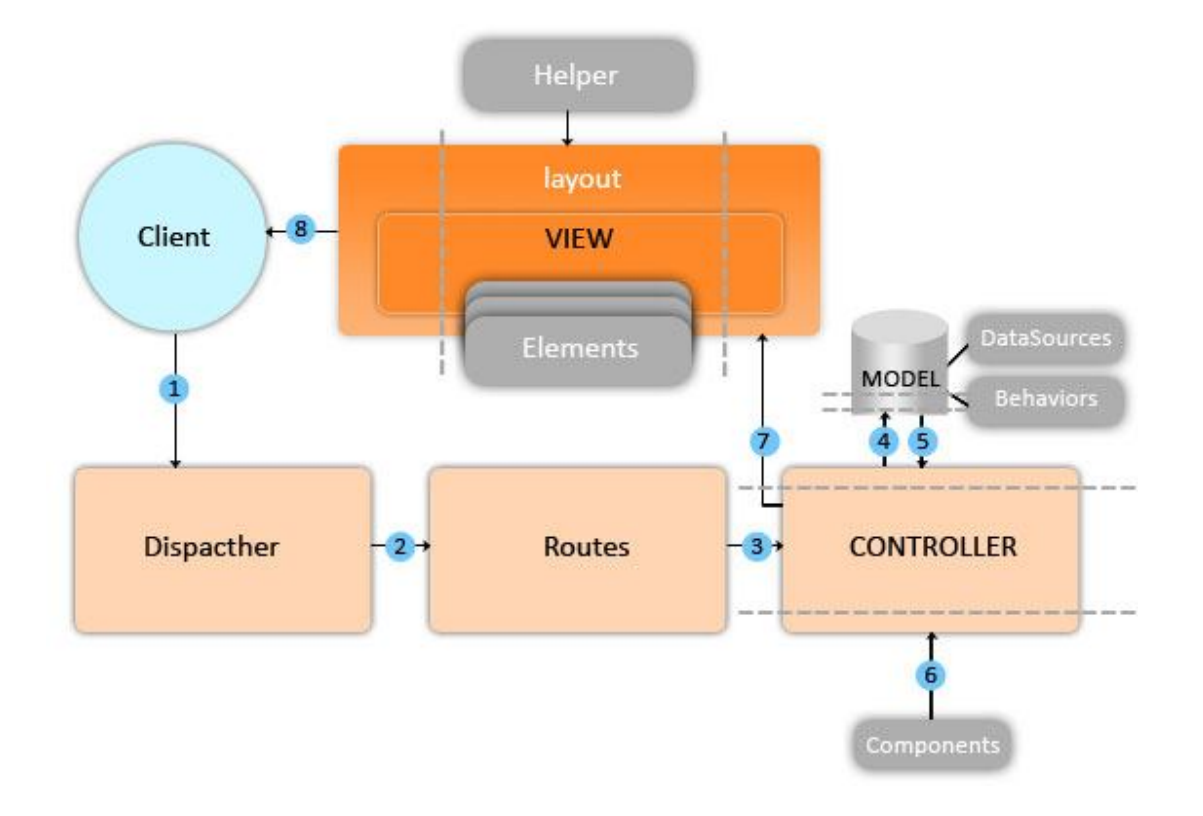

 $15\,$ <sup>15</sup> Se define, en términos generales, como un conjunto estandarizado de conceptos, prácticas y criterios para enfocar un tipo de problemática particular que sirve como referencia, para enfrentar y resolver nuevos problemas de índole similar, fuente: Wikipedia.
# **8.1.3 FusionCharts**

FusionCharts es una herramienta que será utilizada para presentar de mejor forma la información final de la aplicación, vale decir, los reportes gráficos que quedarán disponibles para todos los Usuarios que tengan acceso al Sistema. Se trata de una suite de gráficos flexibles y multiplataforma (ya que utiliza el plugin de Adobe Flash) que se desplegarán en el apartado de Reportes de Modelos.

Los gráficos que se presentarán serán principalmente gráficos de barras, de pila, de torta y de dona.

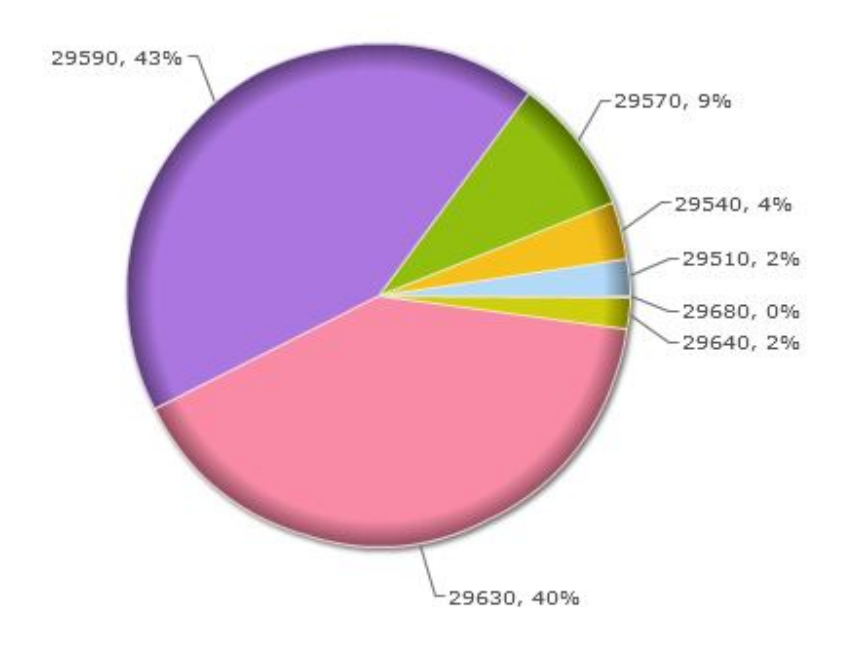

La Universidad del Bío-Bío posee una licencia tipo "Usuario" del paquete FusionCharts.

# **9 Plan de Pruebas**

Con el objetivo de asegurar la calidad del sistema a desarrollar en este proyecto, a continuación se detallan las pruebas a seguir previo a la entrega final del producto, con el fin de comprobar posibles errores en el sistema y corregir adecuadamente las fallas que pudieran ser encontradas.

#### **9.1 Objetivos del plan de pruebas**

En este apartado se verificará que se cumplan los requisitos establecidos en la etapa de diseño. Para ello se ha implementado un Plan de Prueba que pueda encontrar posibles errores en el software y el grado de impacto que estos puedan tener en el Sistema de Costos.

#### **9.2 Documentos relacionados**

Los documentos que estarán relacionados con el plan de prueba corresponderán a los que se describen en las etapas de análisis y diseño, estos son:

- Requerimientos (propiamente la especificación de requerimientos).
- Diseño (Casos de Uso, MER)
- Planes de prueba

## **9.3 Pruebas a realizar**

### **9.3.1 Prueba de Componentes**

En esta etapa se revisará que los componentes del sistema, vale decir los módulos funcionen en forma correcta según lo planteado en la etapa de diseño, corrigiendo los errores en caso de que fuere necesario.

Para esto se revisarán:

- Casos de Uso, verificando que los caso de uso y los actores tengan la interacción antes descrita.

- Mer y Modelo Relacional

# **9.3.2 Prueba de Integridad de los datos**

- Comprobar el ingreso correcto de los datos en la base de datos
- Revisar y comprobar la consistencia de los datos después de ingresar datos de prueba.

#### **9.3.3 Pruebas de Caja Negra**

Comprobar el comportamiento del sistema ante diferentes situaciones en cada uno de los módulos.

- Gestionar de Usuarios
- Gestionar Modelos
- Gestionar Actividades
- Gestionar Criterios

- Gestionar Productos
- Visualizar y Asignar Costos del Balance presupuestario.
- Visualizadores de gastos asignados
- Generación de Reportes

## **9.3.4 Pruebas de Estrés**

Se comprobará el sistema cuando exista una gran cantidad de información a ingresar dentro del sistema, como por ejemplo en el balance presupuestario existen más de 12mil gastos por año.

También se comprobará el funcionamiento del sistema cuando exista acceso de varios usuarios a la vez, con el fin de corroborar que no existen efectos indeseados como cuellos de botella o problemas en la transferencia de datos para algún usuario.

# **9.3.5 Pruebas de Interfaz de Usuario.**

Se realizarán pruebas de navegación de usuarios, tanto de usabilidad como de estabilidad del sistema, corroborando que las interfaces a las que los usuarios accedan tengan un correcto funcionamiento.

# **9.4 Pruebas que serán entregadas**

Los siguientes documentos serán entregados a partir de las etapa de pruebas que se realizará al sistema una vez está ya funcionado.

- Plan de pruebas
- Reporte de pruebas
- Informe de pruebas

# **9.5 Entorno y Configuración de las Pruebas**

Para la realización de las pruebas se utilizarán los siguientes componentes:

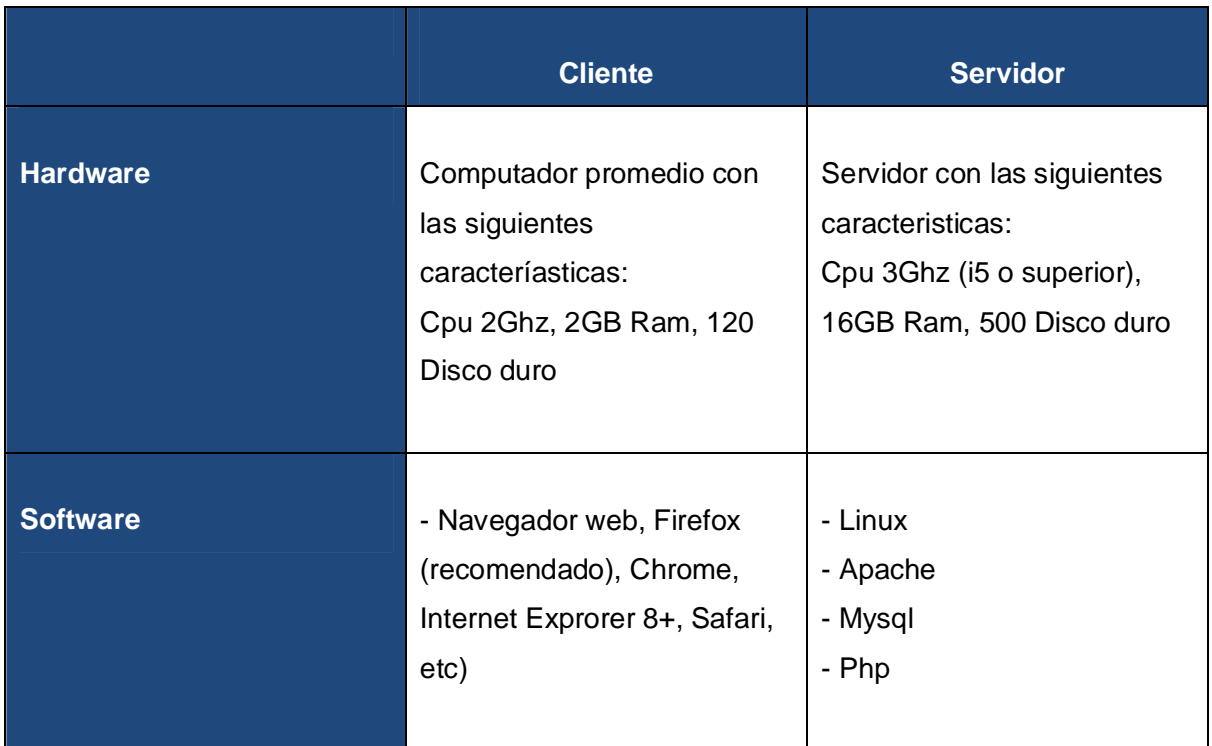

# **10 Diseño de Entradas y Salidas**

A continuación se presentan algunos ejemplos de pantallas de Entrada y Salida del de sistema de costeo una vez terminado.

#### **10.1 Entradas del sistema**

El diseño de las entradas del sistema consiste en realizar formatos que permitan al usuario introducir datos; para el caso de este sistema las entradas de información serán realizadas en el computador, por lo tanto los dispositivos de entrada serán teclado y mouse. Los formatos que se presentan en esta sección son pantallas de simulación de entrada de datos tomadas desde el navegador.

# **10.1.1 Pantallas de entrada**

## **10.1.1.1 Pantallas de menú**

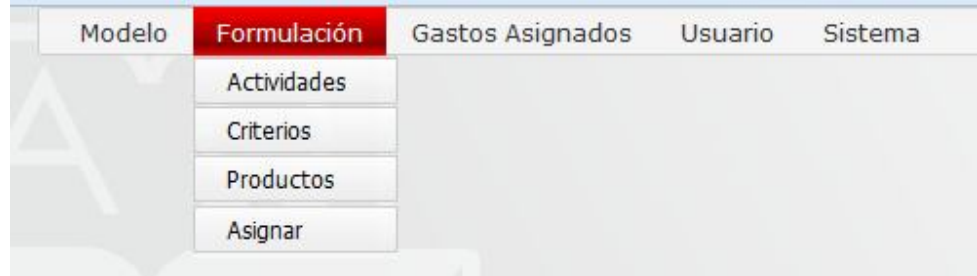

**Descripción**: Esta captura muestra el menú del administrador, y el submenú formulación.

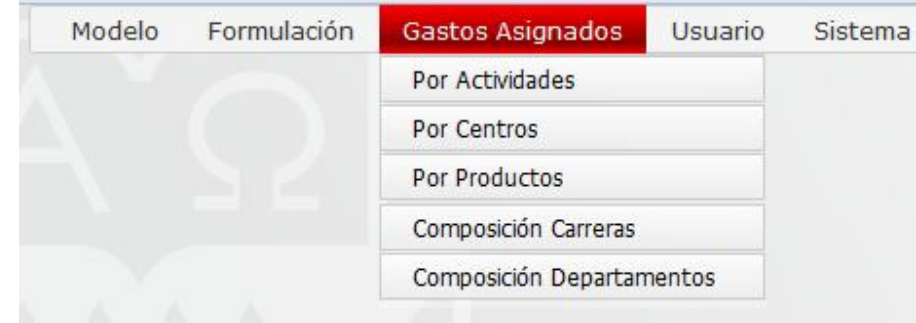

**Descripción**: Esta captura muestra el menú del administrador, y el submenú Gastos Asignados.

### **10.1.1.1 Pantallas Ingreso de Datos.**

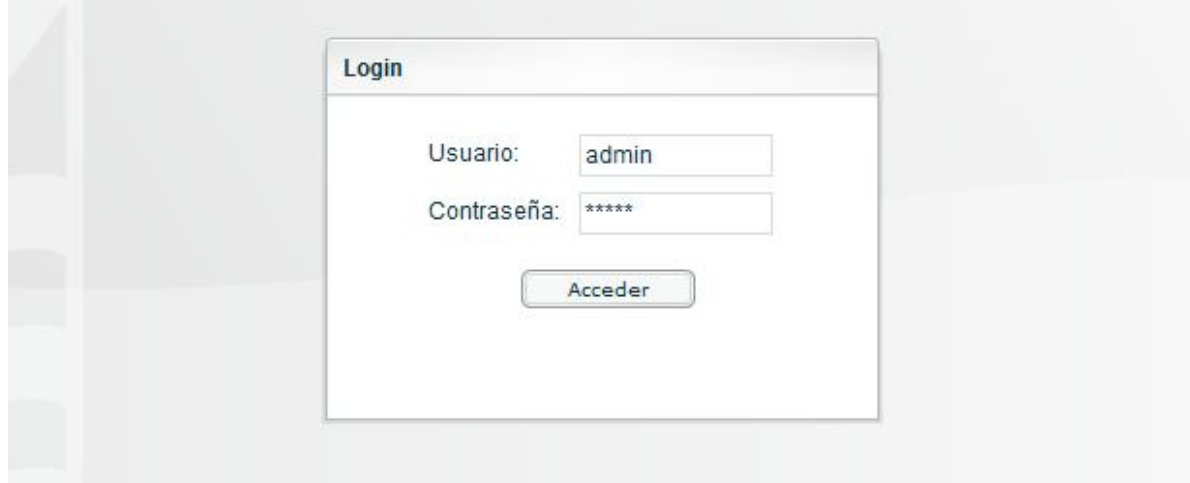

**Despcripción**: Esta pantalla muestra el ingreso de usuarios al sistema. Los campos que aparecen son: **Usuario** de tipo *input*, y **Contraseña** de tipo *password*.

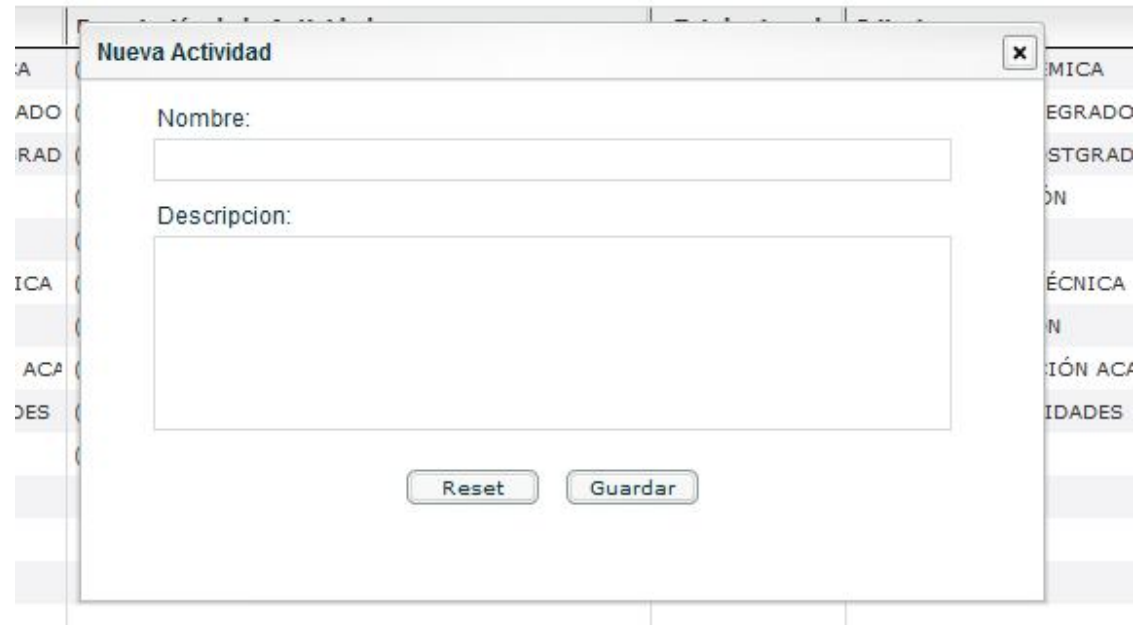

**Descripción**: Esta captura muestra los datos de entrada del ingreso de una nueva actividad, los campos que aparecen son: **Nombre** de tipo *input*, Descripción de tipo *text;* y dos botones: **Reset** para reiniciar los campos de entrada y **Guardar** para guardar los datos de la Actividad.

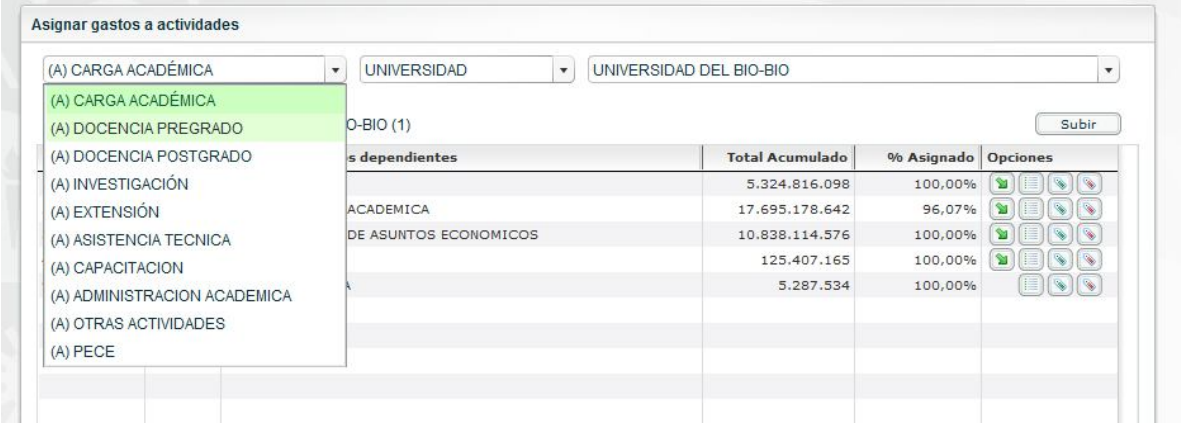

**Descripción**: Esta captura muestra datos de entrada en la asignación de los costos a las actividades los campos que aparecen son: **Nombre de Actividad**, **Tipo de Unidad Académica** y **Unidad Académica** los tres del tipo *input select.*

#### **10.2 Salidas del sistema**

El diseño de salidas consiste en diseñar los formatos de salidas de información, comúnmente estas pueden ser reportes de resultados, listados, gráficos, etc. En el caso de este sistema se desarrollarán tanto listados como gráficos.

#### **10.2.1 Pantallas de Salida**

A continuación se presentan las principales pantallas de salida del sistema.

# **10.2.1.1 Pantallas de mensajes**

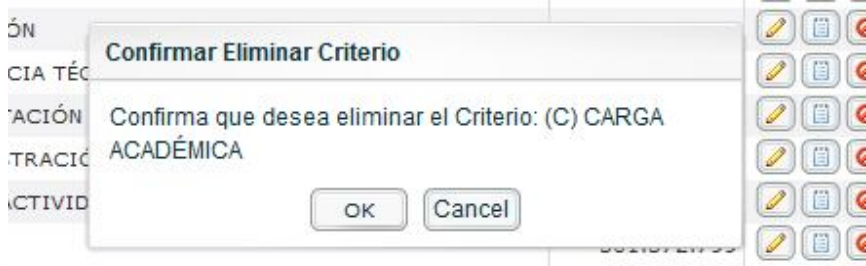

**Descripción**: La captura muestra una ventana tipo *dialog* en donde se pide una confirmación de una acción, en este caso la eliminación de un Criterio en un Modelo de costo determinado.

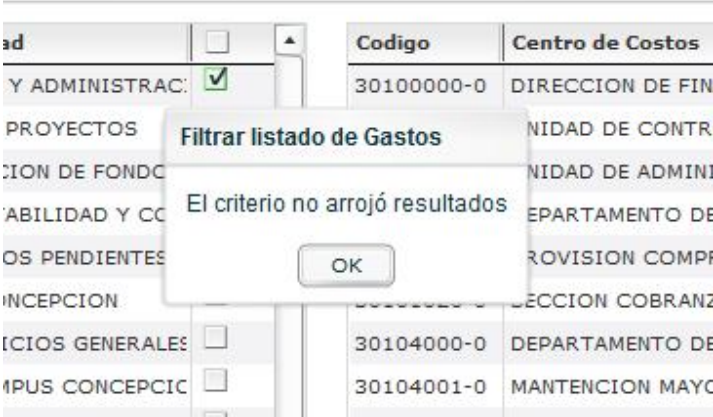

**Descripción**: La captura muestra una ventana tipo *dialog* en donde se entrega un mensaje tipo *warning* donde se confirma que no se han encontrado resultados.

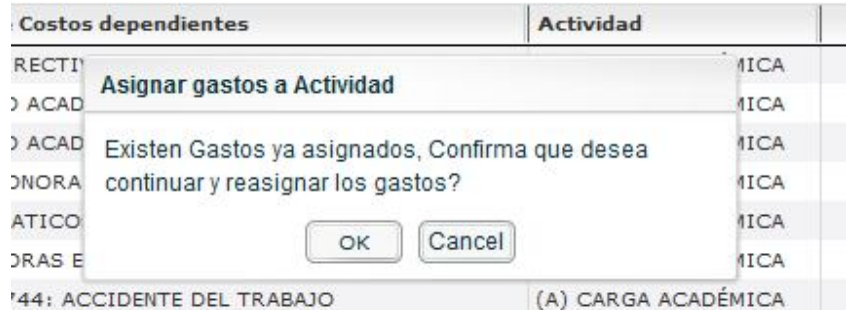

**Descripción**: La captura muestra una ventana tipo *dialog* que muestra un mensaje dónde se solicita confirmación para realizar una asignación pese a que existen gastos ya asignados.

## **10.2.2 Informes o Reportes**

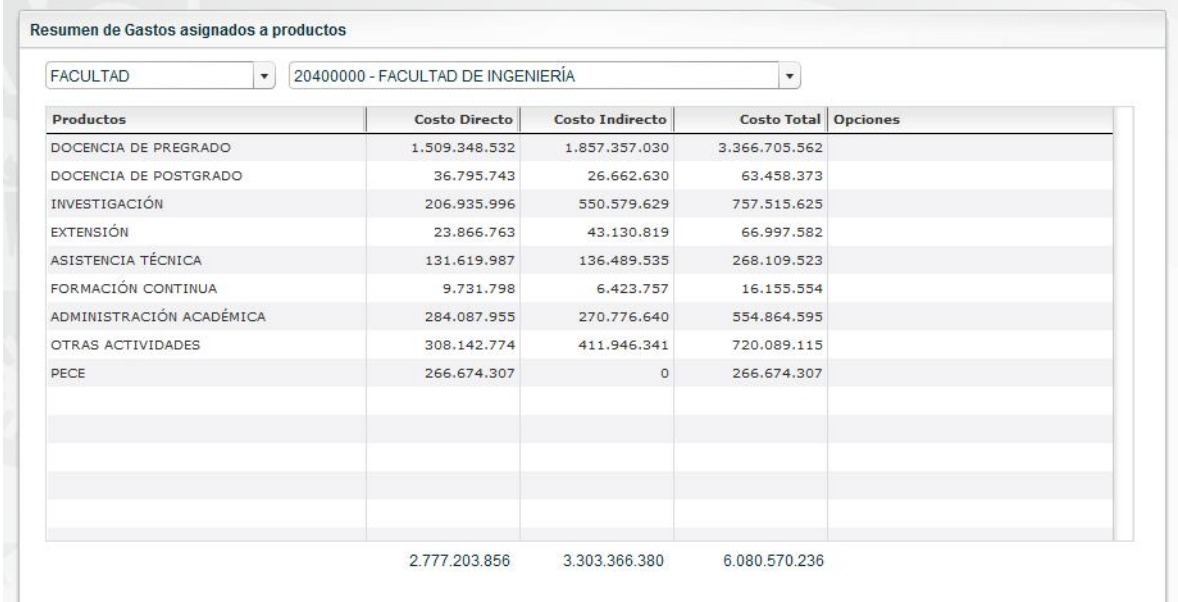

**Descripción**: La pantalla muestra una ventana de reporte con un listado de productos asociados a una unidad académica, en este caso la "Facultad de Ingeniería" previamente seleccionad por medio de selectores múltiples.

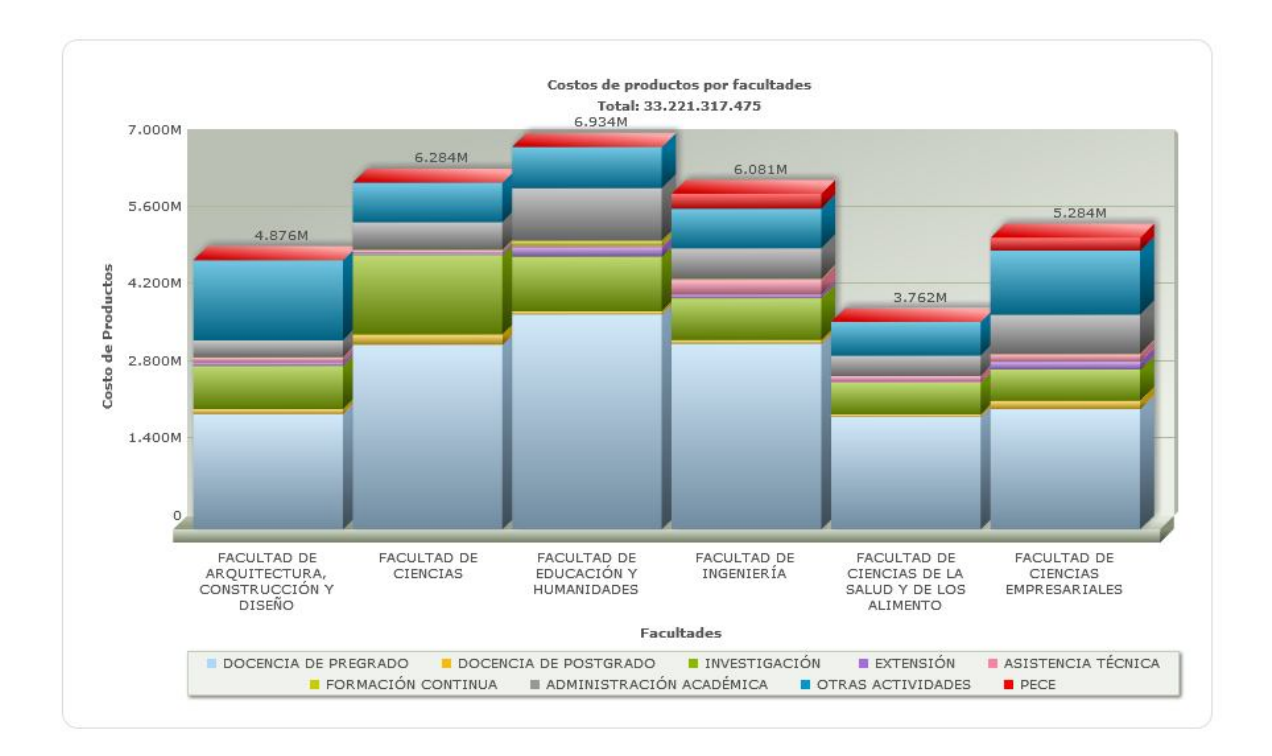

**Descripción**: La pantalla muestra una ventana de reporte con un gráfico de pila donde aparecen las Facultades de la Universidad y el costo de los productos. El gráfico es parte del sistema de reportes finales que presenta el sistema. Se incluirá en este documento un anexo con gráficos resultantes del sistema de costeo para los años 2010 y 2011.

# **11 Manual de Usuario**

# **11.1 Ingreso al Sistema**

Al principio el sistema le pedirá autentificación y seleccionar el periodo en que se trabajará.

# **11.1.1 Autentificación del sistema**

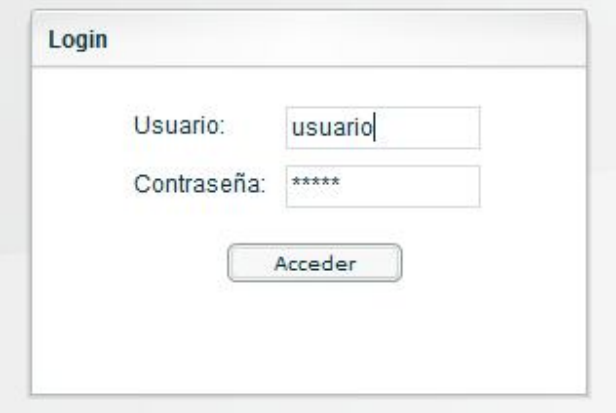

# **11.1.2 Seleccionar Modelo**

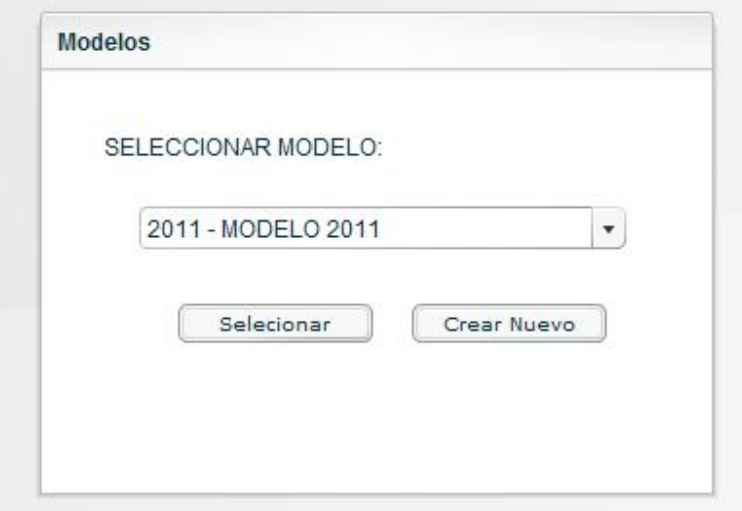

# **11.2 Formulación del proceso de costos**

# **11.2.1 Ingreso a Administración de Productos**

Para Acceder a la sección de Productos vaya a la barra de menú en Formulación->Productos como lo muestra la figura

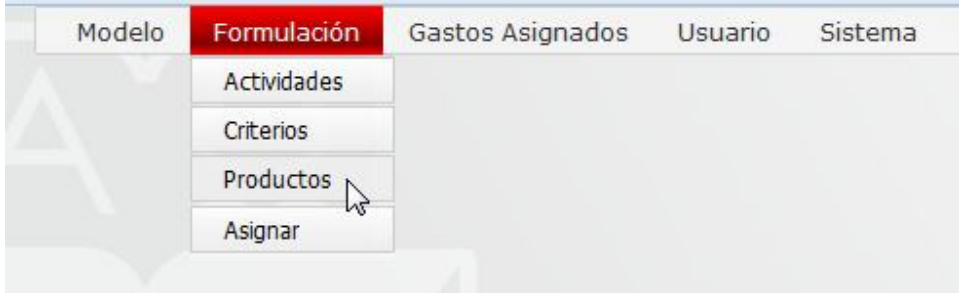

El sistema arrojará la siguiente vista.

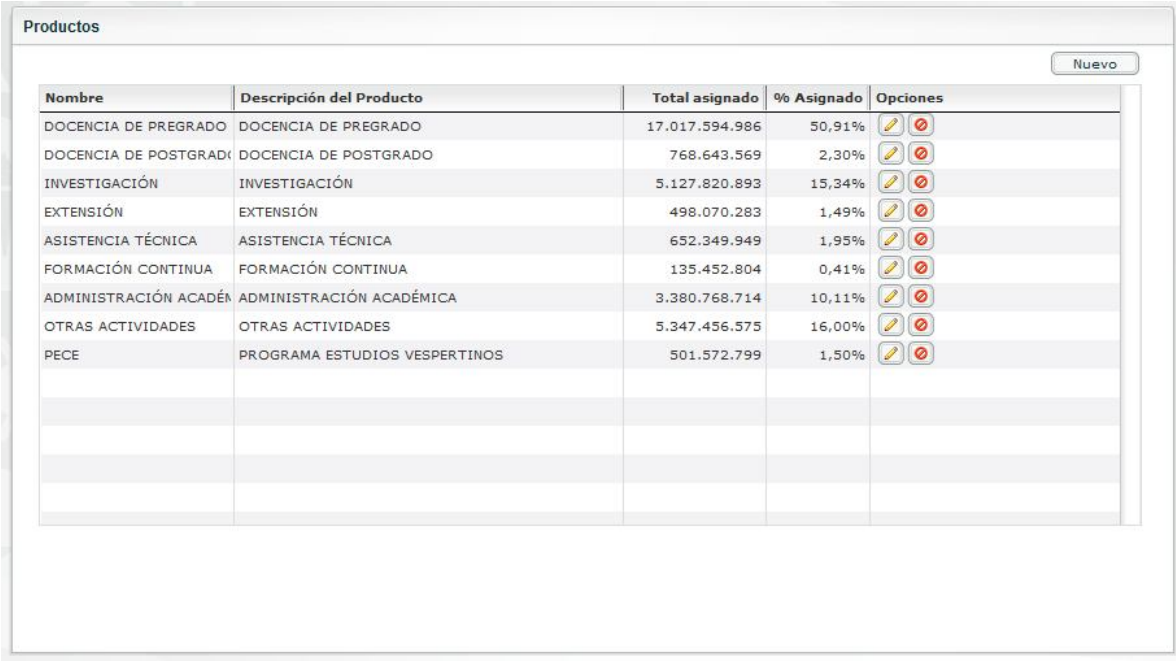

## **11.2.2 Agregar nuevo Producto**

- a. Clic en botón "Nuevo" en la esquina superior derecha.
- b. Agregar nombre y descripción del producto.
- c. Clic en botón Guardar.
- d. El sistema arrojará la confirmación de la creación del producto.

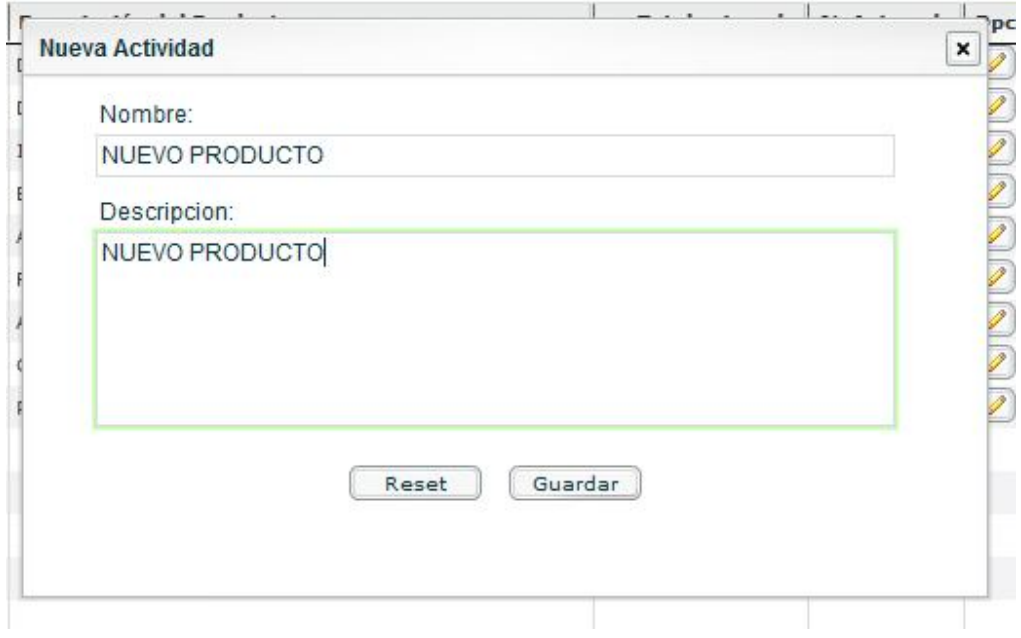

#### **11.2.3 Editar Producto**

- a. Clic en botón "editar producto" (ícono lápiz) en la fila del producto que se desea editar
- b. Se desplegará una ventana con nombre y descripción del producto editables
- c. Clic en botón Guardar

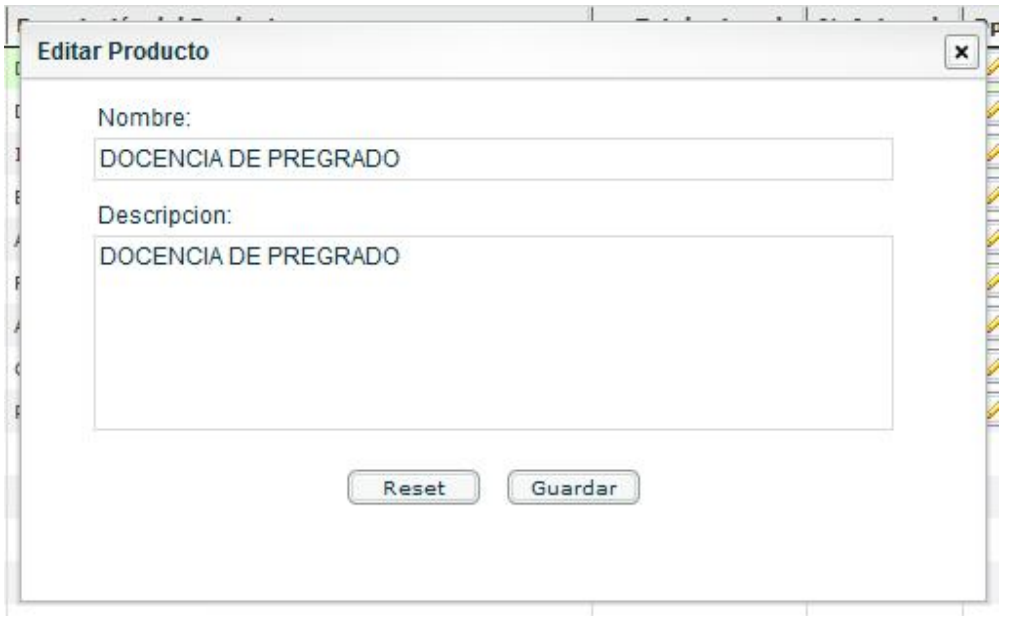

# **11.2.4 Eliminar producto**

- a. Clic en botón "eliminar producto" (ícono circulo rojo) en la fila del producto que se desea eliminar
- b. El sistema arrojará un dialogo con la confirmación de eliminar producto
- c. Clic en Aceptar
- d. (El sistema no eliminará el producto si tiene gastos asignados por medio de los criterios)

# **11.3 Ingreso a Administración de Criterios**

Para Acceder a la sección de Criterios vaya a la barra de menú en Formulación->Criterios como lo muestra la figura:

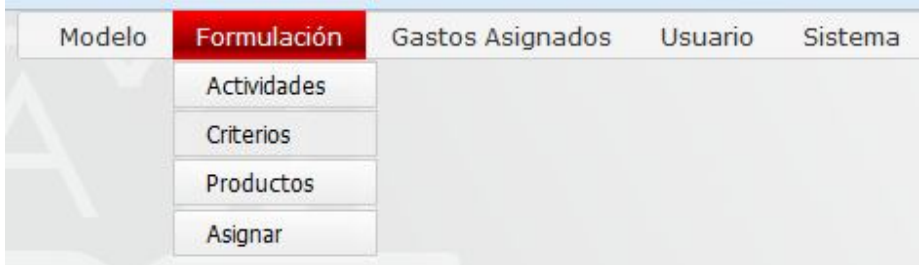

# El sistema arrojará la siguiente vista:

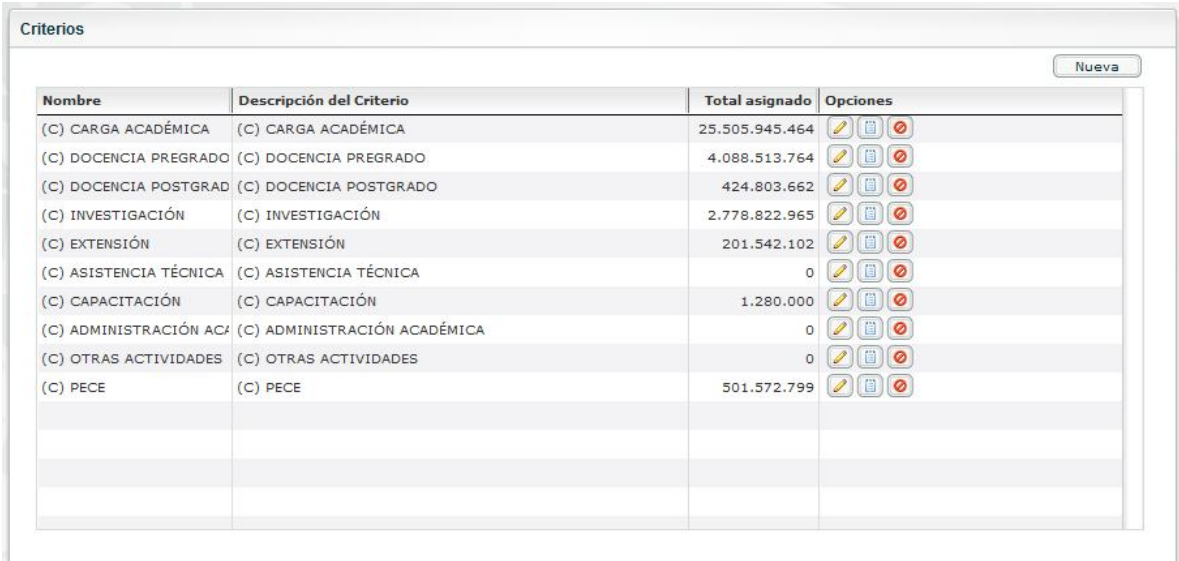

## **11.3.1 Agregar nuevo Criterio**

- a. Clic en botón "Nuevo" en la esquina superior derecha.
- b. Agregar nombre y descripción del Criterio
- c. Clic en botón Guardar
- d. El sistema arrojará la confirmación del la creación del criterio.

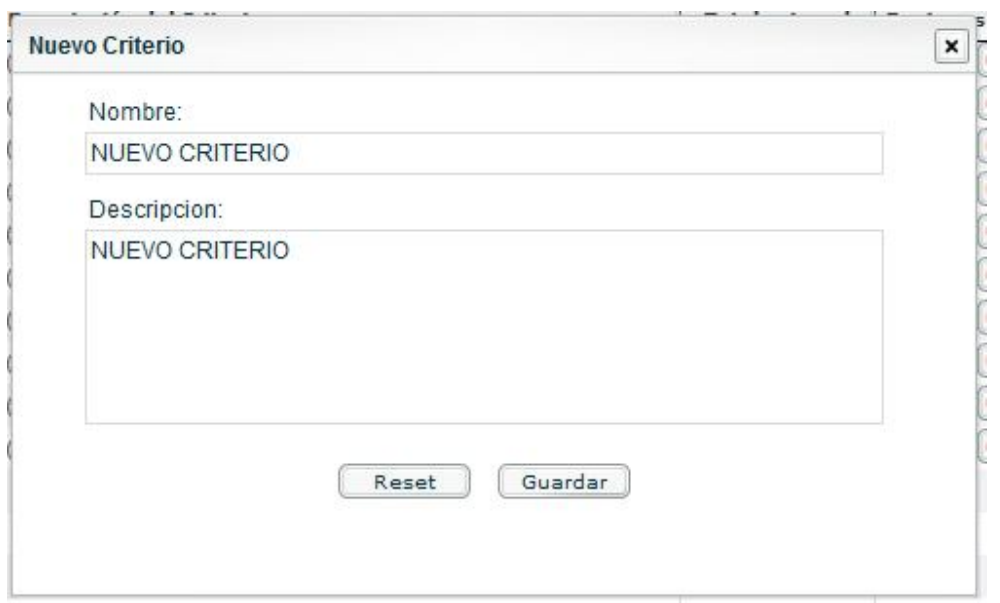

# **11.3.2 Editar Criterio**

- a. Clic en botón "editar criterio" (ícono lápiz) en la fila del criterio que se desea editar .
- b. Se desplegará una ventana con nombre y descripción del criterio editables.
- c. Clic en botón Guardar.
- d. El sistema arrojará la confirmación del la edición del criterio.

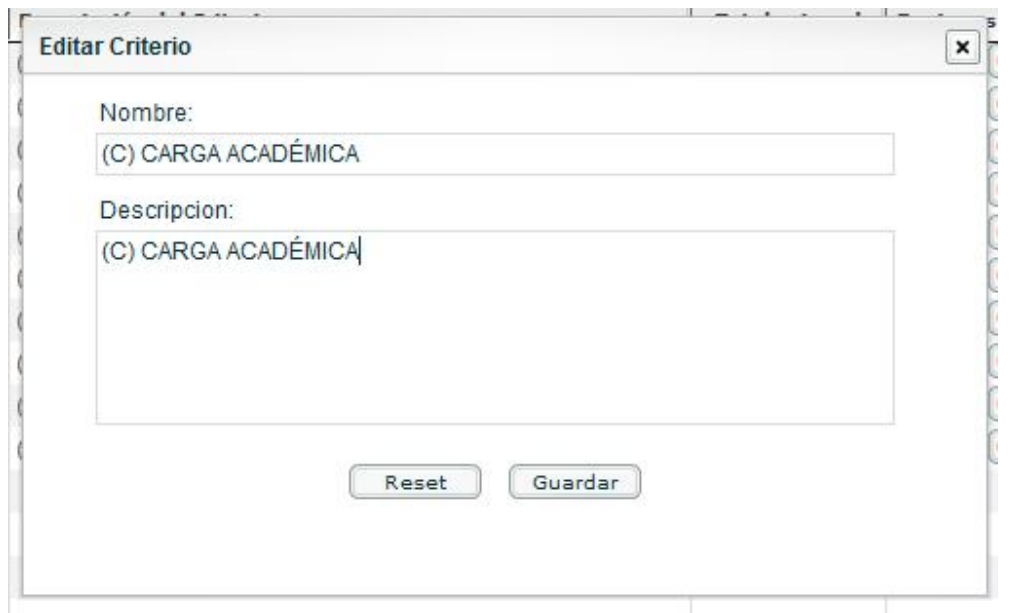

### **11.3.3 Asignar ratios a Criterio**

- a. Clic en botón "asignar ratios de criterio" (ícono celeste) en la fila del criterio que se desea asignar los ratios.
- b. El sistema arrojará una ventana con una matriz editable donde las columnas son los productos ya ingresados y las filas corresponden a los departamentos de la Universidad.
- c. Se debe ingresar los valores según el criterio que se desee agregar al sistema, en el ejemplo están las horas que cada departamento asignar a cada producto (Carga Académica)
- d. Los valores se van guardando en forma instantánea.
- e. Clic en la equis superior derecha para terminar.

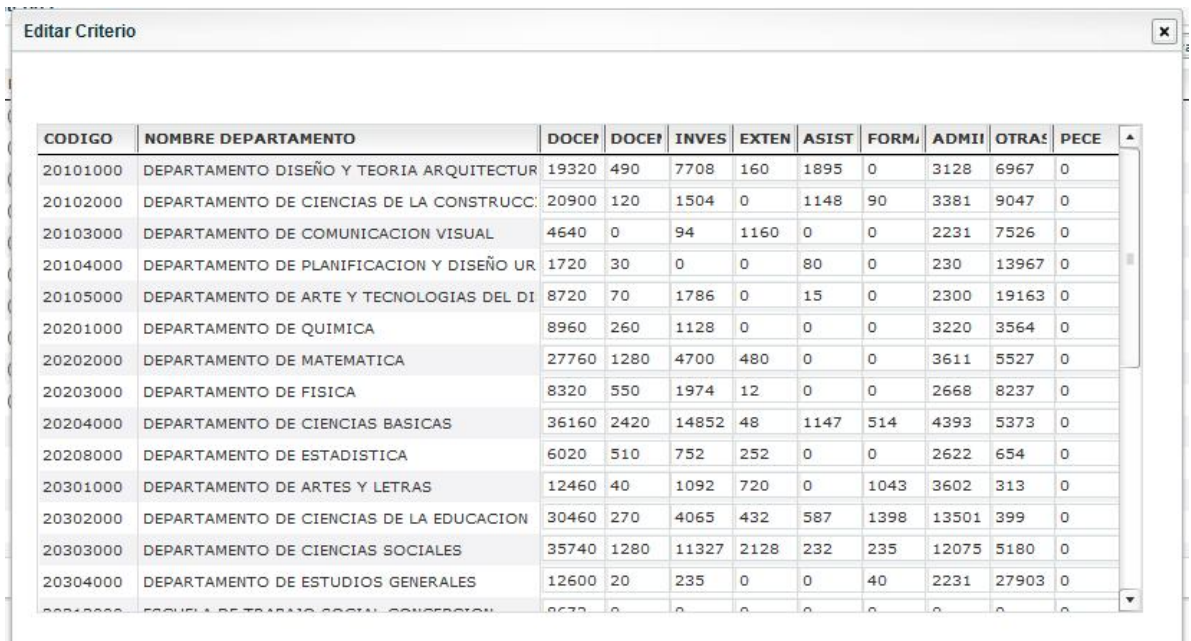

#### **11.3.4 Eliminar Criterio**

- a. Clic en botón "eliminar criterio" (ícono círculo rojo) en la fila del criterio que se desea eliminar.
- b. El sistema arrojará un dialogo con la confirmación de eliminar criterio.
- c. Clic en Aceptar.
- d. El sistema no eliminará un criterio que tenga gastos asignados por medio de alguna actividad.

# **11.4 Ingreso a Administración de Actividades**

Para Acceder a las actividades vaya a la barra de menú en Formulación->Actividades como lo muestra la figura

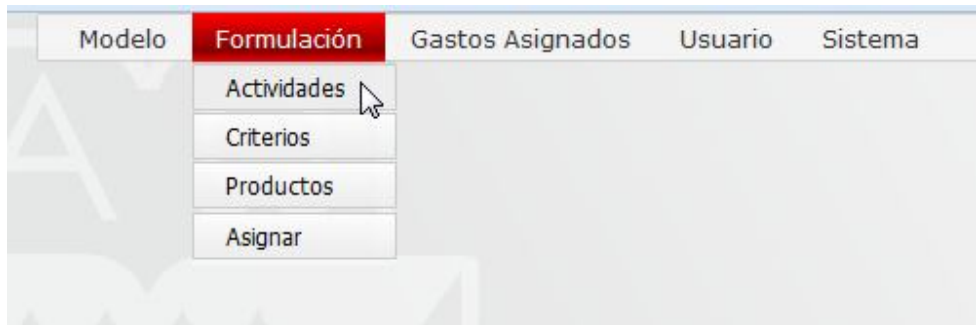

El sistema arrojará la siguiente vista.

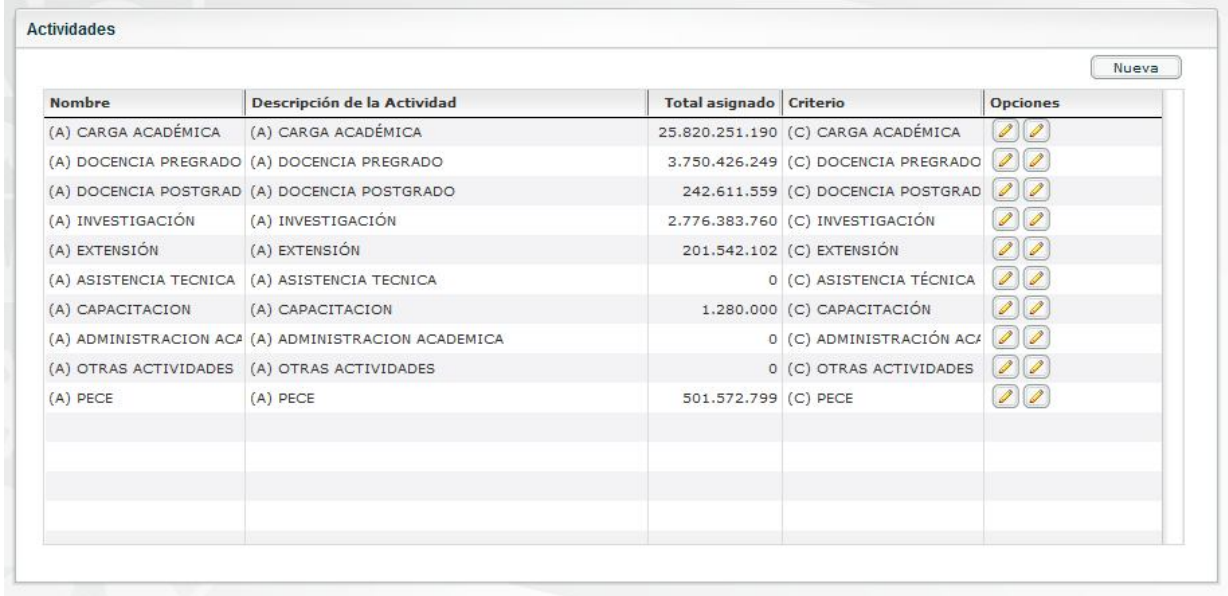

# **11.4.1 Agregar nueva Actividad**

- a. Clic en botón "Nueva" en la esquina superior derecha.
- b. Agregar nombre y descripción de la actividad.
- c. Clic en botón Guardar.
- d. El sistema arrojará la confirmación del la creación de la nueva actividad.

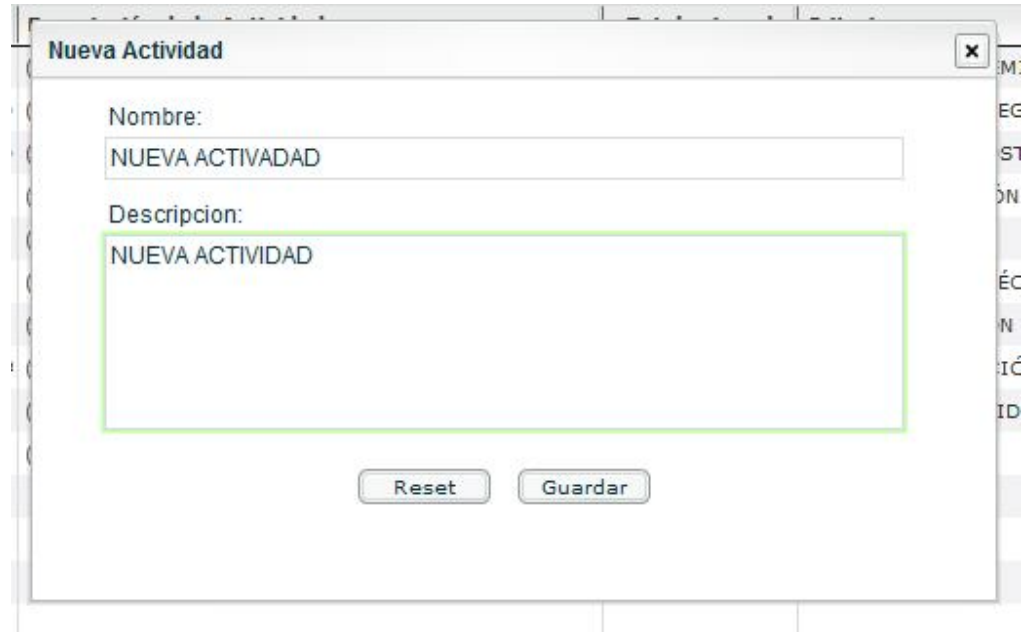

# **11.4.2 Editar Actividad**

- a. Clic en botón "editar actividad" (ícono lápiz) en la fila de la actividad que se desea editar
- b. Se desplegará una ventana con nombre y descripción de la actividad editables
- c. Clic en botón Guardar
- d. El sistema arrojará la confirmación del la creación del criterio.

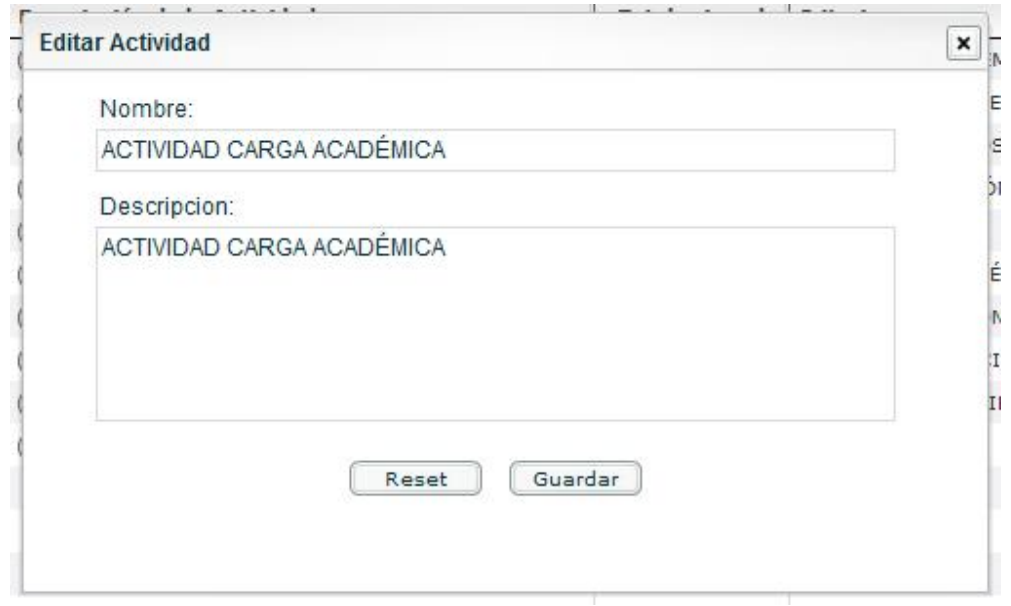

### **11.4.3 Asignar/Modificar Criterio a la Actividad**

- a. Clic en botón "modificar criterio de la actividad" (ícono celeste) en la fila de la actividad que se desea editar el criterio.
- b. El sistema arrojará un dialogo con el listado de criterios en el sistema.
- c. Seleccionar un criterio y clicar en el botón "guardar".
- d. El sistema entregará la confirmación de la modificación realizada

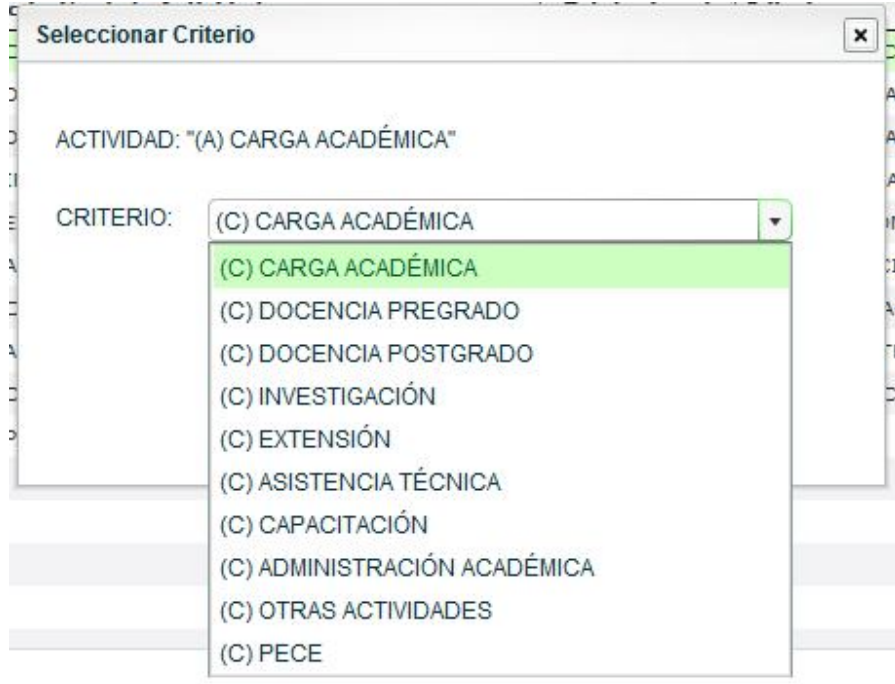

# **11.4.4 Eliminar Actividad**

- a. Clic en botón "eliminar actividad" (ícono círculo rojo) en la fila de la actividad que se desea eliminar.
- b. El sistema arrojará un dialogo con la confirmación de eliminar actividad.
- c. Clic en Aceptar.
- d. El sistema no eliminará la actividad si tiene gastos asignados.

# **11.5 Asignación de Costos**

Para Acceder a la sección de asignación de costos vaya a la barra de menú en Formulación- >Actividades como lo muestra la figura

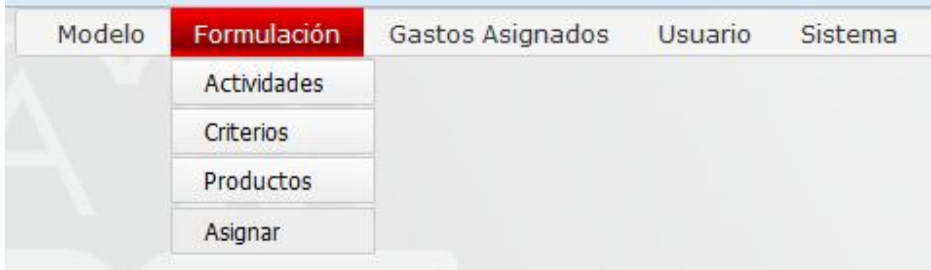

# El sistema arrojará la siguiente vista.

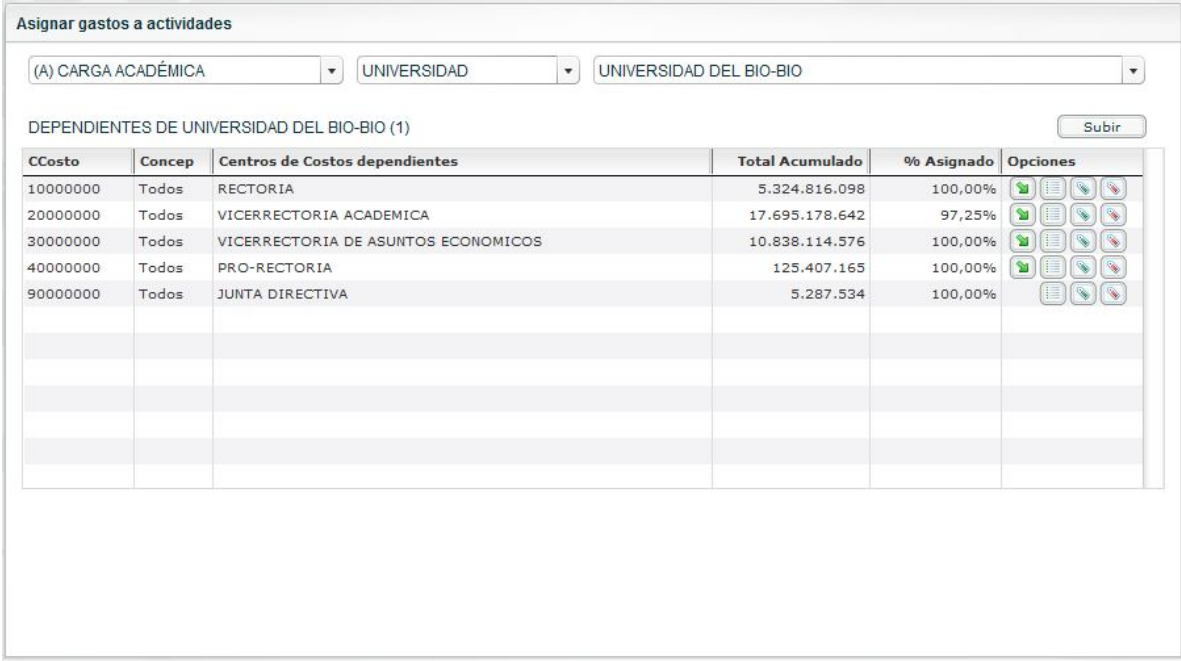

### **11.5.1 Actividades y Niveles Académicos a asignar.**

En la parte superior de la ventana de asignación, se encuentran tres Selectores múltiples:

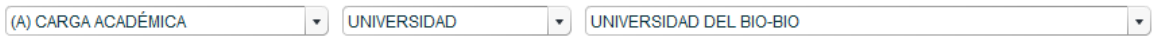

El primero contiene las actividades ingresadas anteriormente y nos permite seleccionar la actividad sobre la cual se asignarán los gastos. Como lo muestra la siguiente figura:

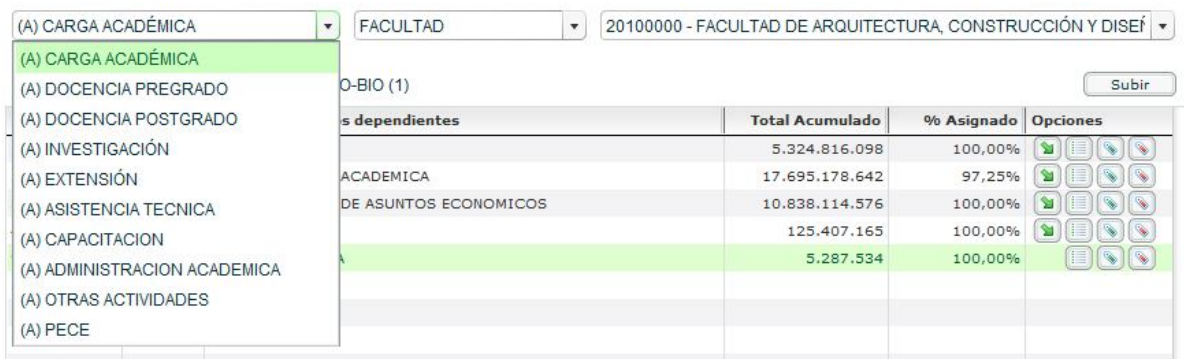

El segundo contiene el nivel académico sobre el cual se desea hacer una asignación, como lo muestra la figura:

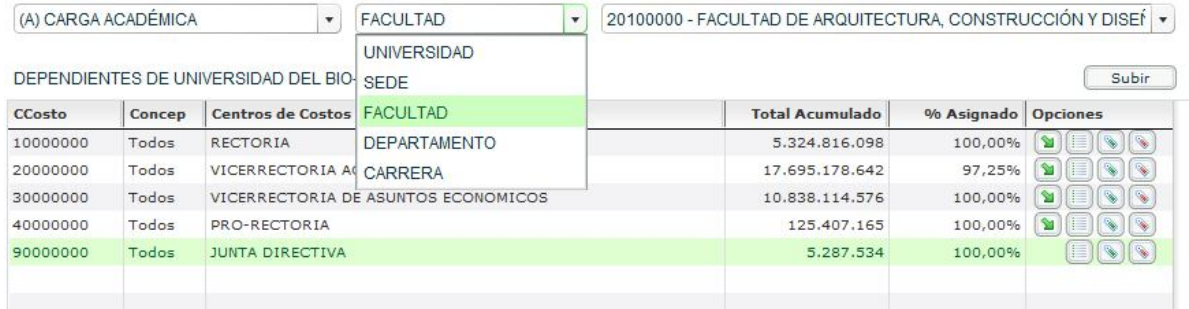

Y por último el tercer selector múltiple muestra el listado que contiene cada nivel, en el ejemplo aparecen el listado del nivel FACULTAD:

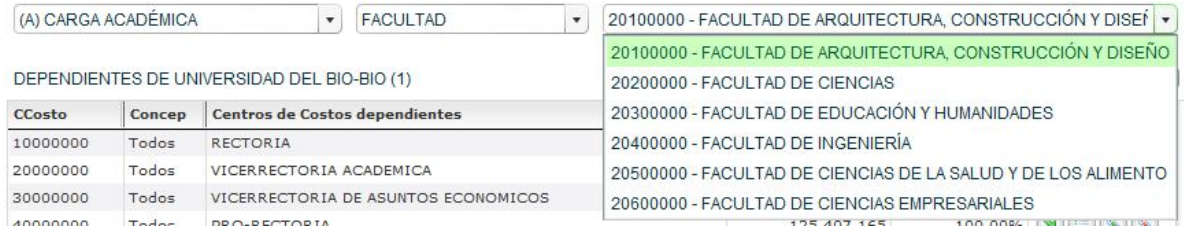

#### **11.5.2 Navegador de costos.**

La segunda parte del la ventana muestra un navegador de costos, que puede ser filtrado por Repartición, Centro de Costo o Crias, Categorías y Conceptos presupuestarios:

En la siguiente figura se muestran las reparticiones más altas del sistema.

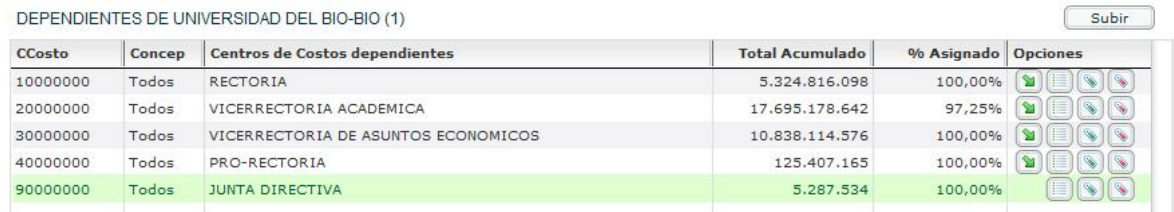

**Ver Reparticiones Dependientes**: Este botón muestra las reparticiones subdependientes del la repartición seleccionada. Por ejemplo si presiona en la fila de la RECTORÍA (10000000) cargará en el listado la CONTRALORÍA Y AUDITORÍA INTERNA ( 10100000) , SECRETARÍA GENERAL ( 10200000), DIRECCIÓN JURIDICA ( 10300000) etc. Como lo muestra la figura:

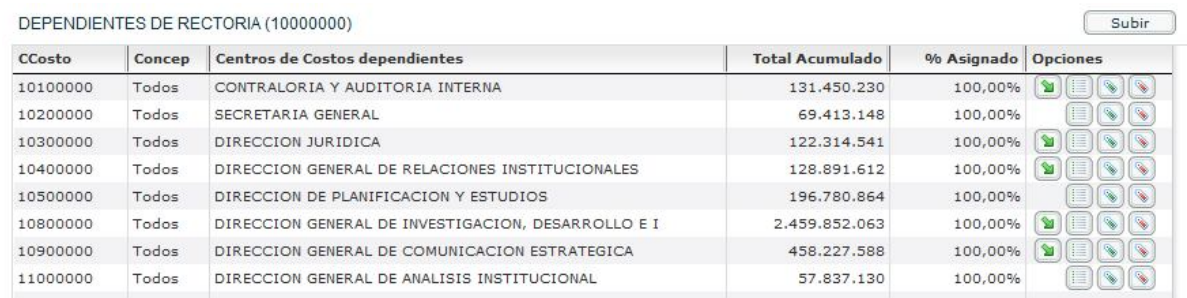

**Ver Centros de Costo**: Este botón muestra los centros de costos principal, proyectos y crias que se encuentran adjuntos a la repartición de la fila seleccionada. Por ejemplo si se presiona en la fila RECTORÍA (10000000) cargará los centros de costos asociados a dicha repartición, como lo muestra la figura

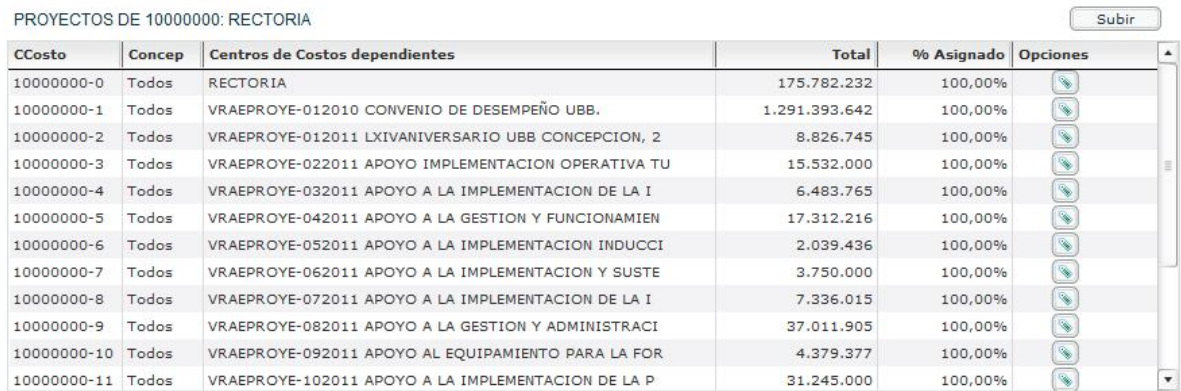

Subir **Botón Subir**: Al clicar este botón el sistema muestra un nivel más arriba en las reparticiones: Ejemplo si se está en los dependientes de facultad de Ciencias al clicar "Subir" se carga el listado de facultades. El nivel más alto que se puede mostrar es el nivel general UBB.

#### **11.5.3 Asignaciones.**

La asignación de costos a actividades se puede realizar utilizando los siguientes botones dentro del navegador de costos, es importante tener en consideración que se asignará los costos a la "Actividad" y a la Unidad Académica seleccionadas en la parte superior (selectores múltiples):

**Asignar Repartición**: Este botón desplegará una ventana para asignar todos los costos asociados a la repartición, esto es, Centro de Costo de la repartición y sus proyectos y Crias.

**Asignar Repartición con Dependientes:** Este botón desplegará una ventana para asignar todos los costos asociados a la repartición junto con sus dependientes, esto es, Centro de Costo de la repartición, sus proyectos y Crias, Centros de costos de las reparticiones dependientes, Proyectos y crias. Sirve para realizar una asignación acumulada.

Cuando se presiona uno de los dos botones mostrados anteriormente se obtiene una ventana que lleva como título "ASIGNAR CONJUNTO DE GASTOS", como muestra la figura:

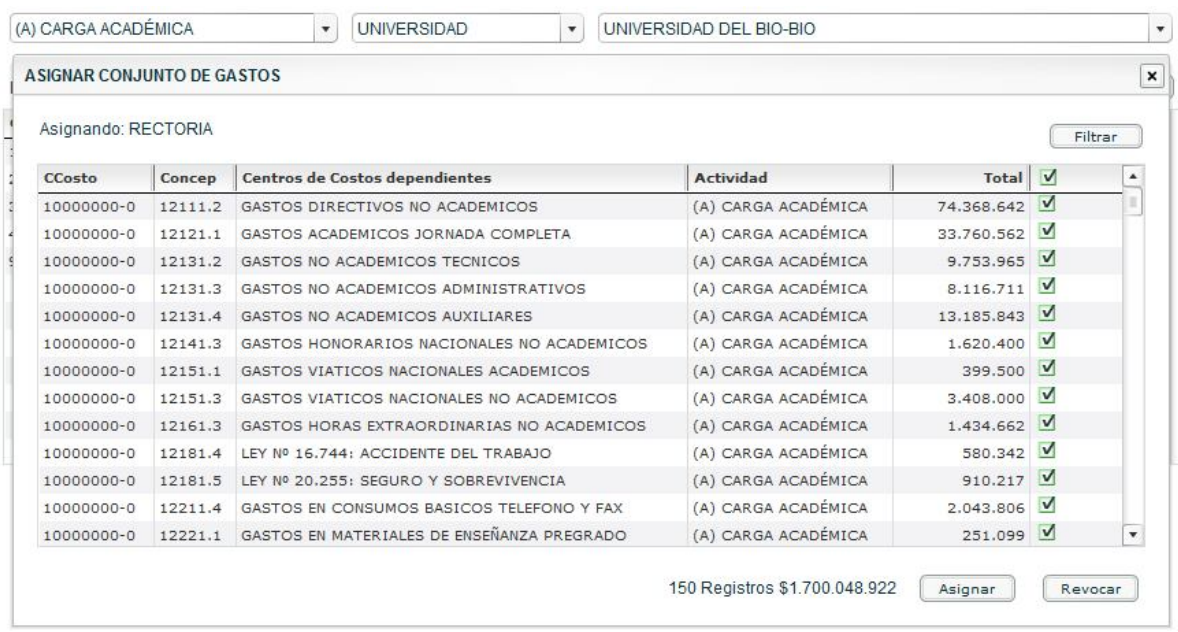

La ventana muestra un listado con todos los gastos dentro del balance presupuestario que se van a asignar. A la derecha se tiene selectores tipo "checkbox" para seleccionar y deseleccionar algún gasto en particular. En la parte baja de la ventana aparece una sumatoria con los gastos que se tienen seleccionados, y dos botones:

Asignar **Botón Asignar**: Este botón asignará los costos seleccionados en la ventana, previo entregar un diálogo de confirmación de asignación, y dará un aviso si existen gastos ya asignados y que se están reasignando.

Revocar **Botón Revocar**: Este botón eliminará las asignaciones hechas anteriormente de los costos seleccionados en la ventana.

# **11.5.4 Filtrar de gastos previa asignación.**

**Botón Filtrar**: En la parte superior derecha de la ventana de asignaciones hay un botón denominado "Filtrar". Al presionarlo se abrirá la siguiente ventana:

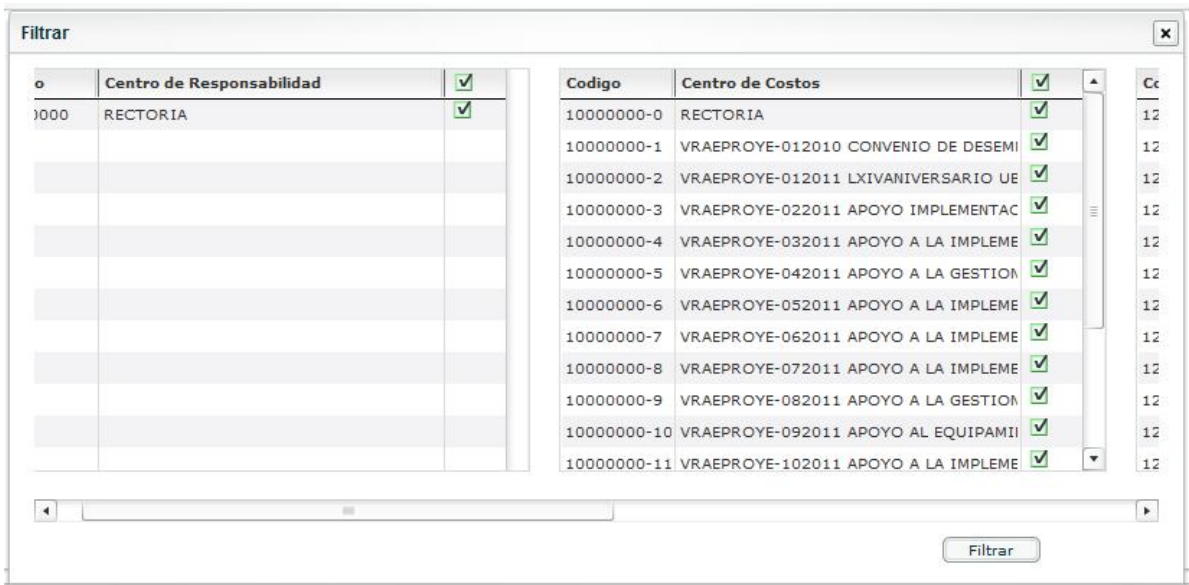

En la ventana anterior aparecen cuatro secciones:

- Centros de responsabilidad
- Centros de costos
- Categorías Presupuestarias
- Conceptos presupuestarios

Se pueden seleccionar y deseleccionar con el fin de obtener un grupo de gastos más específicos según los parámetros que se busquen. Al terminar Clic en Filtrar y aparecerán en la ventana de asignación sólo los gastos que obedecen al patrón seleccionado en la ventana de filtro.

# **12 Capacitación a Usuarios**

#### **12.1 Tipos de Capacitación**

Los tipos de capacitaciones que se utilizarán serán:

**Capacitación Informal**: constará de trabajos y reuniones netamente operativas que se realizarán en la organización, dado que se enseñara la metodología del proceso de costos como apoyo a la teoría. Esto ayudará a entender el procedimiento y la forma de utilización del sistema de información.

**Capacitación Vestibular:** Consta de la simulación de trabajo, es decir, se simularán los procesos y los datos para poder comprobar si la utilización del sistema es el correcto o poder responder dudas de los diferentes procedimientos o forma de operar dentro de los diferentes módulos.

**Capacitación en el Trabajo**: Simplemente práctica en el trabajo, después de haber realizado con éxito la respectiva capacitación Vestibular.

#### **12.2 Usuarios a capacitar**

El usuario a capacitar será principalmente el administrador del sistema, que es el encargado de crear los modelos de costos para cada año. Sin embargo se entregará una charla a los usuarios que entrarán a revisar los gráficos finales que estarán disponibles en el modo consulta.

#### **12.3 Plan de Capacitación/Entrenamiento:**

El plan de capacitación será principalmente utilización y manejo del sistema, el que será efectuado en un corto tiempo. La utilización del sistema no será de mayor complejidad en cuanto a uso respecta dado que será desarrollado por incrementos y los usuarios tendrán relación directa con la interface de entrada y el manejo de la aplicación misma. Además se debe considerar que se recibirá retroalimentación en las etapas de desarrollo para obtener un mejor manejo por parte de los usuarios.

Con el fin de obtener un sistema a la medida y que proporcione mayor comodidad en el manejo y claridad en los procedimientos, se trabajara con el siguiente plan:

**Fase Teórica**: Se explicará a groso modo el funcionamiento del sistema, con los programas respectivos que utiliza el sistema, en el cual se desarrollara en un tiempo aproximado de 1 Hora.

**Fase de Simulación**: Se enseñará de forma práctica la utilización del sistema basándose en la capacitación por simulación, en esta fase se expondrá a los usuarios los procedimientos del sistema, datos de entrada, procedimientos y datos de salida. Tiempo aproximado por empleado 3 horas mínimo

**Fase Práctica**: una vez terminada la simulación se utilizará el sistema para comparar los datos trabajados anteriormente. Se verificará como aplica lo aprendido y se responderán dudas correspondientes. Tiempo aproximado por empleado 3 horas mínimo.

Esta etapa de capacitación y entrenamiento se realizará en una sala de exposiciones, se utilizará pizarra, un computador por usuario a capacitar y un proyector para realizar la pruebas al sistema.

# **13 Puesta en Marcha**

#### **13.1 Tipo de puesta en marcha**

El tipo de puesta en marcha a utilizar para la implementación será en **Puesta en marcha en paralelo**, es decir, se trabajará con el sistema manual que se ha llevado hasta ahora, al tiempo que también se ingresarán datos al sistema, de esta manera no se interrumpe el proceso normal llevado por la Vicerrectoría hasta ahora, en caso de existir algún inconveniente mientras el nuevo sistema se encuentre en proceso de implementación. La permanencia del antiguo sistema manual de costeo será determinada a futuro por la Vicerrectoría.

#### **13.2 Responsables**

El responsable para el sistema de costeo será el Vicerrector de Asuntos económicos. Para los casos de inconvenientes y problemas que pudiesen surgir, la puesta en marcha será supervisada cuidadosamente por el diseñador del sistema.

#### **13.3 Plan de puesta en marcha**

La puesta en marcha será realizada en dos semanas, se cargará el sistema en un servidor dispuesto para este proyecto instalado en la Universidad el Bío-Bío, campus Fernando May en Chillán, e inicialmente se crearán dos modelos de costos, uno para el año 2010 y otro para el 2011.

# **14 Conclusiones**

Uno de los aspectos más complejos de la distribución de costos para la Universidad es la cuantificación de gran parte de los elementos que componen los procesos, dado que dicha información se encuentra sujeta a una valorización social difícilmente cuantificable y su medición tiene relación al grado de satisfacción o bienestar para la comunidad, es por eso que para la composición de un modelo de costos se debe utilizar un criterio determinado que ayude de alguna manera dicha cuantificación.

El sistema de costos muestra la estructura general de la Universidad en términos de relación costo beneficio, es capaz de describir gráfica y detalladamente lo que está ocurriendo en aspectos financieros-contables dentro de la institución y diferencia las actividades que están aportando en la cadena de valor de las que no lo hacen.

Un sistema de costos es una herramienta muy potente que apoya en gran magnitud la toma de decisiones estratégicas dentro de la Universidad, es una base argumental en el análisis de la distribución de los recursos ante problemáticas tanto de financiamiento en la organización como reestructuraciones dentro de la misma, además de ser un aporte contundente en la gestión financiero-contable dentro de la institución, entregando información eficiente, resumida, precisa, oportuna y rápida.

# **15 Bibliografía**

- Estudio de Costos de los Programas Académicos de Universidad del Bio-Bio de la Vicerrectoría de Asuntos Económicos. Autor Luis Améstica Rivas.
- Ventaja Competitiva, Creación y Sostenimiento de un desempeño superior Michael Porter, Continental, 1997
- Amat Oriol y Soldevila en su libro "Contabilidad y Gestión de Costes" (1997)
- Daniel Cohen & Enrique Asín. Sistemas de ínformación para los negocios Un enfoque de toma de decisiones. Ed. McGraw Hill, México 2000
- Monografías http://www.monografias.com/
- Wikipedia http://es.wikipedia.org/
## **16 Anexos**